# u u u u u u u u u u u u u Türkiye **F®TOGRAMETRİ Dergisi**

Cilt/Volume: 5 Sayı/Issue: 2 Aralık/December 2023

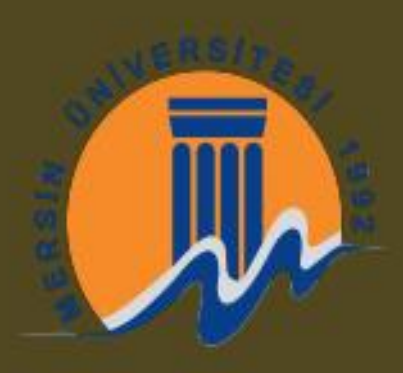

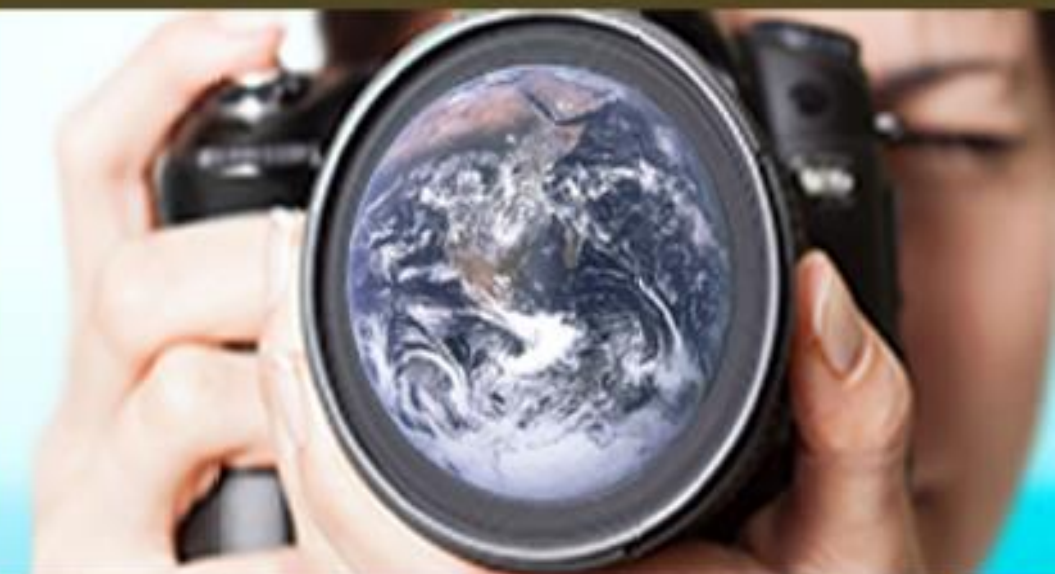

e-ISSN: 2687-6590

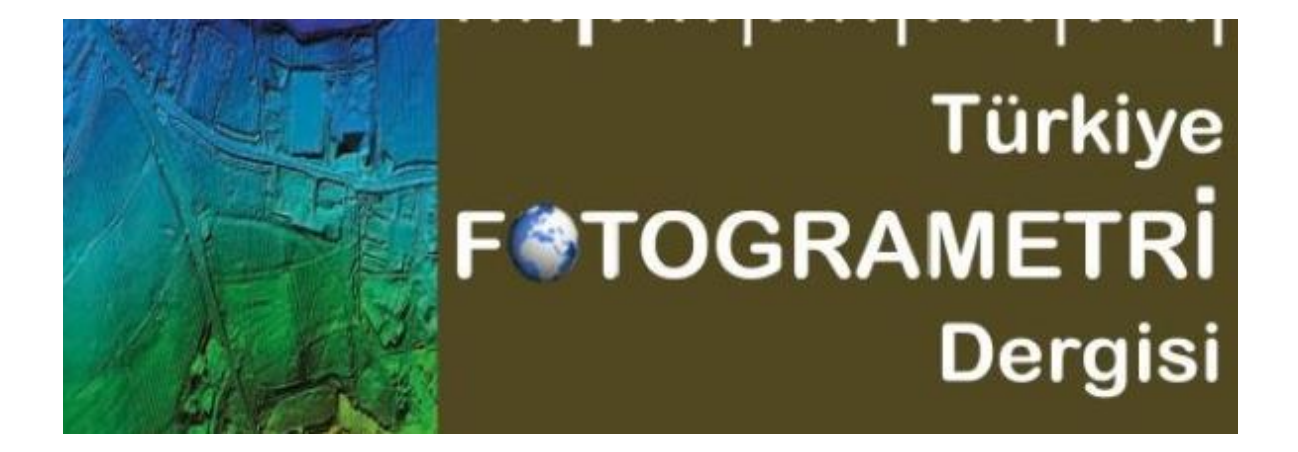

#### **Dergi Hakkında** Türkiye Fotogrametri Dergisi bilim ve teknolojideki gelişmelere paralel olarak Fotogrametri alanındaki yeniliklerle ilgili yapılan çalışmaları yayınlayan bir dergidir.

**Amaç & Kapsam** Türkiye Fotogrametri Dergisi 2019 yılından beri yayın hayatını sürdüren ulusal hakemli TÜRKÇE yayın yapan bir dergi olup hakem değerlendirme sistemi mevcuttur. Fotogrametri alanına ait kuramsal ve uygulamalı araştırma, tarama-inceleme, bildiri, vaka çalışması, kısa rapor ve editöre mektup niteliklerinden birine uygun eserler hakem değerlendirmesinden yayınlanabilir olduğuna dair karar verildikten sonra yayımlanır. Yazım kurallarına uygun olarak hazırlanan eser, dergi editörlüğünce değerlendirme için hakemlere gönderilir. Türkiye Fotogrametri Dergisinde KÖR HAKEMLİK uygulaması mevcuttur. Yayımlanmasına, hakemlerin görüşü doğrultusunda Dergi Editör ve Yayın Kurulu karar verir. Gönderilen makaleler yayınlansın veya yayınlanmasın iade edilmez. Dergimizde yayınlanan yazıların her türlü sorumluluğu (bilimsel, mesleki, hukuki, etik v.b.) yazarlara aittir. Yayınlanan yazıların telif hakkı dergiye aittir ve referans gösterilmeden aktarılamaz. Araştırmacılar arasındaki bilimsel iletişimi oluşturmak amacıyla aşağıda nitelikleri açıklanan, başka bir yerde yayımlanmamış makaleler Türkçe olarak kabul edilmekte ancak özetinin ingilizce de basılması zorunluluğu vardır.

Türkiye Fotogrametri Dergisinin kapsamı;

- ✓ Hava Fotogrametrisi
- Yersel Fotogrametri
- İnsansız hava araçları (IHA) uygulamaları
- ✓ Mobil haritalama uygulamaları
- ✓ Fotogrametrik sensor kalibrasyonu
- 3D sensor teknolojisi
- ✓ Fotogrametrik amaçlı Görüntü işleme (Görüntü eşleme,detay çıkarma,radyometrik yöntemler,sınıflandırma)
- ✓ 3D modelleme ve yenidenoluşturma
- Nokta bulutu işleme
- Sanal Gerçeklik
- ✓ Fotogrametrik Ürün elde etmede Arazi/obje modellemesi
- ✓ Fotogrametrik Yöneltme işlemleri
- ✓ Havai Nirengi
- ✓ 3D amaçlı veri tabanı modellemesi
- ✓ Sensörlerin geometrik modeller
- Sınıflandırma

#### **Yayınlanma Sıklığı** Yılda 2 sayı(Haziran-Aralık)

**e-ISSN** --------------- **WEB** https://dergipark.org.tr/tr/pub/tufod **İletişim** myakar@mersin.edu.tr

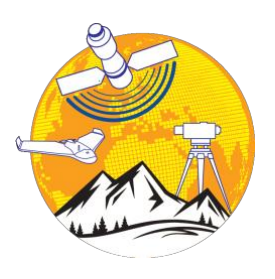

#### **EDİTÖR**

*Arş. Gör. Yunus KAYA* Harran Üniversitesi, Şanlıurfa

#### **EDİTÖR YARDIMCILARI**

*Prof. Dr. Murat YAKAR* Mersin Üniversitesi, Mersin

#### **EDİTÖR KURULU DANIŞMA KURULU**

- *Prof. Dr. Bülent BAYRAM, Yıldız Teknik Üniversitesi*
- *Prof. Dr. Erkan BEŞDOK, Erciyes Üniversitesi*
- *Prof. Dr. Gönül TOZ, İstanbul Teknik Üniversitesi*
- *Doç. Dr. Sultan KOCAMAN, Hacettepe Üniversitesi*
- *Prof. Dr. Cem GAZİOĞLU, İstanbul Üniversitesi*
- *Prof. Dr. Fevzi KARSLI, Karadeniz Teknik Üniversitesi*
- *Prof. Dr. Çiğdem GÖKSEL, İstanbul Teknik Üniversitesi*
- *Prof. Dr. Semra ALYILMAZ, Atatürk Üniversitesi*
- *Prof. Dr. İbrahim YILMAZ, Afyon Kocatepe Üniversitesi*
- *Prof. Dr. Ömer MUTLUOĞLU, Konya Teknik Üniversitesi*
- *Doç. Dr. Ozan ARSLAN, Kocaeli Üniversitesi*
- *Doç. Dr. Tekin SUSAM, Gaziosmanpaşa Üniversitesi*
- *Doç. Dr. Zaide DURAN, İstanbul Teknik Üniversitesi*
- *Doç. Dr. Bahadır ERGÜN, Gebze Teknik Üniversitesi*
- *Doç. Dr. Cevdet Coşkun AYDIN, Hacettepe Üniversitesi*
- *Doç. Dr. Arzu ERENER, Kocaeli Üniversitesi*
- *Doç.Dr. Güler YALÇIN, Osmaniye Korkut Ata Üniversitesi*
- *Doç.Dr. Murat UYSAL, Afyon Kocatepe Üniversitesi*
- *Doç. Dr. Eminnur Topsakal AYHAN, Karadeniz Teknik Üniversitesi*
- *Doç.Dr. Aycan Murat MARANGOZ, Bülent Ecevit Üniversitesi*
- *Doç.Dr. Ferruh YILMAZTÜRK, Aksaray Üniversitesi*
- *Doç.Dr. Tarık TÜRK, Cumhuriyet Üniversitesi*
- *Doç. Dr. Ali Özgün OK, Hacettepe Üniversitesi*
- *Doç. Dr. Taner ÜSTÜNTAŞ , Kocaeli Üniversitesi*
- *Doç. Dr. Cumhur ŞAHİN, Gebze Teknik Üniversitesi*
- *Dr.Öğr.Üyesi, Ahmet Emin KARKINLI, Niğde Ömer Halis Demir Üniversitesi*
- *Dr.Öğr.Üyesi, Mehmet Güven KOÇAK, İzmir Katip Çelebi Üniversitesi*
- *Dr.Öğr.Üyesi, Mahir Serhan TEMİZ, Uşak Üniversitesi*
- *Dr.Öğr.Üyesi, Lütfiye KARASAKA, Konya Teknik Üniversitesi*
- *Dr.Öğr.Üyesi,Mustafa DİHKAN, Karadeniz Teknik Üniversitesi*
- *Dr.Öğr.Üyesi. Sefa BİLGİLİOĞLU, Aksaray Üniversitesi*
- *Dr.Öğr.Üyesi,Hatice Çatal REİS, Gümüşhane Üniversitesi*

- *Prof.Dr.Dursun Zafer Şeker,İstanbul Teknik Üniversitesi*
- *Prof.Dr. Hacı Murat YILMAZ,Aksaray Üniversitesi*
- *Prof.Dr. Cengiz ALYILMAZ, Atatürk Üniversitesi*
- *Prof.Dr. Abdurrahman Geymen, Erciyes Üniversitesi*
- *Prof.Dr. Ferruh YILDIZ, Selçuk Üniversitesi*

# **Türkiye Fotogrametri Dergisi**

*Turkish Journal of Photogrammetry Cilt/Volume 5*

*Sayı/Issue 2 Aralık/December, 2023*

# **İÇİNDEKİLER** *CİLT 5 / SAYI 2*

# **Araştırma Makaleleri;**

*Research Articles\*;*

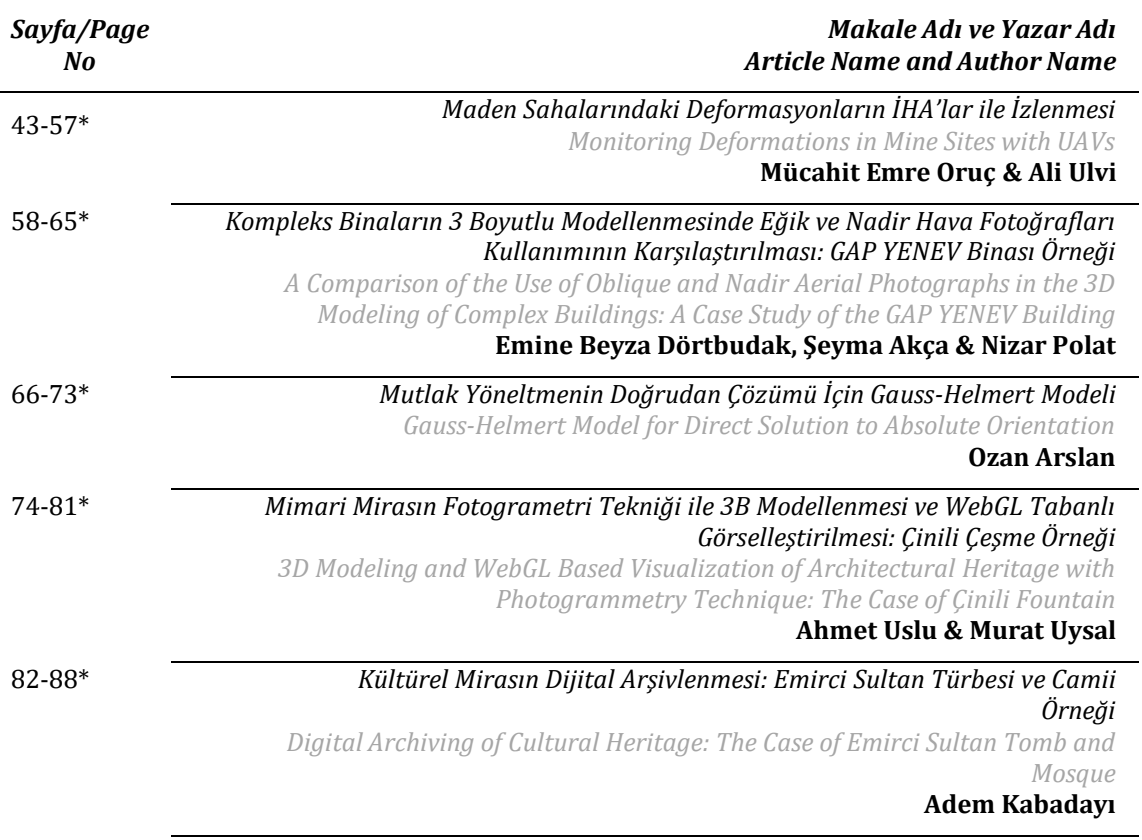

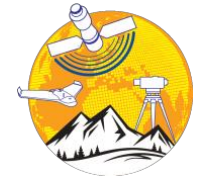

**Türkiye Fotogrametri Dergisi**

[https://dergipark.org.tr/tr/pub/t](https://dergipark.org.tr/tr/pub/tufod)ufod

*e-ISSN 2687-6590*

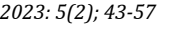

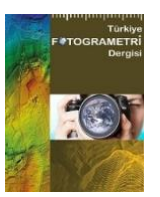

# **Maden Sahalarındaki Deformasyonların İHA'lar ile İzlenmesi**

# **Mücahit Emre Oruç <sup>1</sup>\* [,](https://orcid.org/0000-0003-2454-9279) Ali Ulvi [1](https://orcid.org/0000-0003-3005-8011)**

 1\* Mersin Üniversitesi, Fen Bilimleri Enstitüsü, Uzaktan Algılama ve Coğrafi Bilgi Sistemleri Bölümü, 33110, Mersin, Türkiye; [\(mucahitemre27@gmail.com;](mailto:mucahitemre27@gmail.com) [aliulvi@mersin.edu.tr\)](mailto:aliulvi@mersin.edu.tr)

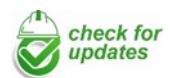

\*Sorumlu Yazar: [mucahitemre27@gmail.com](mailto:mucahitemre27@gmail.com)

#### **Araştırma Makalesi**

**Alıntı**: Oruç, M. E., & Ulvi, A. (2023). Maden Sahalarındaki Deformasyonların İHA'lar ile İzlenmesi. *Türkiye Fotogrametri Dergisi*, 5(2), 43-57.

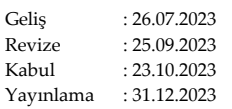

# **Özet**

Açık ocak madenleri, dünyanın birçok ülkesinde büyük ölçekli kömür, cevher, taş ve diğer minerallerin çıkarılması için kullanılan önemli kaynaklardır. Bu tür madenler, yer altı madenlerine göre daha geniş bir alanda bulunabilmeleri ve üretim maliyetlerinin daha düşük olması nedeniyle tercih edilmektedir. Ancak açık ocak madenlerinde meydana gelen deformasyonlar, çıkarılan mineral miktarı kadar güvenlik açısından da büyük bir endişe kaynağıdır. Deformasyonlar, yer kabuğunun doğal hareketlerinden veya madencilik işlemi sırasında kayaların hareketinden kaynaklanabilir. Bu deformasyonlar madenlerde çalışan işçilerin hayatını riske atabileceği gibi madenlerin güvenliğini de tehdit edebiliyor. Bu nedenle, deformasyonların erken tespiti, güvenlik önlemlerini artırmak ve açık ocak madenlerinde kaza riskini azaltmak için kritik öneme sahiptir. Geleneksel olarak, insan gözlemleri, ölçümleri ve raporları deformasyonları tespit etmek için kullanılır. Ancak bu yöntemler zaman alıcı, maliyetli ve kapsamlı değildir. Yeni teknolojilerin gelişmesiyle birlikte İnsansız Hava Araçları (İHA) gibi cihazlar, açık ocak madenlerindeki deformasyonların tespiti için çok daha etkili bir araç haline gelmiştir. Bu makale, açık ocak madenlerinde meydana gelen deformasyonların İHA'lar tarafından nasıl tespit edilebileceğine odaklanacaktır. İlk olarak, İHA'ların neden deformasyon tespiti için ideal bir araç olduğu tartışılacaktır. Daha sonra İHA'lar kullanılarak yapılan deformasyon tespit yöntemleri detaylı olarak anlatılacak ve bu yöntemlerin açık ocak madenlerinde güvenlik önlemlerinin artırılmasına nasıl katkı sağlayabileceği incelenecektir.

**Anahtar Kelimeler**: GNSS, İHA fotogrametrisi, deformasyon, açık maden ocağı, SfM.

# **Monitoring Deformations in Mine Sites with UAVs**

\*Corresponding Author: [mucahitemre27](mailto:ahmetulukok@hotmail.com)@gmail.com

#### **Research Article**

**Citation**: Oruç, M. E., & Ulvi, A. (2023). Monitoring Deformations in Mine Sites with UAVs. *Turkish Journal of Photogrammetry*, 5(2), 43- 57 (in Turkish).

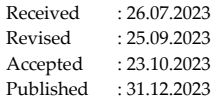

#### **Abstract**

Open pit mines are important resources used for the extraction of coal, ore, stone and other minerals in many areas of the world. These types of mines are preferred because they can be found in a wider area than underground mines and their production first place is lower. However, erosion in open pit mines is a major concern in terms of safety as well as the amount of minerals extracted. Deformations can be caused by natural movements of the earth's crust or by the movement of rocks during the mining process. These shocks can endanger the lives of the workers working in the mines, as well as threaten the competitors of the mines. Therefore, early limiting of wear is critical to increase safety measures and reduce accident risks in open pit mines. Traditionally, it is used to detect human observations, measurements and reports. But the time consuming of this intake is not the arrest and the package. With the development of new technologies, devices such as Unmanned Aerial Vehicles (UAV) have become a much more effective tool for the effects of destruction in open pit mines. This article will focus on how the destructions in open pit mines can be detected by UAVs. First, it will be discussed why UAVs are an ideal tool for their destruction. Then, the destruction detection methods using UAVs will be explained in detail and how these methods can contribute to the limits of security measures in open pit mines will be examined.

**Keywords**: GNSS, UAV photogrammetry, deformation, open pit mine, SfM.

# **1. Giriş**

Madencilikte deformasyon, açık ocak madenlerinde yüzey hareketleri ve yer altı madenlerinde fay, çökme, kayma gibi deformasyonlar maden sahipleri ve çalışanları için büyük risk oluşturmaktadır. Deformasyonlar maden yüzeyindeki yapıların güvenliğini etkileyebilir ve madencilere ciddi zararlar verebilir. Açık ocak ocaklarında yüzey hareketlerinden kaynaklanan deformasyonlar maden sahibi için ciddi ekonomik kayıplara neden olabilir. Deformasyonlar, maden yüzeyindeki yapıların hasar görmesine ve yeniden inşasına neden olabilir. Bu durum maden sahibine ekonomik zarar verebilir ve madencilik faaliyetlerini durdurabilir. Yeraltı madenlerinde ise deformasyonlar maden çalışanları için büyük tehlike oluşturmaktadır. Deformasyonlar maden galerilerinin çökmesine, kaymasına ve faylanmasına neden olabilir. Bu, madencilerin hayatlarını riske atıyor ve güvenlikleri için ciddi bir tehdit oluşturuyor. Bu nedenle madencilikte deformasyon tespiti büyük önem taşımaktadır. Deformasyonların izlenmesi, riskli alanların belirlenmesini ve gerekli önlemlerin alınmasını sağlar. Bu önlemler maden çalışanlarının güvenliğini ve maden sahibinin ekonomik çıkarlarını korumak için önemlidir [1-4].

Deformasyon tespiti için kullanılan yöntemler açık ocak ve yer altı madenlerinde farklılık gösterebilir. Bununla birlikte, bazı yaygın yöntemler, Global konumlandırma sistemleri (GPS), maden yüzeyindeki deformasyonları tespit etmek için kullanılabilir. GPS, sabit noktalara yerleştirilen alıcılar ile sürekli ölçüm yapar ve maden yüzeyindeki hareketleri algılar. GPS, yüzey deformasyonlarını tespit etmede oldukça etkilidir ve gerçek zamanlı veriler sağlar. Ayrıca teknolojinin gelişmesiyle birlikte İnsansız Hava Araçları (İHA)'lar da sıklıkla kullanılmaya başlandı. İHA: İHA'lar maden yüzeyindeki deformasyonları tespit etmek için kullanılabilecek son derece kullanışlı araçlardır. İHA'lar maden yüzeyinin fotoğraf ve videolarını çekebilmekte ve bu verileri maden yüzeyindeki deformasyonları belirlemek için kullanabilmektedir. Ayrıca gelişen teknoloji ile yaygın olarak kullanılan Lazer tarama teknolojisi de kullanılmaktadır [5, 6].

Bu yöntem maden yüzeyindeki deformasyonların tespitinde kullanılabilecek oldukça hassas bir yöntemdir. . Lazer tarama, yüzeydeki noktaların yüksek hassasiyetle ölçülmesini sağlar ve maden yüzeyindeki deformasyonların tespit edilmesini sağlar. Bir diğer sık kullanılan yöntem ise InSAR: Radyo dalgaları ile maden yüzeyindeki hareketleri ölçmek için kullanılan bir yöntem. InSAR, sabit noktalara yerleştirilen sensörler tarafından toplanan verileri işleyerek yüzeydeki deformasyonların tespit edilmesini sağlar [7, 8].

Deformasyon tespiti için kullanılan yöntemler madenin cinsine, madenin büyüklüğüne ve madencilik faaliyetinin diğer faktörlerine bağlı olarak değişebilir. Ancak bu yöntemlerin tamamı maden yüzeyindeki veya yer altındaki hareketlerin tespiti için son derece önemlidir. Bu çalışmada açık ocaklarda meydana gelen deformasyonlar İHA'lar yani İHA fotogrametrisi ile belirlenmektedir. İHA, özellikle dronlar, son yıllarda sıklıkla kullanılan ve hızla gelişen bir teknolojidir. İHA'lar önceden belirlenmiş bir alanda uçarak yüksek çözünürlüklü görüntü elde etme ve veri toplama imkânı sağlar. Bu özelliklerinden dolayı İHA'lar açık ocak madenlerindeki deformasyonların tespiti için ideal bir araç haline gelmiştir. İHA'lar kısa sürede geniş bir alanı tarayarak veri toplayabilir ve yazılımlar sayesinde bu veriler hızlı bir şekilde analiz edilebilir. İHA'lar zorlu arazi koşullarında görev yapabilen, yüksek manevra kabiliyetine sahip ve insanların ulaşamadığı alanlara kolayca ulaşabilen cihazlar olmaları nedeniyle açık ocak madenlerindeki deformasyonların tespitinde de son derece etkili bir araçtır. İHA'lar kullanılarak gerçekleştirilen deformasyon tespit yöntemleri arasında en sık kullanılanlar fotogrametri ve LIDAR (Işın-Nokta Mesafe Ölçümü) teknolojileridir [9, 10].

Fotogrametri, hava fotoğrafları çeken İHA'lar tarafından deformasyonların tespit edilmesini ve bu fotoğraflardaki özelliklerin bilgisayar yazılımları ile işlenmesini sağlar. LIDAR teknolojisi ise İHA'ların lazer ışınlarını kullanarak yüksek çözünürlüklü 3 boyutlu haritalar oluşturmasını sağlıyor ve bu haritalar deformasyonları tespit etmek için kullanılıyor. Açık ocak madenlerindeki deformasyonların İHA'lar ile tespiti maden işletmecileri ve işçiler için büyük avantaj sağlamaktadır. Bu teknolojinin kullanılması, erken uyarı sistemlerinin kurulmasına, güvenlik önlemlerinin artırılmasına ve olası kazaların önlenmesine yardımcı olabilir. Ayrıca İHA kullanımı ile veri toplama ve analiz süreçleri hızlandırılabildiği için madencilik faaliyetlerinde üretim ve verimliliğin artmasına da katkı sağlayabiliyor [11-14]. Açık ocak madenlerinde deformasyon tespiti için İHA'ların kullanılması, geleneksel yöntemlere göre daha etkin ve verimli bir yol sağlamaktadır. Bu teknolojinin yaygınlaşması, madencilik endüstrisinde daha güvenli ve daha verimli bir çalışma ortamı yaratılmasına yardımcı olabilir. Ayrıca, açık ocak madenlerinde İHA'ların kullanılması, maden sahiplerinin maden rezervlerini daha doğru bir şekilde belirlemesine ve madenleri daha verimli işletmesine olanak sağlayabilir. Ancak İHA kullanımında bazı zorluklar da yaşanıyor. Özellikle İHA'ların açık ocak madenlerinde kullanılabilmesi için bazı yasal ve teknik düzenlemelerin yapılması gerekmektedir. Ayrıca İHA

kullanımı, özellikle havacılık güvenliği açısından da önemli riskler taşıyabilmektedir. Bu nedenle İHA'ların kullanımı sırasında uygun şekilde eğitilmiş personel tarafından yönetilmesi ve havacılık emniyet protokollerine sıkı sıkıya bağlı kalınması gerekmektedir [15, 16]. Bu bağlamda İHA'lar, açık ocak madenlerindeki deformasyonların tespiti için son derece etkili bir araçtır. İHA'ların kullanımı, madenlerde daha verimli, daha güvenli ve çevresel olarak sürdürülebilir bir çalışma ortamı yaratılmasına yardımcı olabilir. Ancak İHA'ları kullanırken dikkat edilmesi gereken yasal, teknik ve güvenlik konuları bulunmaktadır. Bu nedenle, İHA'ların kullanımı konusunda yetkin ve deneyimli personel tarafından yönetilmesi, madencilik sektöründe İHA kullanımının yaygınlaşmasına yardımcı olabilir. İHA'lar ile deformasyon çalışmaları ve benzer çalışmaların literatür taraması yapılarak çalışmalar ve amaçları açıklanarak belirtilmiştir.

Tong vd. [17], yaptıkları bir çalışmada İHA'ların açık ocak madenlerindeki deformasyonların tespitinde kullanımını araştırmışlardır. Çalışmada, açık ocak madenlerinin farklı yerlerinde çekilen fotoğraflar İHA kullanılarak analiz edilmiş ve madenlerdeki deformasyonların tespitinde kullanılabileceği sonucuna varılmıştır.

Benzer şekilde Bui vd. [18], İHA'ların açık ocak madenlerinde kullanımı ele alındı. Bu çalışmada İHA'ların açık ocak madenlerinde çalışma süreçlerinin izlenmesi, madenlerde çevresel etkilerin değerlendirilmesi ve madenlerin daha verimli işletilebilmesi için kullanılabileceği vurgulanmaktadır. Padró vd. [19], açık ocak madenlerinde stabiliteyi izlemek için İHA'ların kullanımı araştırılmıştır. Bu çalışmada, İHA'ların madenlerdeki stabiliteyi izlemek ve maden sahiplerine zamanında uyarı göndermek için kullanılabileceği vurgulanmaktadır.

Kara [20], İHA Fotogrametrisi ile Mekânsal Deformasyonların İzlenebilirliğinin İncelenmesi, İHA Fotogrametrisi ile 3 boyutlu mekânsal deformasyonların belirlenmesi ve kullanılan ölçüm yöntemi için çözüm aranmıştır. Yapılan ölçümler ve DEM sonucunda oluşturulan ortomozaik haritalar sayesinde sahaya konulan özel tasarım 30x70 cm plakalar, geliştirilen algoritma ile otomatik olarak tespit edildi. Her bir plaka noktasının İHA görüntüleri alınarak koordineli bir şekilde 3 boyutlu modeller elde edilmiştir. Jeodezik GNSS yöntemi ile elde edilen noktaların koordinatlarına ait hız değerleri kalman filtreleme tekniği ile belirlenmiştir. GNSS ve İHA ile 3 periyotta ölçümler yapılmış, oluşturulan enterpolasyonlu haritalardan belirlenen deformasyonlar yapılan analizler sonucunda yorumlanmıştır. İHA Fotogrametrisi sonucunda geliştirilen algoritma yardımıyla toplanan veriler ile GNSS ile toplanan veriler Kalman Filtreleme yöntemi

ile hız değerleri hesaplanmış ve anlamlı bir fark olmadığı görülmüştür. Çalışma sonucunda İHA Fotogrametri yöntemi kullanılarak deformasyonların izlenebilirliği ortaya konulmuştur.

Zeybek ve Şanlıoğlu [21], çalışmaları kapsamında farklı zaman dilimlerinde elde edilen verilerdeki özel detayları otomatik olarak çıkararak görüntülerdeki topografik yüzeyde farklı nedenlerle meydana gelen değişiklikleri gözlemlemişlerdir. Aynı koordinat sistemine sahip periyotlarda elde edilen ortomozaikler arasındaki benzerlik ve farklılıklardan yararlanılarak görüntüler üzerinde topografik yüzey özellikleri incelenebilmektedir. Yüzey hareketlerinde yatay ve düşey yönlerde mekansal deformasyonun belirlenmesi için çalışma alanına ait İHA görüntüleri ile toplanan verilerden ortomozaik ve sayısal arazi modeli verileri kullanılmıştır [15].

Tüm bu çalışmalar, İHA'ların açık ocak madenlerindeki deformasyonları tespit etmek için son derece etkili bir araç olabileceğini göstermektedir. Ancak İHA'ların kullanımı sırasında dikkat edilmesi gereken yasal, teknik ve güvenlik konuları da bulunmakta ve literatürde de bu konuların tartışıldığı görülmektedir. Örneğin, Howard ve ark. (2018),

Ayrıca Shahmoradi vd. [22], İHA'ların madencilik sektöründe kullanımı sırasında dikkat edilmesi gereken güvenlik konuları ele alındı. Bu çalışmada, İHA'ların kullanımı sırasında meydana gelebilecek kazaların önlenmesi için alınması gereken önlemler ve İHA'ların kullanımı sırasında uyulması gereken yasal düzenlemeler hakkında bilgi verilmektedir.

Gül vd. [23], üç farklı açık ocak mermer ocağına bitişik döküm alanındaki deformasyonları izlemek için İHA fotogrametrisi ve GNSS'yi birlikte kullanmıştır. GNSS yöntemi ile yer değiştirme noktaları belirlenmiş, İHA fotogrametrisi ile noktadaki hareketliliğin sebepleri, alan ve hacim boyutları araştırılmıştır. İHA fotogrametrik sonuçları, topografik eğim ve genel eğim eğiminin bölgelerin hareketini tetiklediğini ortaya koymuştur. Bu durumda, döküm sahası için yapılan saha ölçümleri ve değerlendirmeler, toplam şev eğiminin 14°'ye ulaştığı yerlerde mevcut geometrinin korunması ve daha fazla artırılmaması gerektiğini göstermiştir. Sonuçlar, İHA fotogrametri destekli GNSS yönteminin, nedensel parametreler olarak hem sınırların hem de hacimsel boyutsal deformasyonların belirlenmesinde hızlı ve ekonomik bir yöntem olarak desteklendiğini göstermiştir. Önerilen metodoloji ile benzer alanlarda eğim kaymalarına neden olan ana faktörlerin etkin bir şekilde belirlenmesi ve gerekli önlemlerin zamanında alınmasının mümkün olacağından bahsedilmektedir.

Sonuç olarak İHA'ların açık ocak madenlerindeki deformasyonların tespitinde son derece faydalı bir araç olabileceği ancak kullanımları sırasında dikkat edilmesi gereken birçok hususun olduğu literatürde

tartışılmaktadır. Bu nedenle İHA'ların madencilik sektöründe kullanımı konusunda daha fazla araştırma yapılmalı ve İHA'ların güvenli kullanımı için gerekli düzenlemeler yapılmalıdır. Bu çalışmada deformasyon tespiti için kullanılan plaka yöntemi, bir açık ocak madeninde yüzey deformasyonunu belirlemek için kullanılan geleneksel bir yöntemdir. Bu yöntemde ocak yüzeyinde belirlenen noktalara plakalar yerleştirilerek deformasyonlar ölçülür. Bu plakalar, şekil modelleme yazılımı tarafından kolaylıkla tespit edilebilen üzerlerindeki hedef işaretlerinden ilham alınarak demir gibi katı bir malzemeden yapılmıştır. Önceki çalışmalardan bir literatür taraması yapılmıştır. Elde edilen verilerden çalışılan alanların hektarlarına göre deformasyon levhası sayıları dikkate alınarak çalışma alanımızda deformasyonda kullanılmak üzere 17 adet nokta belirlenmiştir. Bu plakalar, maden yüzeyinde belirlenen 17 noktaya yerleştirilir. Bu noktalar, maden yüzeyindeki deformasyonun önceden belirlenmiş ve potansiyel olarak riskli olduğu alanlarda bulunur. Plakalar yerleştirildikten sonra belirli aralıklarla ölçümler yapılarak deformasyon miktarı belirlenir.

Bu ölçümler özellikle maden yüzeyindeki deformasyonun dinamik olarak izlenmesi ve riskli alanların belirlenmesi açısından önemlidir. Deformasyon tespit edilirken plakaların doğru yerleştirilmesi ve ölçümlerin doğru yapılması çok önemlidir. Ayrıca verilerin doğru işlenmesi büyük

önem taşımaktadır. Bu veriler özellikle maden yüzeyindeki deformasyonun takibi için değerlidir ve riskli bölgelerin belirlenmesinde kullanılabilir. Sonuç olarak, deformasyon tespiti için kullanılan deformasyon plakası yöntemi, açık ocak madenlerinde yüzey deformasyonunun belirlenmesi için yaygın olarak kullanılan bir yöntemdir. Bu yöntem, deformasyonların belirli noktalara yerleştirilen plakalar vasıtasıyla ölçülmesi esasına dayanmaktadır. Yapılan ölçümler maden yüzeyindeki deformasyonun izlenmesi açısından büyük önem taşımaktadır ve doğru bir şekilde yapılması gerekmektedir.

#### **2. Çalışma Alanı**

Çalışma alanı olarak açık ocaklı bir mermer ocağı tercih edilmiştir. Bilecik ilinin Gölpazarı ilçesine bağlı Büyükbelen Köyü'nde bulunan maden, Bilecik il merkezine 62 km, Gölpazarı ilçe merkezine 17 km uzaklıktadır. Maden sahasının bulunduğu coğrafyada en düşük sıcaklık -16 °C ve en yüksek sıcaklık 30 °C civarında olup, yıllık ortalama sıcaklık 12 °C ve yıllık yağış ortalaması 630 mm'dir. Etrafında. Çalışma alanı 400 m genişliğe ve 500 m uzunluğa sahip olup, çöplük/atık alanları ve yaklaşık 20 hektarlık bir alana sahiptir. Arazide yapılan ön ölçümlere göre en alçak (592) ve en yüksek (760) bölgeler arasındaki yükseklik farkı 168 m olarak ölçülmüştür. Çalışma alanının topografyası oldukça engebeli ve yüksek eğimlidir.

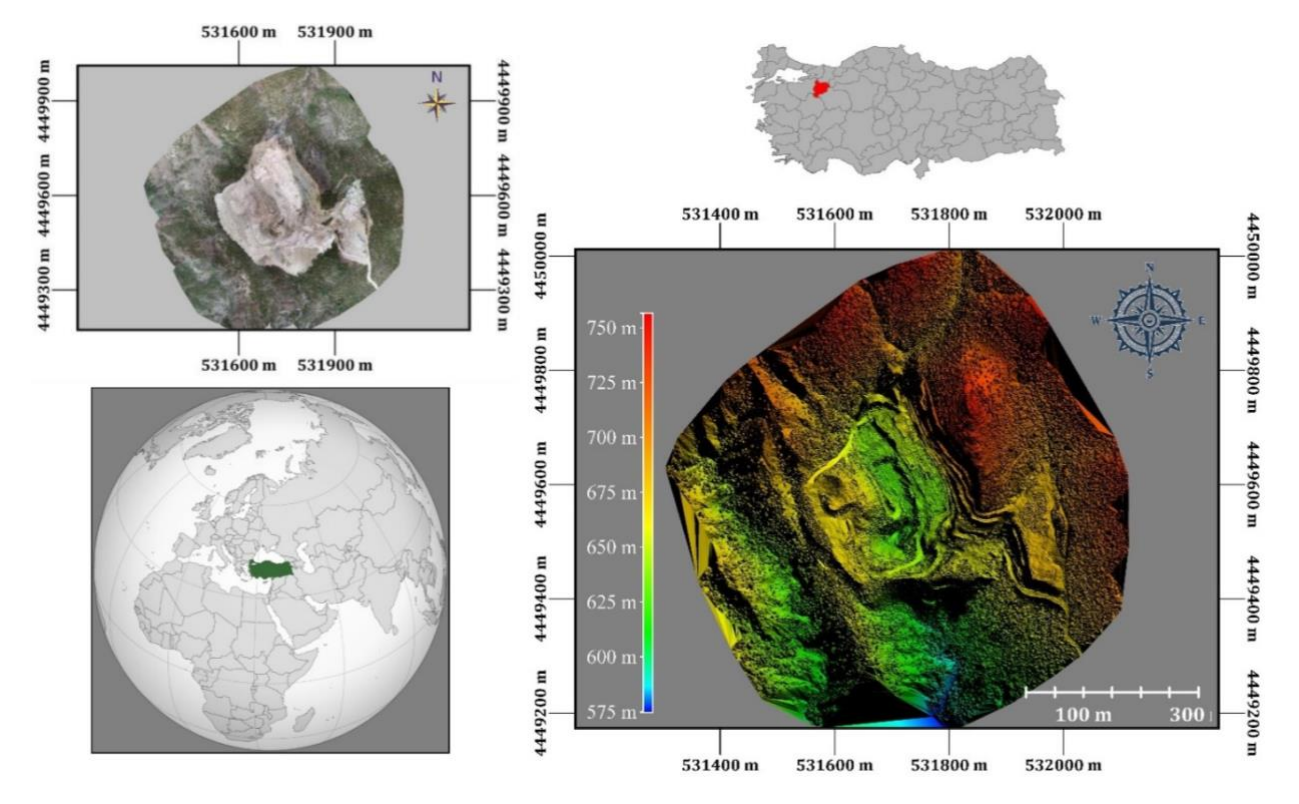

**Şekil 1.** Çalışma alanı.

#### **3. Materyal ve Yöntem**

#### **3.1. Deformasyon Plakası (DFP), Yer Kontrol Noktası (YKN) ve Kontrol Noktalarının Tesis Edilmesi**

Açık ocak maden alanlarında meydana gelen deformasyonların ölçümü ve analizi için 17 adet deformasyon noktası ağı (DFP) oluşturulmuştur. Her ölçüm periyodu için yerleri sabit kalan DFP noktalarına ilave olarak Yer Kontrol Noktaları (YKN) ve modelin doğruluğunu test etmek için ayrıca Kontrol Noktaları (KN) tesis edilmiştir. Her yıl bu noktaların GNSS yöntemi ile jeodezik koordinatları kaydedilmiştir. YKN/KN noktaları sırası ile 8/6, 11/7, 11/7 adet olarak belirlenmiştir. Araziye tesisi yapılan YKN'ları her yıl için arazinin 3B model, ortofoto ve DEM haritalarının oluşturulmasında kullanılmış olup deformasyon analizinde kullanılmamıştır. Çalışmada YKN, KN ve DFP olarak kullanılan tüm noktaların operatör hatası olmadan kullanılabilmesi için fotogrametrik yazılımda otomatik olarak algılanması istenmiştir. Bu amaçla planlamanın otomatik olarak belirlenebileceği bir tasarımda hedef noktaları tasarlanmıştır.

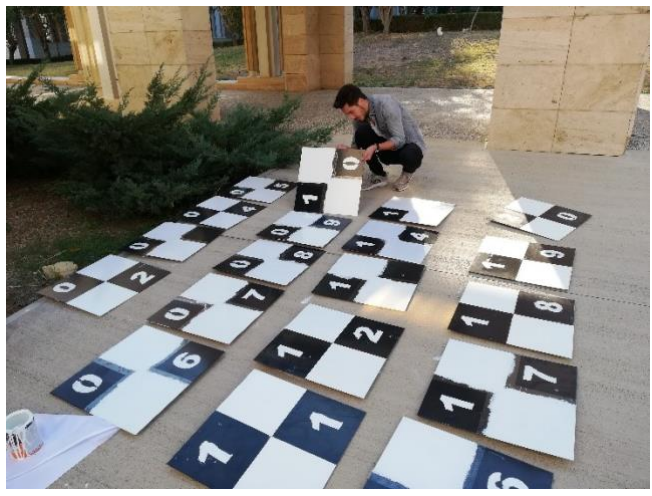

**Şekil 2.** DFP, YKN ve KN noktalarının hazırlanması.

Oluşturulan DFP, YKN ve KN'ler 1. periyot için toplam 31 nokta olarak belirlendi. Bunlardan 17 adedi her yıl aynı kalarak deformasyon tespitinde kullanılacak noktalar, 14 adedi ise fotogrametrik işlem ve kontrol aşamasında kullanılacak YKN ve KN noktalarıdır. 2. Periyotta 35 DFP-YKN-KN (17-11-7), 3. Periyotta toplam 35 DFP-YKN-KN (17-11-7) vardır.

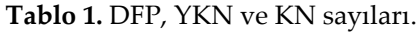

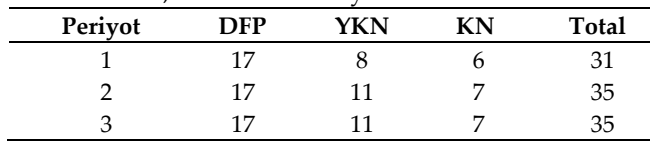

Çalışmada öncelikle DFP noktalarının konumu belirlendi. Bu noktaların dağılımı, saha topoğrafyası dikkate alınarak, her kademeyi temsil edecek ve yaklaşık olarak homojen olacak şekilde yapılmıştır. Noktalar, arazide düz ve karasal ölçümlere imkân verecek konumlara yerleştirilmiştir. Sabit plakalardaki boyaların olası sebeplerden etkilenmemesi için her ölçüm öncesi renkler kontrol edildi ve bozulanlar yeniden boyandı.

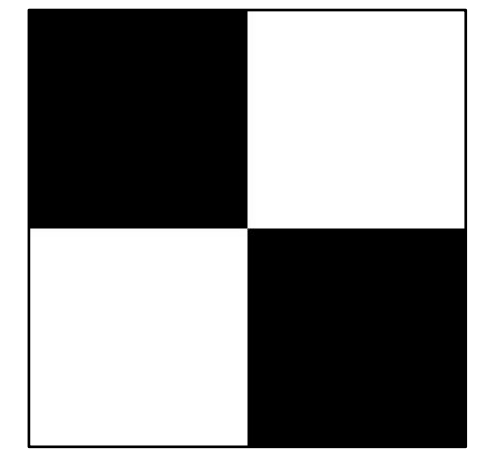

**Şekil 3.** Tesis edilen noktaların tasarımı.

Uçuş için gerekli olan DFP-YKN-KN, arazinin yerinde denetimi ile arazinin uygun yerlerine kurulmalıdır. YKN'ler, uçuş irtifası ve yer rengine bağlı olarak (koyu zeminde açık, açık zeminde koyu olmasına dikkat edilerek) Şekil 3'teki gibi çapraz siyah ve beyaz renkler kullanılmıştır. Belirlenen noktalar da kullanılacağından İHA fotogrametrisi için gökyüzü görüntüsü açık alanlarda yapılmalı, tabelalarda görüş açısı en az 60° olmalı, bina, ağaç vb. engeller bulunmamalı. Diğer bir deyişle, kurulacak noktaların hava aracı tarafından görülebilecek bir konumda konumlandırılması gerekmektedir.

#### **3.2. GNSS ve İHA Fotogrametri Yöntemi**

#### **3.2.1. GNSS Yöntemi ve Ölçülerin Dengelenmesi**

CORS-TR Sistemi, Türkiye ve KKTC'yi kapsayan toplam 146 sabit istasyondan oluşan ve 7/24 gerçek zamanlı GNSS gözlemi yapan bir sistemdir. Bu nedenle GNSS teknolojisi, mühendislik yapılarının dinamik değerlendirilmesi, zemin hareketlerinin izlenmesi ve deformasyonların belirlenmesi için hızlı veri sağlayan bir teknolojidir [24, 25]. Bununla; TUSAGA-Aktif ile gözlem sonrası veri değerlendirmesi 1 cm doğrulukta nokta yatay konum bilgisi ve 2-3 cm doğrulukta elipsoid yükseklikleri elde edebilmektedir [26]. TUSAGA-Aktif istasyonları, GNSS ile yapılan ölçümlerden elde edilen konum verilerinin dengelenmesi sırasında daha hassas veriler oluşturmak için kullanılabilir. CORS-TR sisteminden

alınacak Rinex verileri ile elde edilen ham ölçüm verileri değerlendirilerek daha hassas ve doğru konum verileri elde edilir. Deformasyon analizlerinde kullanılacak veriler hassas olmalı ve yüksek doğruluk gerektirmelidir. Çünkü ortaya çıkan deformasyonlar mm veya cm hassasiyetinde oluşabilmektedir [27]. Bu doğrultuda oluşturulan noktaların ölçümleri GNSS yöntemi ile gerçekleştirilmiştir [28]. 1. Dönem ölçümleri 16 Nisan 2020, 2. Dönem ölçümleri 16 Nisan 2021 ve 3. Dönem ölçümleri 16 Nisan 2022 tarihinde yapılmıştır. Ölçümler yıllık bazda 3 periyotta yapılmıştır. Yıllık olarak yapılan ölçümlerde deformasyon noktalarının yerleri sabit tutulmuş ve her periyotta aynı noktalarda ölçümler yapılmıştır. Belirlenen noktaların ölçümleri GNSS ölçüm yöntemi ile yapılmıştır. GNSS ölçümleri için toplam 4 adet Topcon Hiper SR model GPS alıcısı kullanılmıştır. Çalışmamızda kullanılan GPS alıcılarından ikisi sabit olarak kurulmuştur. Bu noktalar sabit 1 (S1) ve sabit 2 (S2) noktaları olarak adlandırılır. Diğer 2 GPS alıcısı da DFP, YKN ve KN noktalarını ölçmek için kullanıldı. Teknik olarak statik ve hızlı statik ölçüm kullanılarak noktaların koordinat bilgilerinin en hassas şekilde elde edilmesi amaçlanmaktadır. Aynı şekilde hızlı statik ölçüm ile yer kontrol noktalarının ölçümleri de yapılmıştır. Hızlı statik ölçüm yöntemi ile noktalar arasındaki mesafe 5 km'den kısa olduğu için 20 dakikalık ölçümler yapılmıştır. Sabit noktaların ölçümleri yaklaşık 8 saatlik ölçümlerle sonuçlandırılmıştır. Elde edilen konum verileri daha sonra dijital ortama aktarılarak dengeleme işlemine tabi tutulmuştur. Dengelemede, GPS alıcılarının entegre edildiği yazılım olan magnet tool'lar kullanıldı.

Bu aşamadan önce TUSAGA-Aktif istasyonlarından çalışma alanına yakın dört istasyondan Rinex verileri elde edilmiştir. Bu veriler, 2017 tarihli istasyon noktalarının koordinatları üzerinden Geocalculator açık kaynak yazılımında çağ kaydırma ile günümüze getirilmiştir [29-32]. Daha sonra magnettools yazılımı ile önce sabit noktalar ve istasyon noktaları kendi aralarında dengelenmiş ve sabitler tam olarak koordinat değerlerine ulaşmıştır. Daha sonra aynı şekilde diğer alanda sabitlerin ve ölçülen noktaların sabitlenmesi yapılmıştır. Dengeleme aşaması, önce serbest dengeleme ve ardından temel dengeleme yani en küçük kareler yöntemine göre iki aşamadan oluşur [33-35]. Magnet Tools yazılımında dengeleme yapıldıktan sonra tüm bazların hatasız dengelendiğini gösteren jeodezik ağ modeli verilir. Bu jeodezik ağ, sabit noktalara göre dengelenmiş arazideki deformasyon noktalarını ve İHA fotogrametrisinde kullanılacak YKN'leri göstermektedir (Şekil 4).

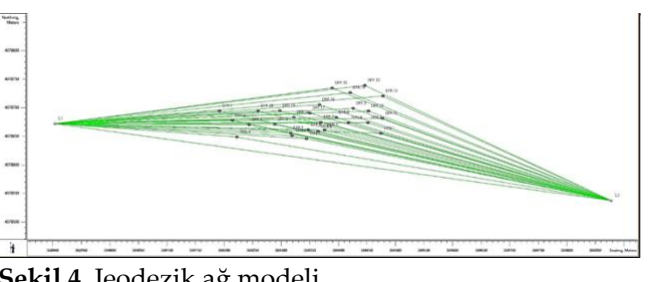

# **Şekil 4.** Jeodezik ağ modeli.

#### **3.2.2. İHA Fotogrametri Yöntemi**

İHA, insan olmadan kontrol edilebilen hava araçlarıdır. İlk İHA'lar 1849'da kullanılan balonlarla başlamış, teknolojik gelişmelerle daha gelişmiş İHA'lar ortaya çıkmıştır. İlk motorlu İHA, 1916 yılında I. Dünya Savaşı sırasında İngilizler tarafından kullanıldı. Günümüzde İHA'lar birçok farklı şekil ve boyutta karşımıza çıkıyor. Bazıları birkaç santimetre uzunluğunda olabilirken, diğerleri birkaç metre uzunluğunda olabilir. İHA'lar genellikle kamera, sensör ve diğer cihazlarla donatılmış olup, uzaktan kumandalı veya otopilotludur [36, 37]. Keşif görevleri, izleme, gözetleme, hava saldırıları, askeri strateji, keşif görevleri, sınır koruma gibi askeri amaçlar için kullanılırlar. Ayrıca tarım, ormancılık, arama kurtarma, madencilik, inşaat ve diğer endüstriyel amaçlar için de kullanılırlar. Ayrıca İHA'lar havadan görüntüleme, filme alma, acil durumlarda hava taksi hizmetleri, su altı keşif ve hava taşımacılığı için de kullanılabiliyor [38-50]. İnsansız Hava Araçları (İHA'lar) özelliklerine göre sınıflandırılabilir.

İHA'ların sınıflandırılmasına ilişkin bazı örnekler aşağıda verilmiştir:

• Boyuta Göre Sınıflandırma: İHA'lar boyutlarına göre sınıflandırılabilir. Bu sınıflandırmada küçük, orta ve büyük boyutlu İHA'lar olarak üç farklı kategoriye ayrılabilirler [51, 52].

• Uçuş İrtifasına Göre Sınıflandırma: İHA'lar uçuş irtifalarına göre de sınıflandırılabilir. Bu sınıflandırmada alçak irtifa İHA'lar, orta irtifa İHA'lar ve yüksek irtifa İHA'lar olarak üç farklı kategoriye ayrılabilirler.

• Uçuş Tipine Göre Sınıflandırma: İHA'lar uçuş tiplerine göre de sınıflandırılabilir. Bu sınıflandırmada sabit kanatlı İHA'lar, çok rotorlu İHA'lar, tek rotorlu İHA'lar, hibrit İHA'lar gibi farklı türleri bulunmaktadır.

• Kullanım Amacına Göre Sınıflandırma: İHA'lar kullanım amaçlarına göre de sınıflandırılabilir. Bu sınıflandırmada askeri İHA'lar, sivil İHA'lar, ticari İHA'lar, tarım İHA'ları, yangınla mücadele İHA'ları gibi farklı türleri bulunmaktadır.

• Motor Gücüne Göre Sınıflandırma: İHA'lar motor gücüne göre de sınıflandırılabilir. Bu sınıflandırmada elektrikli İHA'lar, benzinli İHA'lar, gaz türbinli İHA'lar gibi farklı türleri bulunmaktadır.

Bu örnekler, İHA'ların çeşitli sınıflandırmalara tabi tutulabileceğine dair birkaç örnek olarak verilmiştir. İHA'ların çeşitli özelliklerine göre sınıflandırılması yapılabilmekte ve bu sınıflandırmalar İHA'ların tasarımı, kullanımı ve yönetimi açısından önem arz etmektedir. Bu çalışmada açık ocak madeninde meydana gelen deformasyonların belirlenmesi sürecinde GNSS sistemi ve İHA fotogrametrisi birlikte kullanılmıştır. Çalışmada DJI marka dört kanatlı Phantom 4 Pro model İHA kullanılmıştır (Şekil 5). Kullanılan İHA; 4 hücreli 5870 mAH lityum polimer pil ile 30 dakikaya kadar uçabilen ve yaklaşık 2 kg ağırlığında bir İHA'dır. İHA'nın diğer teknik özellikleri Tablo 2'de verilmiştir.

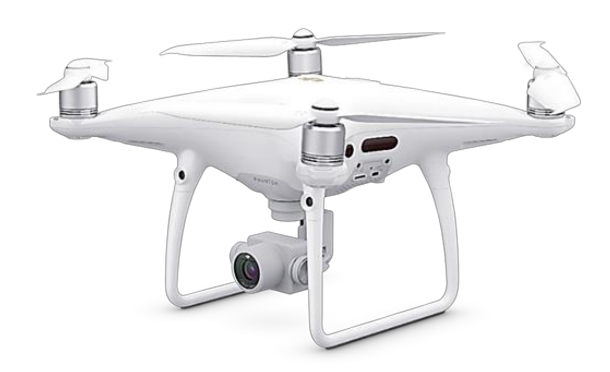

**Şekil 5.** Kullanılan İHA.

**Tablo 2.** DJI Phantom 4 Pro teknik özellikleri.

| Nitelikler    | Değer             |
|---------------|-------------------|
| Ağırlık       | $1375$ gr         |
| Batarya       | 5870 mAH LiPo.    |
| Boyutlar      | 31cm-35cm.        |
| GPS Modu      | <b>GPS</b>        |
| Kamera        | 4K.               |
| Max hiz       | 50 kph-70 kph.    |
| Uçuş Mesafesi | $6500m - 7000m$ . |
| Uçuş zamanı   | 30-31 min.        |
| Acıklık       | 2.8/f.            |
| Bakış açısı   | $84^{\circ}$      |
| Aktif Piksel  | 20 MP             |

İHA, hem uzaktan kumanda ile manuel olarak hem de harici bir taşınabilir bilgisayar ve uçuş planı kullanılarak otonom olarak çalıştırılabilir. Uçuş planı yerden 90 m yükseklikte, %80 boyuna bindirme ve %60 enine bindirme olacak şekilde tasarlanmıştır. Fotoğraflar uçuş planına göre otomatik olarak çekildi. Tablo 2, veri toplama hakkında ayrıntılı bilgileri göstermektedir. Uçuş çalışmasının planlanması, projenin önemli bir parçasıdır. Kontrol ve kontrol verilerinin yanı sıra görüntülerin kalitesi büyük ölçüde bu aşamaya bağlıdır.

Uçuşun kendisini planlamak için birkaç ücretsiz yazılım paketi (örneğin Görev Planlayıcıları) vardır. Bu çalışmada görev planlayıcı olarak Pix4D Picture yazılımı kullanılmıştır. Planlanan uçuş parametreleri bu uçuş yazılımı sayesinde yapılmıştır. Yazılım, arazi kabartması, uçuş süresi, drone özellikleri, gerekli çözünürlük ve çakışma ile kamera özelliklerine göre uçuş özelliklerine karar verebilir. Ayrıca, gerekli yer kontrol noktalarının optimum sayısını ve dağılımını ve YKN'leri gösterecek hedefleri tasarlamak için en uygun boyutu belirler. Uçuş planlaması yapıldıktan ve tablo 3'teki parametreler uçuş görev yazılımına girildikten sonra uçuş gerçekleştirildi. Bu bölüm otomatik olarak tüm dönemlerde aynı parametrelerle uçuşlar yapılarak sonlandırılmıştır (Tablo 3). Elde edilen görüntülerin işlenmesi anlamlı bir veriye dönüştürülerek değerlendirilmek üzere yazılım ortamına aktarılmıştır.

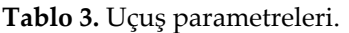

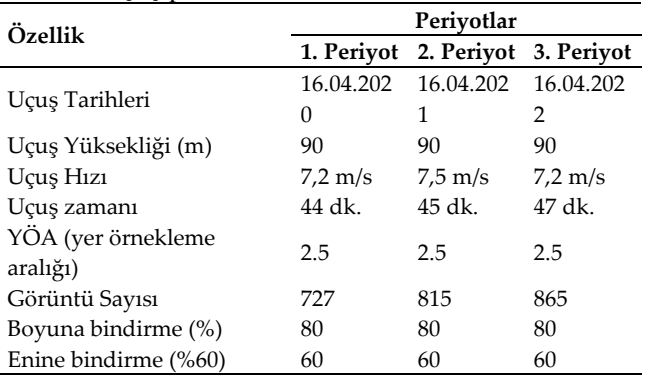

Bu çalışmada, çalışma alanına ait İHA görüntü verileri toplanarak Agisoft yazılımında işlenmek üzere dijital ortama aktarılmıştır. Çalışmamızın görüntü verilerinin işlenmesi sürecinde projemizde kullanılmak üzere açık ocak olarak belirlenen alana ait tüm görüntü verileri işlenmek üzere Agisoft yazılımına aktarılmıştır. Fotoğrafları toplamak için kullanılan kameranın sensör boyutu ve odak uzaklığı gibi parametreleri, yazılım özellikleri sayesinde otomatik olarak kitaplıktan alınır. Kütüphanede kullanılan dahili yönlendirme parametresi yoksa, kullanıcı tarafından manuel olarak tanımlanmalıdır. Fotoğrafların dijital ortama aktarılmasının ardından fotoğrafların çekim sırası dikkate alınarak Agisoft ortamında çekilen görüntülerin SfM algoritması ile hizalama yani birleştirme işlemi yapılmıştır. Bu aşamadaki sürecin temel amacı, fotoğrafları tasnif etmek ve sıralanan fotoğraflar içerisinde bir ön model oluşturmaktır. Yönlendirme/dengeleme sürecinin ardından yoğun nokta bulutu ve 3D modeller gibi dijital ürünlerin üretimi için yeni bir iş akışı tanımı yapılmıştır. Yeniden yapılanma aşamasında bilgisayarın hafıza alanını korumak için alanlar ayrı ayrı işlenerek bilgisayarın performansının artırılması planlanmaktadır. Sonuç olarak, üç boyutlu fotogerçekçi dokulu bir model oluşturulmuştur. Daha sonra elde edilen nokta bulutlarından her üç dönemde de arazinin ortofoto ve DEM haritaları üretilmiştir.

# **4. Bulgular**

Bu üç ölçüm sırasında DJI Phantom 4 Pro quadcopter İHA kullanıldı. Phantom 4 Pro, öncelikle üstün kamerası ve uçuş süresi nedeniyle seçildi. Bu model, 20 megapiksel 1" sensör ve yaklaşık 84° görüş alanı, f/2,8–f/11 diyafram ve çekim aralığına sahip bir dahili kamera ile donatılmıştır. Dijital kamerada kullanılan sensör 13,2 mm'dir. × 8 mm ve 5472 × 3648 piksel Uçuş süresi normal kullanımda 30 dakika olarak derecelendirilmiştir. İHA kontrolörleri, Maps Made Easy (Map Plot) otomatik uçuş yazılımı kullanılarak duruma göre bir iPad mini'ye bağlanır. Güneş ışınlarının dik geldiği saatlerde gölge alan kalmaması için %80 boyuna %60 enine bindirme oranları ile tam otomatik olarak 11.00-13.00 yani 11.00-13.00 saatleri arasında uçuş planları hazırlandı. Görüntüler çift grid boyunca toplandı. Yer Örnekleme Mesafesi 2,5 cm ve ~90 m irtifa olarak planlanmıştır İHA Fotogrametride uçuş irtifasını etkileyen en önemli parametre YÖA'dır.

İHA'nın ağırlığı ve batarya kapasitesi nedeniyle uzun süreli uçuşlar yapılabilmektedir. Bu nedenle, çoklu uçuşlar nedeniyle, görüntüler arasındaki örtüşmeleri planlanan değerlere yakın tutmak için mutlak irtifalarda uçma ihtiyacı doğmuştur. Bu nedenle, arazi yüksekliklerinde (yaklaşık 150 m) büyük farklılıklar oluşmasını önlemek için, uçuş otomatik olarak arazi yükseklik farkındalığı modu özelliğinde gerçekleştirildiğinde, sabit bir irtifa gerçekleştirilir görüntülerin örtüşme oranları korunur. Üç ölçüm serisi için sırasıyla 727, 815 ve 865 hava görüntüsü toplandı. Tüm görüntüler İHA üzerinde GNSS alıcısı tarafından belirlenen konum ile coğrafi olarak işaretlenmiştir. Bu çalışmada kullanılan İHA, Gerçek Zamanlı Kinematiği (RTK) olmayan bir modeldir ve fotogrametrik ürünler elde etmek için YKN gerektirir.

Bu çalışmanın metodolojisine göre GNSS ölçümleri ve İHA uçuşları eş zamanlı olarak gerçekleştirildiğinden, her uçuş öncesi YKN ağı kurulmuş ve hızlı statik GNSS yöntemi ile belirlenmiştir. Hava fotoğraflarının değerlendirilmesinde veri işleme, Agisoft Metashape Professional v. 1.8.4 build 14671 kullanılarak gerçekleştirildi. Standart Metashape iş akışında, kalite ayarları dışındaki parametreler, aksi belirtilmedikçe tüm süreç boyunca varsayılan ayarlar kullanılarak çalıştırıldı. Fotoğraf hizalama ve derinlik haritası kalitesi yüksek olarak ayarlandı. Yüksek kaliteli fotogrametrik işleme, önemli ölçüde genişletilebilir ve büyük veri kümelerinde çok büyük miktarda hesaplama süresi gerektirir.

Görüntüler hizalandıktan sonra model ölçeklendi ve referanslama ve geometrik değerlendirme için hedef işaretleri kullanılarak referans verildi. Yoğun nokta bulutu da agresif derinlik filtrelemesi ile yükseğe

ayarlanmıştır. Yoğun bir nokta bulutu oluşturduktan sonra, ağ katı bir model ve fotogerçekçi bir görünüm vermek için doku (8192 doku boyutu) kaplamaları uygulandı. 3B ağ modeli, doku kaplamadan önce delikler ve kalite açısından incelendi ve aykırı değerler filtrelenerek model temizlendi. Son olarak yüksek kalitede (2,68 cm/piksel) ortofoto ve dijital yükseklik modeli üretilmiştir. Çekilen fotoğraflar değerlendirilerek her dönem için çalışma alanının ortofoto, Sayısal Yükseklik Modeli (DEM) ve ortofoto haritası elde edilmiştir.

İHA fotogrametrisi ile elde edilen nokta bulutları, maden sahalarındaki deformasyonların tespiti ve analizinde çok önemli bir araçtır. Bu teknoloji ile maden sahalarının yüzeyindeki değişiklikler hızlı bir şekilde tespit edilerek büyüklük, şekil, konum ve zamanlama hakkında detaylı bilgi sağlanabilmektedir. Bu bilgi, maden operatörlerinin sahada daha etkili planlama yapmasına, riskleri öngörmesine ve harekete geçmesine ve operasyonlarının verimliliğini artırmasına olanak tanır. Özellikle maden sahalarında meydana gelen deformasyonlar doğal afetler veya insan etkisinden kaynaklanabilmektedir [47]. Madenlerde deformasyonlar yapısal bozulma belirtisi olarak görülebiliyorsa ve erken tespit edilerek gerekli önlemler alınabilirse madencilik faaliyetlerinde oluşabilecek ciddi kazaların önüne geçilebilir. Bu nedenle İHA fotogrametrisi ile elde edilen nokta bulutları, maden sahalarında meydana gelen deformasyonların tespiti ve izlenmesi için önemli bir araçtır [23].

Ortaya çıkan nokta bulutları, maden sahasındaki yüzey özelliklerinin ve nesnelerin 3B modellerini oluşturur. İHA fotogrametrisi, maden sahasının yüzeyinin hızlı bir şekilde taranmasını sağlayarak nokta bulutları oluşturur. Bu nokta bulutları, maden sahasında meydana gelen deformasyonları tespit etmek için kullanılır. Maden sahalarında meydana gelen deformasyonlar genellikle maden yapıları içindeki gerilmeler ve yer hareketlerinin sonucudur. Bu deformasyonlar maden işletmeleri için büyük risk oluşturmakta ve gerekli önlemler alınmadığı takdirde ciddi kazalara neden olabilmektedir.

İHA fotogrametrisi, maden sahasındaki deformasyonları tespit etmek için etkili bir araçtır. Nokta bulutları, maden sahasındaki yüzey değişimlerini, çöküntüleri, çatlakları, kaymaları, eğimleri ve diğer deformasyonları ayrıntılı olarak analiz etmek için kullanılır. Bu bilgi madencilik operasyonları için önemli bir planlama aracıdır. Maden sahasındaki deformasyonların erken tespiti işletme maliyetlerini düşürür ve kazaların önlenmesine yardımcı olur.

Elde edilen bulgular, İHA fotogrametrisi ve nokta bulutları ile elde edilen ortofoto ve DEM verilerinin analiz edilmesiyle maden sahasındaki

deformasyonların tespit edilip izlenebileceğini ortaya koymuştur (Şekil 6, 7, 8). Nokta bulutları, maden sahasındaki yüzey özelliklerinin ve nesnelerin 3B modellerini oluşturarak maden sahasındaki deformasyonların tespit edilmesi için önemli bir araçtır [50]. İHA fotogrametrisi ile elde edilen nokta bulutları, maden sahasındaki değişiklikleri tespit etmek için kullanılabilir ve deformasyonların erken tespiti, madencilik operasyonlarının güvenliğini artırır ve işletme maliyetlerini düşürür. Maden sahasındaki nesnelerin hacimlerini ve kütlelerini belirlemek için nokta bulutları da kullanılabilir [47]. Bu bulgular, maden sahasındaki yapıların daha iyi analiz edilebileceğini ve madencilik operasyonlarının güvenliği ve verimliliği için kritik öneme sahip olduğunu göstermektedir.

Ortaya çıkan nokta bulutları, maden sahasındaki yüzey özelliklerinin ve nesnelerin 3B modellerini oluşturur. İHA fotogrametrisi, maden sahasının yüzeyinin hızlı bir şekilde taranmasını sağlayarak nokta bulutları oluşturur. Bu nokta bulutları, maden sahasında meydana gelen deformasyonları tespit etmek için kullanılır. Bu çalışmada İHA fotogrametrisi ile elde edilen nokta bulutlarının maden sahalarındaki deformasyonlar için önemi araştırılmıştır. Maden sahalarında meydana gelen deformasyonlar genellikle maden yapıları içindeki gerilmeler ve yer hareketlerinin sonucudur. Bu deformasyonlar maden işletmeleri için büyük risk oluşturmakta ve gerekli önlemler alınmadığı takdirde ciddi kazalara neden olabilmektedir.

Bu çalışmada ayrıca İHA fotogrametrisi ile elde edilen ortofotoların ve DEM'lerin maden sahalarında meydana gelen deformasyonlar için önemi de araştırılmıştır. Ortaya çıkan ortofotolar ve DEM'ler, maden sahalarındaki değişiklikleri zamansal ve mekansal olarak analiz etmeyi mümkün kılar. Ortaya çıkan değişiklikler, alandaki yapıları daha iyi anlamaya ve incelemeye yardımcı olur. Deformasyonların tespiti genellikle arazinin önceki ortofotoları ile karşılaştırılarak yapılır. Böylece maden sahasının yüzey özelliklerindeki değişimler tespit edilir ve bu değişimler sahanın stabilitesi hakkında bilgi verir. İHA fotogrametrisi ile elde edilen ortofotolar ve DEM'ler, maden sahasındaki deformasyonların tespitinde ve izlenmesinde önemli bir araçtır (Şekil 9). Bu veriler, maden sahasındaki yapıların stabilitesini belirlemek ve deformasyonların nedenlerini belirlemek için kullanılır. Deformasyonların erken tespiti madencilik operasyonlarının güvenliğini arttırır ve işletme maliyetlerini düşürür. Bu nedenle İHA fotogrametrisi ile elde edilen veriler madencilik operasyonları için önemli bir planlama aracıdır.

# **5. Sonuçlar**

Açık ocak madenlerinin GNSS (Global Navigation Satellite System) ve İHA (İnsansız Hava Araçları) fotogrametri ölçüm yöntemleri ile ölçülmesi sonucunda elde edilen nokta bulutu, ortofoto ve DEM haritaları madenler için oldukça önemli bir araçtır. Öncelikle bu veriler sayesinde maden sahaları hızlı ve hassas bir şekilde ölçülebilmekte bu da madencilik işletmelerinin verimliliğini artırmaktadır. Ayrıca nokta bulutu, ortofoto ve DEM haritaları kullanılarak maden sahasındaki değişimlerin tespiti ve takibi yapılabilmektedir. Bu değişiklikler, örneğin maden sahasındaki eğimlerin kayması veya madenlerin genişlemesi olabilir. Bu tür değişikliklerin erken tespiti, madencilik operasyonlarının güvenliğini artırır ve işletme maliyetlerini azaltır. Nokta bulutu, ortofoto ve DEM haritaları da maden sahasındaki kaynakların daha verimli yönetilmesine olanak tanır. Bu veriler sayesinde madencilik işletmeleri kaynakları daha verimli kullanabilmektedir. Örneğin maden sahasındaki yer altı kaynakları daha kesin olarak belirlenebilir ve kaynaklar daha etkin yönetilebilir.

Sonuç olarak açık ocak madenlerinin GNSS ve İHA fotogrametri ölçüm yöntemleri ile ölçülmesi sonucunda elde edilen nokta bulutu, ortofoto ve DEM haritaları madenlerde oldukça önemlidir. Bu veriler, madencilik operasyonlarının verimliliğini artırırken güvenlik risklerini de azaltırken kaynakların daha verimli yönetilmesine olanak tanır. Elde edilen sonuçlar, açık ocak madenlerinin GNSS ve İHA fotogrametri ölçüm yöntemleri ile ölçülmesi sonucunda elde edilen nokta bulutu, ortofoto ve DEM haritalarının madenlerde büyük bir öneme sahip olduğunu göstermektedir. Bu veriler, maden sahalarının hızlı ve hassas bir şekilde ölçülmesini mümkün kılmakta, işletmelerin verimliliğini artırmaktadır. Maden sahasındaki değişiklikleri tespit etmek ve izlemek için nokta bulutu, ortofoto ve DEM haritaları da kullanılabilir. Bu veriler, maden sahasındaki güvenlik risklerinin belirlenmesine yardımcı olur ve işletmelerin güvenliğini artırır.

Ayrıca nokta bulutu, ortofoto ve DEM haritaları maden sahasındaki kaynakların daha verimli yönetilmesine olanak sağlar. Bu veriler sayesinde madencilik işletmeleri daha az maliyetle daha fazla verim elde edebiliyor. Açık ocak madenlerinin GNSS ve İHA fotogrametri ölçüm yöntemleri ile ölçülmesi sonucunda elde edilen nokta bulutu, ortofoto ve DEM haritaları madenlerde büyük önem arz etmektedir. Bu veriler madencilik operasyonlarının verimliliğini artırırken güvenlik risklerini de azaltıyor ve kaynakların daha etkin yönetilmesini sağlıyor. İHA fotogrametrisi ile elde edilen YKN ve KN noktalarına dayalı GNSS yöntemi ile elde edilen hassas konum verileri, hassas ve yüksek doğruluklu ortofoto ve DEM

haritalarının üretilmesinde kullanılmaktadır. Bu veriler, maden sahasındaki yüzeyleri çok daha detaylı göstererek, maden işletmelerinin daha doğru ve etkin kararlar vermesini sağlıyor. GNSS yöntemi, GPS gibi uydular kullanılarak gerçekleştirilir ve yüksek hassasiyetli konum verileri sağlar. Bu veriler, İHA fotogrametrisi ile birleştirildiğinde, maden sahasındaki nesnelerin son derece hassas bir şekilde ölçülmesine ve ardından ortofoto ve DEM haritalarının oluşturulmasına olanak tanır. Hassas ve oldukça doğru ortofoto ve DEM haritaları, maden sahasının yüzeylerinin daha ayrıntılı olarak gösterilmesini sağlar. Bu veriler sayesinde maden sahasındaki topografik özellikler, nesnelerin yerleşimi, yükseklikler ve diğer önemli bilgiler daha doğru bir şekilde belirlenebilir. Ayrıca bu veriler sayesinde maden sahasındaki değişimler izlenebilmekte ve erken tespit edilebilmektedir. Sonuç olarak GNSS yöntemi ile hassas konum verileri elde edilerek İHA fotogrametrisi ile ölçülen YKN ve KN noktalarına bağlı olarak hassas ve yüksek doğrulukta ortofoto ve DEM haritalarının üretilmesi madenler için önemli bir araçtır. Bu veriler madencilik işletmelerinin daha doğru ve etkin kararlar almasını sağlarken, güvenlik risklerini azaltarak kaynakların daha verimli yönetilmesine de katkı sağlamaktadır.

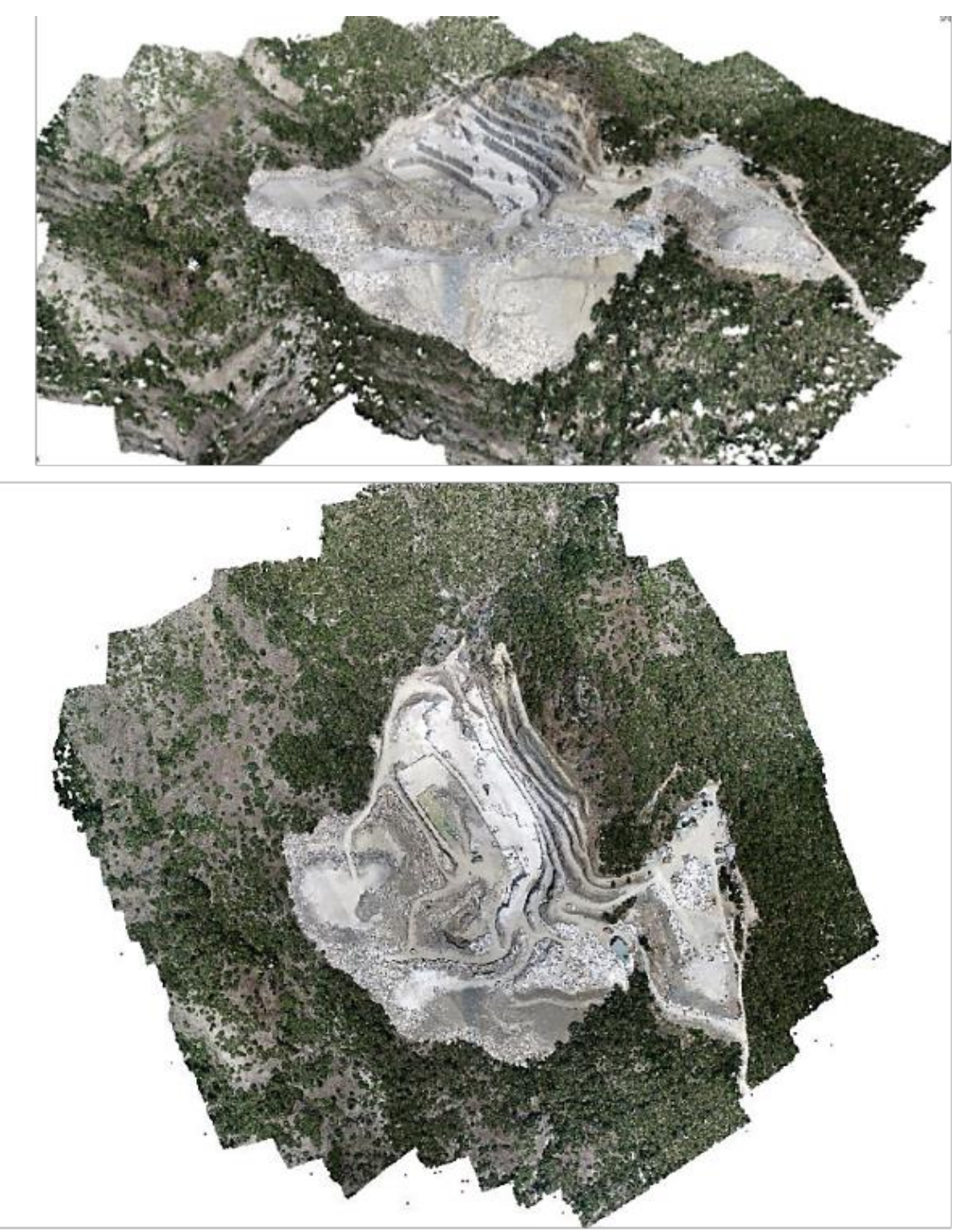

**Şekil 6.** 1. periyot nokta bulutu.

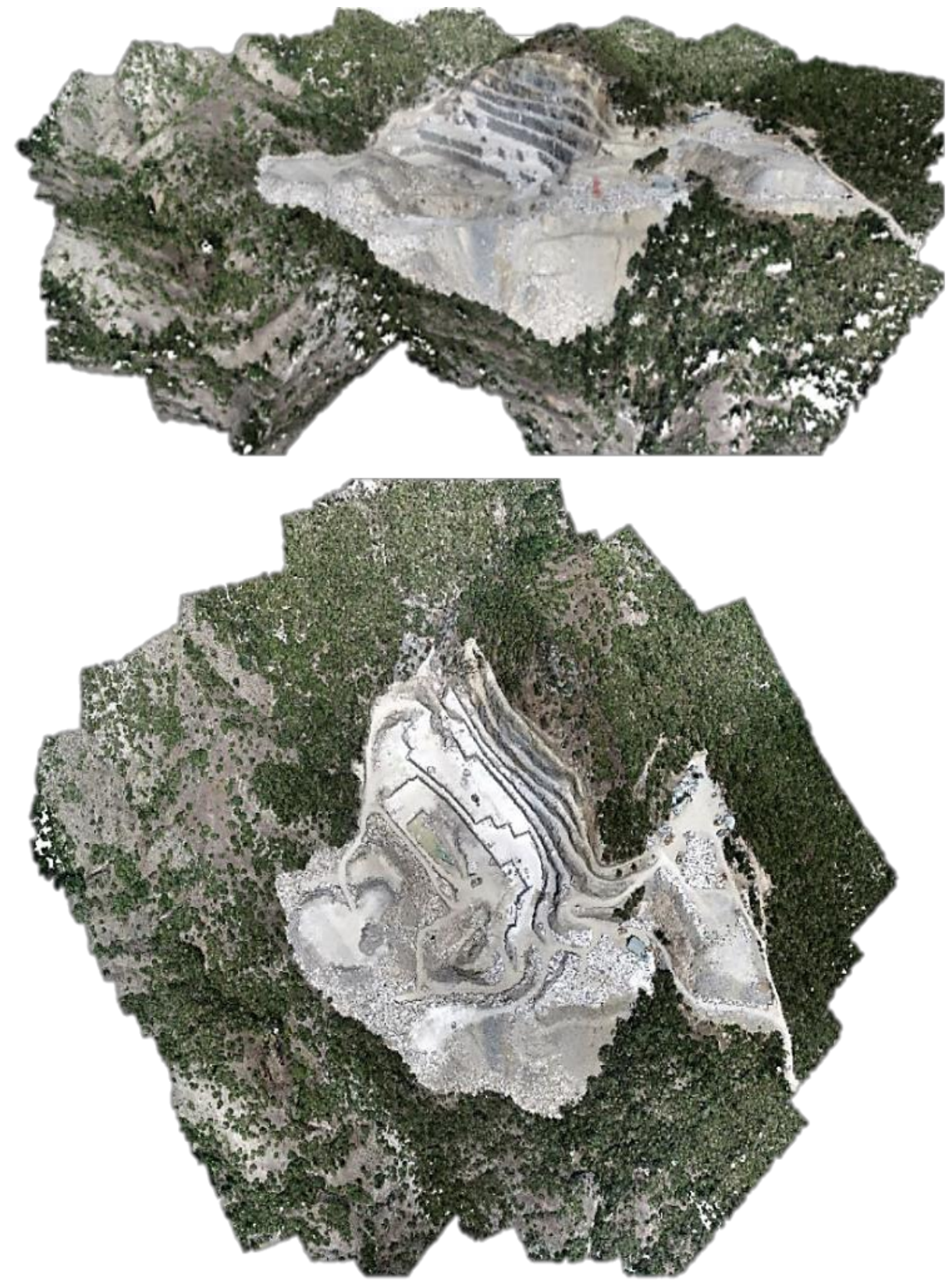

**Şekil 7.** 2. periyot nokta bulutu.

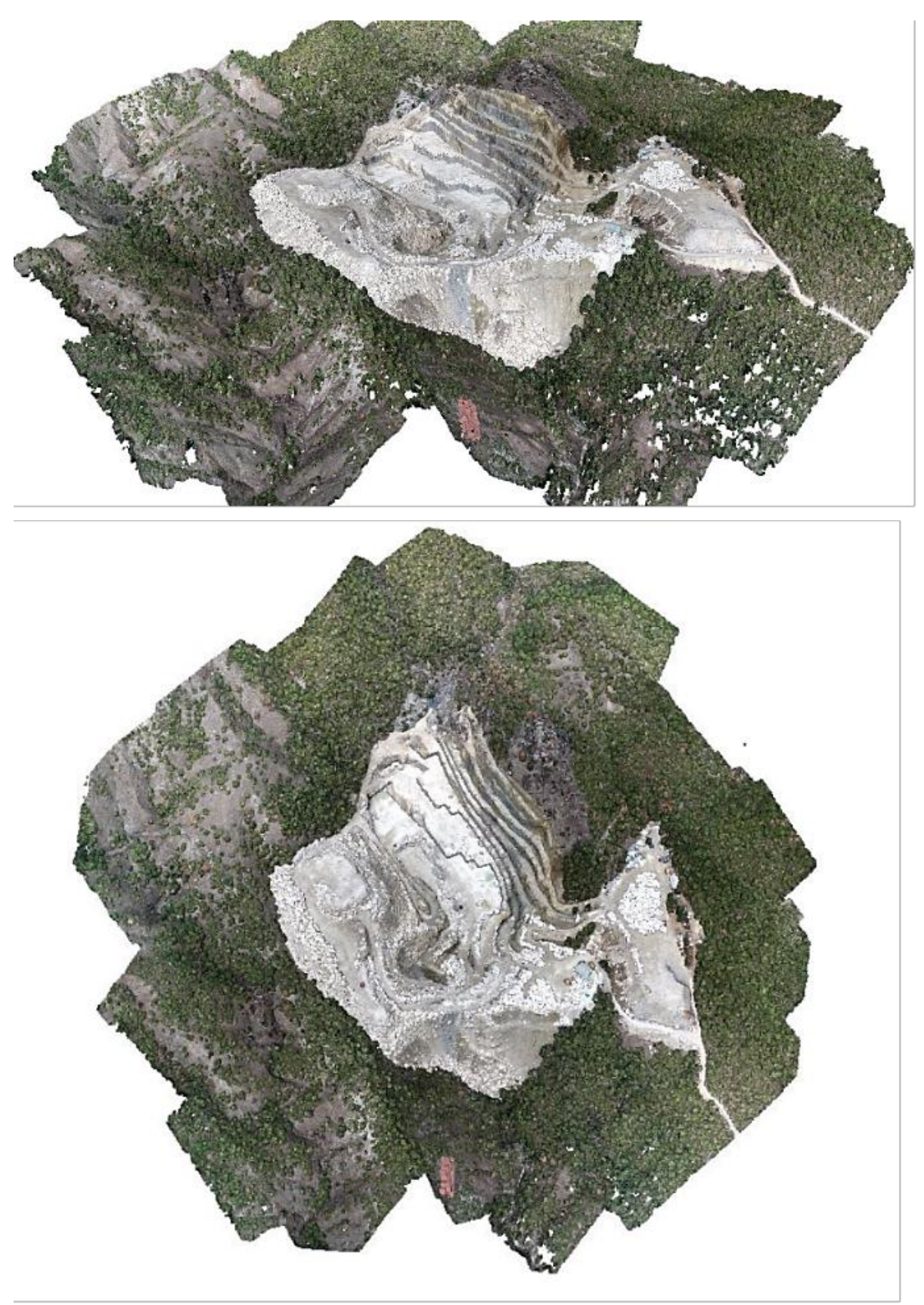

**Şekil 8.** 3. periyot nokta bulutu.

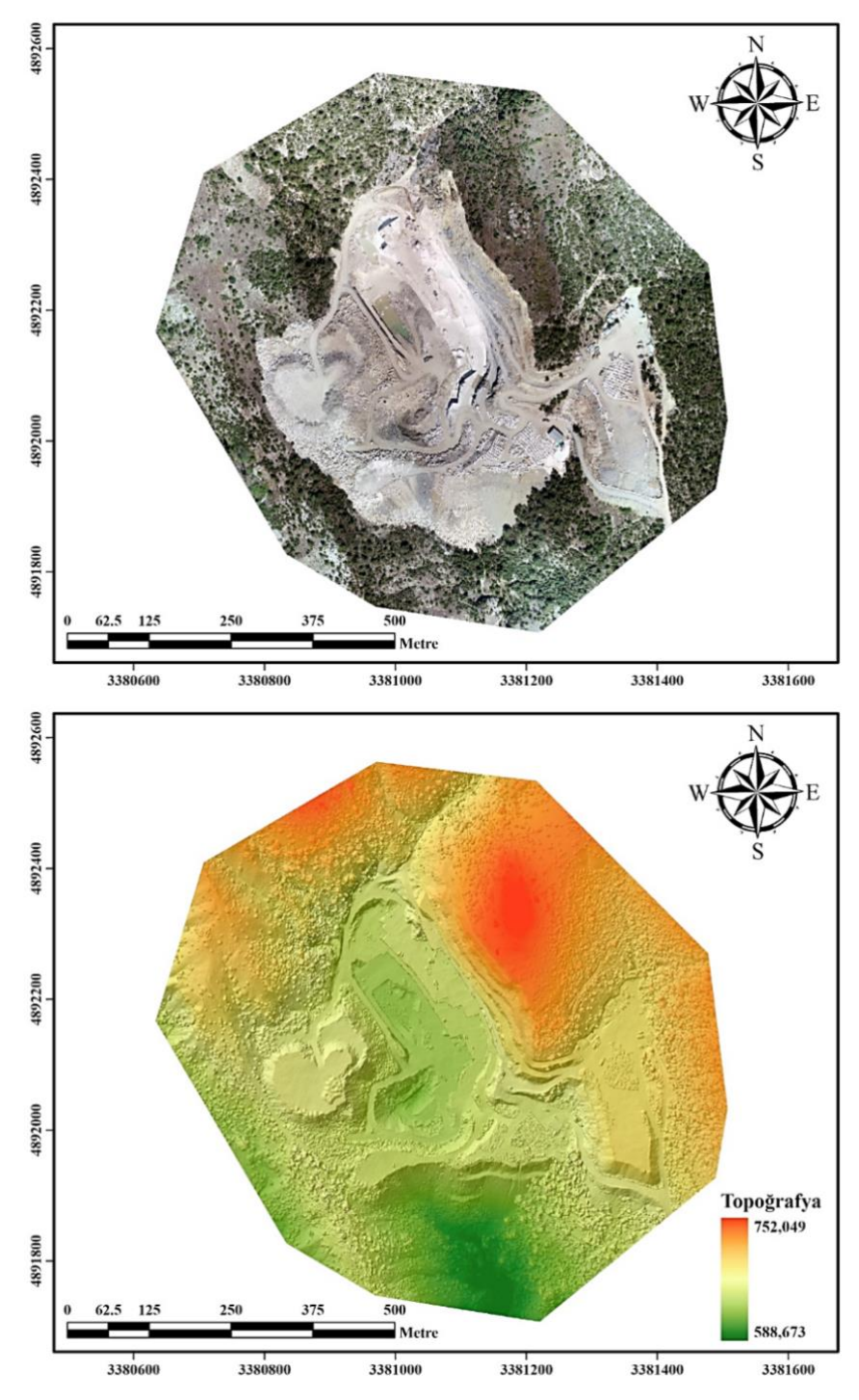

**Şekil 9.** İHA Fotogrametrisi ile elde edilen Ortofoto ve DEM haritası (1. Periyot).

#### **Bilgilendirme/Teşekkür**

Bu çalışma Mersin Üniversitesi tarafından Bilimsel Araştırma Projesi (BAP) tarafından 2021-2-TP2-4526 numaralı proje ile desteklenmiştir.

#### **Yazarların Katkısı**

**Mücahit Emre Oruç**: Veri toplama, işleme ve analiz **Ali Ulvi**: Yazım, değerlendirme ve denetleme.

#### **Çıkar Çatışması Beyanı**

Herhangi bir çıkar çatışması bulunmamaktadır.

#### **Araştırma ve Yayın Etiği Beyanı**

Yapılan çalışmada araştırma ve yayın etiğine uyulmuştur.

#### **Kaynaklar**

- [1] Yiğit, A. Y., Kaya, Y., & Şenol, H. İ. (2023). Açık maden ocaklarında insansız hava aracı (İHA) kullanımı. *Mühendislik Bilimleri ve Tasarım Dergisi*, 11(1), 225-235.
- [2] Kaya Y., Şenol, H. İ., Memduhoğlu, A., Akça, Ş., Ulukavak, M., & Polat, N. (2019). Hacim hesaplarında İHA kullanımı: Osmanbey kampüsü örneği. *Türkiye Fotogrametri Dergisi*, 1(1), 7-10.
- [3] Karataş, L., Alptekin, A., Karabacak, A., & Yakar, M. (2022). Detection and documentation of stone material deterioration in historical masonry buildings using UAV photogrammetry: A case study of Mersin Sarisih Inn. *Mersin Photogrammetry Journal*, 4(2), 53-61.
- [4] Kusak, L., Unel, F. B., Alptekin, A., Celik, M. O., & Yakar, M. (2021). Apriori association rule and Kmeans clustering algorithms for interpretation of pre-event landslide areas and landslide inventory mapping. *Open Geosciences*, 13(1), 1226-1244.
- [5] Kabadayı, A. (2021). Unmanned aerial vehicle usage in rough areas and photogrammetric data generation. *Advanced UAV*, 1(1), 8-14.
- [6] Kabadayı, A. (2022). Maden sahasının insansız hava aracı yardımıyla fotogrametrik yöntemle haritalanması. *Türkiye İnsansız Hava Araçları Dergisi*, 4(1), 19-23.
- [7] Jarosz, A., & Wanke, D. (2003). Use of InSAR for monitoring of mining deformations. *In Proc. of Fringe 2003 Workshop*, Frascati, Italy, 1-5.
- [8] Mura J. C., Paradella, W. R., Gama, F. F., Santos, A. R., Galo, M., Camargo, P. O., & Silva, G. G. (2014). Monitoring of surface deformation in open pit mine using DInSAR time-series: a case study in the N5W iron mine (Carajás, Brazil) Using TerraSAR-X Data. *SAR image Analysis, Modeling, and Techniques XIV*, 92(43), 11.
- [9] Alptekin, A., Çelik, M. Ö., Kuşak, L., Ünel, F. B., & Yakar, M. (2019). Anafi Parrot'un heyelan bölgesi haritalandırılmasında kullanımı. *Türkiye İnsansız Hava Araçları Dergisi*, 1(1), 33-37.
- [10] Yakar, M., Ulvi, A., Yiğit, A. Y., & Alptekin, A. (2022). Discontinuity set extraction from 3D point clouds obtained by UAV Photogrammetry in a rockfall site. *Survey Review*, 1-13.
- [11] Yılmaz, M., & Uysal, M. (2017). Comparing uniform and random data reduction methods for DTM accuracy. *International Journal of Engineering and Geosciences*, 2(1), 9-16.
- [12] Oruç, M. E., & Öztürk, İ. L. (2021). Usability of terrestrial laser technique in forest management planning. *Türkiye Lidar Dergisi*, 3(1), 17-24.
- [13] Oruç, M. E., & Baş, G. (2021). Kompleks yapı ve alanlarda yersel lazer tarama teknolojisinin kullanımı. *Türkiye Lidar Dergisi*, 3(2), 39-47.
- [14] Kabadayı, A. (2023). Yersel lazer tarama yöntemi ile rölöve ve restütasyon projelerinin hazırlanması; Akşehir Kale Kalıntısı Örneği. *Türkiye Lidar Dergisi,*  5(1), 17-25.
- [15] Hamal, S. N. G. (2022). Accuracy of digital maps produced from UAV images in rural areas. *Advanced UAV*, 2(1), 29-34.
- [16] Erdoğan, A., Görken, M., & Kabadayı, A. (2022). Study on the use of unmanned aerial vehicles in open mine sites: a case study of ordu province mine site. *Advanced UAV,* 2(2), 35-40.
- [17] Tong, X., Liu, X., Chen, P., Liu, S., Luan, K., Li, L., ... & Hong, Z. (2015). Integration of UAV-based

photogrammetry and terrestrial laser scanning for the three-dimensional mapping and monitoring of open-pit mine areas. *Remote Sensing*, 7(6), 6635- 6662.

- [18] Bui, X. N., Lee, C., Nguyen, Q. L., Adeel, A., Cao, X. C., Nguyen, V. N., ... & Nguyen, V. D. (2019). Use of unmanned aerial vehicles for 3D topographic mapping and monitoring the air quality of openpit mines. *Inżynieria Mineralna*, 21(2), 223-239.
- [19] Padró, J. C., Cardozo, J., Montero, P., Ruiz-Carulla, R., Alcañiz, J. M., Serra, D., & Carabassa, V. (2022). Drone-based identification of erosive processes in open-pit mining restored areas. *Land*, 11(2), 212.
- [20] Kara, B. C. (2018). İnsansız hava aracı fotogrametrisi ile alansal deformasyonların izlenebilirliğinin araştırılması, Yüksek Lisans Tezi. *Fen Bilimleri Enstitüsü, Sivas Cumhuriyet Üniversitesi.*
- [21] Zeybek, M., & Şanlıoğlu, İ. (2019). Topoğrafik yüzey değişimlerinin görüntü işleme teknikleriyle belirlenmesi üzerine bir araştırma. *Artvin Çoruh Üniversitesi Doğal Afetler Uygulama ve Araştırma Merkezi Doğal Afetler ve Çevre Dergisi*, 5(2), 350-367.
- [22] Shahmoradi, J., Talebi, E., Roghanchi, P., & Hassanalian, M. (2020). A comprehensive review of applications of drone technology in the mining industry. *Drones*, 4(3), 34.
- [23] Gül, Y., Hastaoğlu, K. Ö., & Poyraz, F. (2020). Using the GNSS method assisted with UAV photogrammetry to monitor and determine deformations of a dump site of three open-pit marble mines in eliktekke region, amasya province, Turkey. *Environmental Earth Sciences*, 79(11), 1-20.
- [24] Lepădatu, A., Ianoschi, R., & Neagu, A. (2011). GNSS technology for structural health monıtorıng. *Mathematical Modeling in Civil Engineering*, (4).
- [25] Kıranlıoğlu, Y., (2006). GPS yöntemi ile deformasyonların tespitinde gerinimlerin belirlenmesi, Yüksek Mühendislik Tezi. *Gebze İleri Teknoloji Mühendislik ve Fen Bilimleri Enstitüsü.*
- [26] Yıldız, H., (2012). Yükseklik modernizasyonu yaklaşımı: Türkiye için bir inceleme. *Harita Dergisi,* 147, 1-12.
- [27] Turan, S. N., Eyo, E. E., Acar, M., & Bayrak, T. (2012). Periyodik toplanmış TUSAGA-aktif ölçülerinin deformasyon izlemede kullanılabilirliğinin araştırılması. *Harita Teknolojileri Elektronik Dergisi*, 4(2), 19-29.
- [28] Kahveci, M., & Yıldız, F. (2009). GPS/GNSS: uydularla konum belirleme sistemleri: teori ve uygulama. *Nobel*.
- [29] Reilinger, R., McClusky, S., Vernant, P., Lawrence, S., Ergintav, S., Cakmak, R., ... & Karam, G. (2006). GPS constraints on continental deformation in the Africa‐Arabia‐Eurasia continental collision zone and implications for the dynamics of plate interactions. *Journal of Geophysical Research: Solid Earth*, 111(B5).
- [30] Kim, D., Langley, R. B., Bond, J., & Chrzanowski, A. (2003). Local deformation monitoring using GPS in an open pit mine: initial study. *GPS Solutions*, 7, 176-185.
- [31] Wang, J., Gao, J., Liu, C., & Wang, J. (2010). High precision slope deformation monitoring model based on the GPS/Pseudolites technology in openpit mine. *Mining Science and Technology (China)*, 20(1), 126-132.
- [32] Ma, F., Zhao, H., Zhang, Y., Guo, J., Wei, A., Wu, Z., & Zhang, Y. (2012). GPS monitoring and analysis of ground movement and deformation induced by transition from open-pit to underground mining. *Journal of Rock Mechanics and Geotechnical Engineering*, 4(1), 82-87.
- [33] Baryla, R., Paziewski, J., Wielgosz, P., Stepniak, K., & Krukowska, M. (2014). Accuracy assessment of the ground deformation monitoring with the use of GPS local network: open pit mine Koźmin case study. *Acta Geodynamica et Geomaterialia*, 11(4), 176.
- [34] Yue, D., Wang, J., Zhou, J., Chen, X., & Ren, H. (2010). Monitoring slope deformation using a 3-D laser image scanning system: a case study. *Mining Science and Technology (China)*, 20(6), 898-903.
- [35] Brown, N., Kaloustian, S., & Roeckle, M. (2007, September). Monitoring of open pit mines using combined GNSS satellite receivers and robotic total stations. *In Slope Stability 2007: Proceedings of the 2007 International Symposium on Rock Slope Stability in Open Pit Mining and Civil Engineering* (417-429). Australian Centre for Geomechanics.
- [36] Yiğit, A. Y., & Ulvi, A. (2020). İHA fotogrametrisi tekniği kullanarak 3B model oluşturma: Yakutiye medresesi örneği. *Türkiye Fotogrametri Dergisi*, 2(2), 46-54.
- [37] Ulvi, A., Yakar, M., Yiğit, A., & Kaya, Y. (2019). The use of photogrammetric techniques in documenting cultural heritage: the example of Aksaray Selime Sultan tomb. *Universal Journal of Engineering Science*, 7(3), 64-73.
- [38] Ulvi, A., Yakar, M., Yiğit, A. Y., & Kaya, Y. (2020). İHA ve yersel fotogrametrik teknikler kullanarak Aksaray Kızıl Kilise'nin 3 boyutlu nokta bulutu ve modelinin üretilmesi. *Geomatik Dergisi*, 5(1), 22-30.
- [39] Kaya, Y., Yiğit, A. Y., Ulvi, A. Ve Yakar, M. (2021). Arkeolojik alanların dokümantasyonununda fotogrametrik tekniklerinin doğruluklarının karşılaştırmalı analizi: Konya Yunuslar örneği. *Harita Dergisi*, 165, 57-72.
- [40] Yakar, M., Kabadayı, A., Yiğit, A. Y., Çıkıkcı, K., Kaya, Y., & Catin, S. S. (2016). Emir Saltuk kümbeti

fotogrametrik rölöve çalişmasi ve 3 boyutlu modellenmesi. *Geomatik*, 1(1), 14-18.

- [41] Ulvi, A., & Yiğit, A. Y. (2019). Kültürel mirasın dijital dokümantasyonu: Taşkent Sultan çeşmesinin fotogrametrik teknikler kullanarak 3B modelinin yapılması. *Türkiye Fotogrametri Dergisi*, 1(1), 1-6.
- [42] Hamal, S. N. G., Ulvi, A., & Yiğit, A. Y. (2021). Three-dimensional modeling of an object using underwater photogrammetry. *Advanced Underwater Sciences*, 1(1), 11-15.
- [43] Hamal, S. N. G., Sarı, B., & Ulvi, A. (2020). Using of hybrid data acquisition techniques for cultural heritage a case study of pompeiopolis. *Türkiye İnsansız Hava Araçları Dergisi*, 2(2), 55-60.
- [44] Alptekin, A., & Yakar, M. (2020). Heyelan bölgesinin İHA kullanarak modellenmesi. *Türkiye İnsansız Hava Araçları Dergisi*, 2(1), 17-21.
- [45] Alptekin, A., & Yakar, M. (2020). Determination of pond volume with using an unmanned aerial vehicle. *Mersin Photogrammetry Journal*, 2(2), 59-63.
- [46] Yılmaz, M., & Uysal, M. (2016). Comparison of data reduction algorithms for LiDAR‐derived digital terrain model generalisation. *Area*, 48(4), 521-532.
- [47] Kabadayı, A. (2022). Açık maden ocağında hacim hesabı için GNSS ve İHA ölçümlerinin karşılaştırıldığı bir çalışma örneği. *Türkiye İnsansız Hava Araçları Dergisi,* 4(2), 52-57.
- [48] Kabadayı, A., Yunus, K., & Yiğit, A. Y. (2020). Comparison of documentation cultural artifacts using the 3D model in different software. *Mersin Photogrammetry Journal,* 2(2), 51-58.
- [49] Karataş, L., Alptekin, A., Kanun, E., & Yakar, M. (2022). Tarihi kârgir yapılarda taş malzeme bozulmalarının İHA fotogrametrisi kullanarak tespiti ve belgelenmesi: Mersin Kanlıdivane ören yeri vaka çalışması. *İçel Dergisi*, 2(2), 41-49.
- [50] Oruç, M. E. (2021). The possibilities of data usage obtained from UAV. *Advanced UAV*, 1(1), 15-23.
- [51] Kabadayı, A., & Uysal, M. (2019). İnsansiz hava araci ile elde edilen verilerden binalarin tespiti. *Türkiye İnsansız Hava Araçları Dergisi*, 1(1), 8-14.
- [52] Yılmaz, M., Uysal, M., & Yilmaz, İ. (2015). Hava LiDAR Nokta Bulutundan Sayısal Yükseklik Modeli Üretiminde Veri Seyrekleştirme Algoritmalarının Karşılaştırılması. *TMMOB Harita ve Kadastro Mühendisleri Odası*, 15.

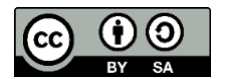

© Author(s) 2023. This work is distributed under<https://creativecommons.org/licenses/by-sa/4.0/> *Turkish Journal of Photogrammetry*

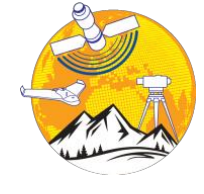

**Türkiye Fotogrametri Dergisi**

[https://dergipark.org.tr/tr/pub/t](https://dergipark.org.tr/tr/pub/tufod)ufod

*e-ISSN 2687-6590*

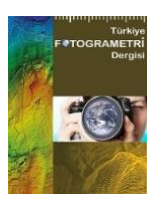

# **Kompleks Binaların 3 Boyutlu Modellenmesinde Eğik ve Nadir Hava Fotoğrafları Kullanımının Karşılaştırılması: GAP YENEV Binası Örneği**

**Emine Beyza Dörtbudak <sup>1</sup>\* , Şeyma Akça <sup>1</sup> , Nizar Polat <sup>1</sup>**

 1\* Harran Üniversitesi, Mühendislik Fakültesi, Harita Mühendisliği Bölümü, 63290, Şanlıurfa, Türkiye; [\(beyzadbk@gmail.com;](mailto:beyzadbk@gmail.com) [seymakca@harran.edu.tr,](mailto:seymakca@harran.edu.tr) [nizarpolat@harran.edu.tr\)](mailto:nizarpolat@harran.edu.tr)

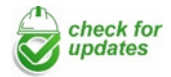

\*Sorumlu Yazar: [beyzadbk@gmail.com](mailto:beyzadbk@gmail.com)

#### **Araştırma Makalesi**

**Alıntı**: Dörtbudak, E. B., Akça, Ş., & Polat, N. (2023). Kompleks Binaların 3 Boyutlu Modellenmesinde Eğik ve Nadir hava fotoğrafları kullanımının karşılaştırılması: GAP YENEV Binası Örneği. *Türkiye Fotogrametri Dergisi*, 5(2), 58-65.

Geliş Revize Kabul Yayınlama : 26.09.2023 : 23.10.2023  $\cdot$  03.11.2023 : 31.12.2023

#### **Özet**

Şehir, ticaret, sanayi ve altyapı hizmetlerinin yoğun olarak yer aldığı, yerleşim alanlarının insan, bina, altyapı gibi unsurları bünyesinde barındıran bir yerleşim birimidir. Bu unsurlardan biri olan binalar genellikle çatı, duvar ve zemin gibi yapısal özelliklere sahiptir. Binaların yaygınlığı, amacı ve tasarımı, bulundukları şehrin ekonomik ve sosyal yapısı hakkında bilgi verir; örneğin metropollerde kompleks binalar görülürken, kırsal alanlarda basit bina türleri görülmektedir. Tasarım ve inşaat açısından yapısal olarak zorlu olan kompleks binalar, görsel anlayışı geliştirmek, mekansal düzenlemeleri kolaylaştırmak ve mühendislere bina tasarımı üzerinde daha fazla kontrol sağlamak için 3 boyutlu olarak modellenmelidir. Projenin uygunluğuna göre kullanıcılar modelleme için dijital işleme, lazer tarama veya fotogrametri gibi yöntemleri tercih edebilirler. Fotogrametri, nesnelerin 3 boyutlu koordinatlarını ve şekillerini belirlemek için fotoğrafların analizini kullanan bir yöntemdir. Bu yöntem nesnelerin 3 boyutlu modellerinin oluşturulmasına olanak sağlar. Günümüz 3 boyutlu modelleme süreçlerinde fotogrametrinin alt alanı olan İnsansız Hava Aracı (İHA) fotogrametrisi sıklıkla tercih edilmektedir. İHA fotogrametrisi, insansız hava araçları kullanılarak görüntülerin toplanmasını içeren, hızlı ve uygun maliyetli bir yöntem olarak bilinmektedir. Bu çalışmada çok katlı, kompleks ve dairesel bir binanın 3 boyutlu modellenmesi için İHA fotogrametrisi kullanılmıştır. İHA görüntü yakalama sürecinde hem eğik hem de nadir uçuş stratejileri ayrı ayrı uygulanmış olup değerlendirilmiştir.

**Anahtar Kelimeler**: İHA fotogrametrisi, SfM, kompleks yapı, uçuş stratejisi, 3 boyutlu modelleme.

# **A Comparison of the Use of Oblique and Nadir Aerial Photographs in the 3D Modeling of Complex Buildings: A Case Study of the GAP YENEV Building**

\*Corresponding Author: [beyzadbk@gmail.com](mailto:beyzadbk@gmail.com)

#### **Research Article**

**Citation**: Dörtbudak, E. B., Akça, Ş., & Polat, N. (2023). A Comparison of the Use of Oblique and Nadir Aerial Photographs in the 3D Modeling of Complex Buildings: A Case Study of the GAP YENEV Building. *Turkish Journal of Photogrammetry*, 5(2), 58-65 (in Turkish).

Received Revised Accepted Published : 26.09.2023  $.2310.2023$ : 03.11.2023 : 31.12.2023 **Abstract**

The city is a settlement unit where trade, industry, and infrastructure services are densely located, with areas of residence containing elements such as people, buildings, and infrastructure. Buildings, as one of these elements, typically have structural features like roofs, walls, and floors. The prevalence, purpose, and design of buildings provide information about the economic and social structure of the city they are in; for example, complex buildings are seen in metropolises, while simple building types are observed in rural areas. Complex buildings, being structurally challenging in design and construction, should be modeled in 3D to enhance visual understanding, facilitate spatial arrangements, and provide engineers with greater control over building design. Depending on the suitability of the project, users may choose methods such as digital processing, laser scanning, or photogrammetry for modeling. Photogrammetry is a method that uses the analysis of photographs to determine the 3D coordinates and shapes of objects. This method enables the creation of 3D models of objects. In contemporary 3D modeling processes, photogrammetry's subfield known as UAV (Unmanned Aerial Vehicle) photogrammetry is often preferred. UAV photogrammetry involves collecting images using unmanned aerial vehicles and is known as a fast and cost-effective method. In this study, UAV photogrammetry was employed for the 3D modeling of a multi-story complex and circular building. Both oblique and nadir flight strategies were separately applied and evaluated during the UAV image capture process.

**Keywords**: UAV photogrammetry, SfM, complex structure, flight strategy, 3D modeling.

# **1. Giriş**

Şehir, konut alanlarına sahip, ticaret, sanayi ve altyapı hizmetlerinin yoğun olarak bulunduğu bir yerleşim birimidir. Bir şehri oluşturan unsurlar oldukça çeşitlidir ancak ana unsurlar; insanlar, altyapı ve binalar olarak sıralanabilir [1]. 3194 Sayılı İmar Kanunu'nun 5. Maddesinde bina; ''Kendi başına kullanılabilen, üstü örtülü ve insanların içine girebilecekleri ve insanların oturma, çalışma, eğlenme, dinlenme veya ibadet etmelerine yarayan, hayvanların ve eşyaların korunmasına yarayan yapılardır.'' şeklinde tanımlanmıştır.

Binalar genellikle çatı, duvarlar ve taban gibi yapısal özelliklere sahip olup, insanların yaşam faaliyetlerine olanak sağlayan kapalı mekânları oluştururlar. Modern toplumların temel yapı taşlarından biridir ve neredeyse her yerde yaygın olarak bulunurlar. Binaların yaygınlığı, kullanım amaçları ve tasarımı gibi unsurlar binanın bulunduğu şehrin ekonomik ve sosyal yapısı hakkında bilgi vermektedir. Örneğin, gelişmiş şehirlerde ve kentsel bölgelerde bina yoğunluğu daha yüksekken, kırsal bölgelerde daha seyrektir. Metropollerde kompleks bina türleri görülürken, kırsal bölgelerde daha basit yapılı binalar görülmektedir. Yapılar, kullanım amacına, taşıyıcı sistemin malzemesine, üretim şekline göre çeşitli şekillerde sınıflandırılmaktadır. Kullanım amacına göre yapılar, hizmet yapıları, sanayi yapıları, köprüler, barajlar ve birden çok parçadan oluşan ve bu parçaların birbiriyle bağlantılı olduğu standart yapı şekillerinden farklı olarak kompleks binalar şeklinde nitelendirirler [2]. Kompleks yapılar, standart bina tiplerinden farklı olarak tasarımı ve inşası zor yapılardır. Bu noktada kompleks binaların 3 boyutlu olarak tasvir edilmesi, binanın görsel olarak daha iyi anlaşılmasını, mekânsal düzenlemelerin daha kolay yapılmasını ve mühendislere bina tasarımı üzerinde daha fazla kontrol sağlama imkânı verir. Modellemede yalnız bina değil, bunun yanı sıra bina çevresinin de beraber modellenmesi gerekir. Bu model, binanın belgelenmesinde, afet sonrası hasar tespitinde veya mülk değerlendirmesi gibi uygulamalarda kullanılabilir.

Yerleşim yerlerinin sürekli olarak büyümesi, çarpık kentleşme, yapı güvenliği gibi sorunlara paralel olarak şehrin yönetimi karmaşıklaşmış ve profesyonel çözümler üreten yerel yönetimlere gereksinim duyulmaya başlanmıştır. Bu ihtiyaçlardan ve sorunlardan dolayı son zamanlarda pek çok özel kamu kurum ve kuruluşları bina modeli oluşturma ve sunma konularında çalışmalara başlamıştır [3].

Modelleme, inşaat ve tasarım süreçlerinin önemli bir parçasıdır. 3 boyutlu modelleme, gerçek nesnelerin ve sahnelerin üç boyutlu uzayda ayrıntılı bir şekilde matematiksel olarak temsil edilmesi ve bilgisayar ortamında oluşturulmasıdır [4,5]. Bu modeller, nesnelerin uzunluk, genişlik ve derinlik boyutlarını içerir, böylece bir nesnenin tüm açılarını ve yüzeylerini hassas bir şekilde yansıtır. Birçok farklı uygulama alanında kullanılır ve birkaç farklı teknik ve yöntemle gerçekleştirilebilir.

Kullanıcı, proje uygunluk durumuna göre modelleme için dijital işlem, lazer tarama, fotogrametri gibi yöntemleri tercih edebilir. Her bir 3 boyutlu modelleme yöntemi, belirli uygulama alanları ve gereksinimi için kullanılır. Geniş uygulama alanı ve sağladığı avantajlar sayesinde fotogrametri, son yıllarda profesyoneller tarafından sıklıkla tercih edilmektedir. Fotogrametri, fotoğrafların analizi yoluyla model ve haritalar oluşturulmasını sağlayan bir yöntemdir [6]. Hava araçlarının kullanıldığı fotogrametri uygulaması olan İHA fotogrametrisi, yüksek çözünürlüklü kameralar ve konumlama sistemleri ile donatılmıştır ve bu ekipmanları kullanarak yeryüzünün veya nesnelerin fotoğraflarını çekerler. Çekilen bu fotoğraflar fotogrametri yazılımı kullanılarak analiz edilir ve işlenir. Sonuç olarak, İHA fotogrametrisi, yeryüzünün veya nesnelerin hassas modellerinin ve haritalarının oluşturulmasını sağlar [7].

İHA fotogrametrisi, geleneksel fotogrametriye kıyasla bazı avantajlar sunar. Özellikle hızlı veri toplama, düşük maliyet ve erişilmesi zor bölgelerde kullanılabilirliği sayesinde sağladığı avantajlar ile coğrafi bilgi sistemleri (CBS), inşaat, arazi planlaması, bina modelleme gibi daha birçok uygulama alanında yaygın olarak kullanılmaktadır [8]. Binaları İHA ile 3 boyutlu modellemenin temel prensipleri şu şekildedir; ilk adım, İHA uçuşlarını planlamak ve hazırlamaktır. Bu, uçuş rotalarının belirlenmesi, uçuş yüksekliğinin ayarlanması ve uçuş alanının güvenliğinin sağlanması içerir. İHA kamerası, yüksek çözünürlüklü fotoğraflar çekebilecek şekilde ayarlanmalıdır. Daha sonra uçuşlar gerçekleştirilerek veri elde edilir. İHA, belirlenen uçuş rotasını izleyerek yüksek çözünürlüklü fotoğraflar çeker. Uçuşlar sırasında konumlama verileri, uçuş yüksekliği ve kamera açısı gibi önemli bilgiler kaydedilir. Uçuş esnasında nadir veya eğik uçuş tercih edilebilir.

Hareketten Yapı (Structure from Motion/SfM), bir dizi 2 boyutlu görüntülerden 3 boyutlu nesnelerin üretilmesi işlemidir. SfM, 3 boyutlu tarama, artırılmış gerçeklik ve görsel eşzamanlı yerelleştirme ve haritalama gibi birçok uygulamada kullanılır. Bu çalışmada SfM tekniği ile eğik ve nadir uçuş ile 3 boyutlu modelleme işlemi gerçekleştirilmiştir.

İHA fotogrametrisinde "eğik uçuş" terimi, İHA tarafından gerçekleştirilen uçuşların belirli bir açıyla yapıldığı bir uçuş stratejisini ifade eder [9,10]. ''Nadir uçuş'' ise, belirli bir nesneyi daha yüksek çözünürlüklü ve detaylı fotoğraflarla dik doğrultuda görüntülemek

amacıyla kullanılır [9,10]. Bu çalışma, kompleks bir yapı olan GAP YENEV binasının hassas ölçüm teknikleri ve İHA fotogrametrisi yöntemi kullanılarak modellenmesini içermektedir. Çalışma sonunda eğik ve nadir hava fotoğraflarının kullanımı karşılaştırılmış, avantaj ve dezavantajlarından bahsedilmiştir.

#### **2. Çalışma Alanı**

Çalışma alanı, Şanlıurfa ili Haliliye ilçesinde bulunan Harran Üniversitesi Osmanbey Kampüsü sınırları içerisinde yer alan GAP Yenilenebilir Enerji ve Enerji Verimliliği Merkezi (GAP YENEV) binası seçilmiştir.

GAP YENEV binası, GAP bölgesindeki tüm üniversite, sanayi ve özel kuruluşların yanı sıra potansiyel girişimcilerin yararlanabileceği bir yenilenebilir enerji ve enerji verimliliği merkezi altyapısı oluşturmaktır.

İlgili bina, çok katlı, dairesel, parçalı ve karmaşık bir yapıya sahip olduğundan çalışma için uygun görülmüştür. Çalışma alanına ait Google Earth görüntüsü Şekil 1' de verilmiştir.

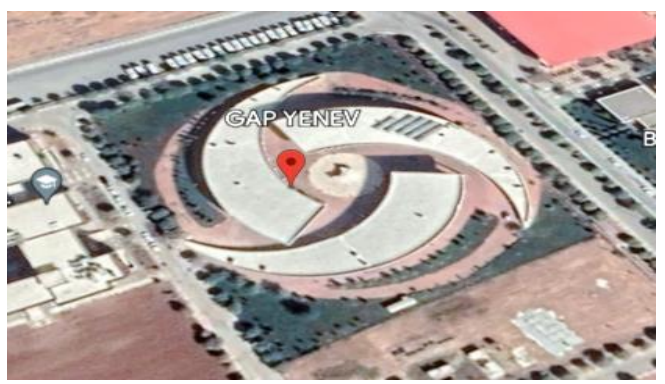

**Şekil 1.** Çalışma alanına ait uydu görüntüsü.

#### **3. Materyal ve Yöntem**

Kompleks binanın İHA kullanılarak 3 boyutlu modellemesi amacıyla bir dizi fotoğraf çekilmiştir. Çekilen fotoğrafların bindirmeli ve yüksek çözünürlüklü olması sağlanmıştır. Hava fotoğraflarının karşılaştırılabilmesi için önce eğik uçuş sonra nadir uçuş gerçekleştirilmiştir. Her iki teknikte de binanın bütün detaylarının yakalanarak yeterli veri elde etmesi amaçlanmıştır. Fotoğraflar Şekil 2'de gösterilen DJI Mavic 2 Pro ile çekilmiştir. Cihaza ait teknik özellikler Tablo 1'de verilmiştir.

Gerçekleştirilen fotogrametrik uçuşlar sonrasında, eğik uçuş için 238 adet fotoğraf, nadir uçuş için 170 adet hava fotoğrafı elde edilmiştir.

Fotoğrafları işlemek ve 3B model oluşturmak için Agisoft Photoscan yazılımı kullanılmıştır. Agisoft yazılımında uygulanan iş akış şeması Şekil 3'te verilmiştir.

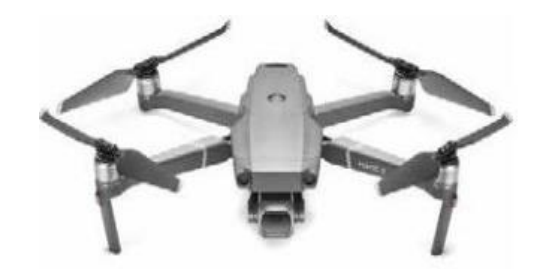

**Şekil 2.** Çalışmada kullanılan DJI Mavic 2 Pro İHA sistemi.

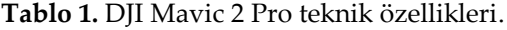

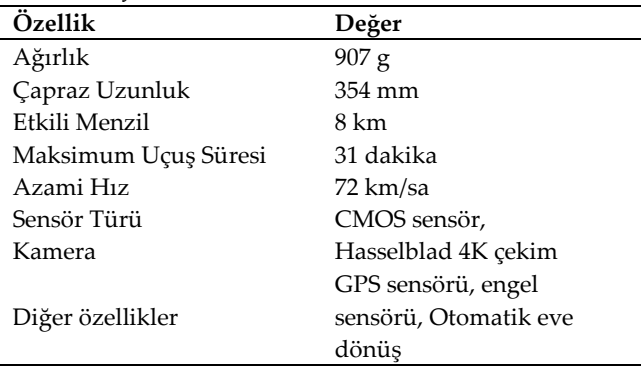

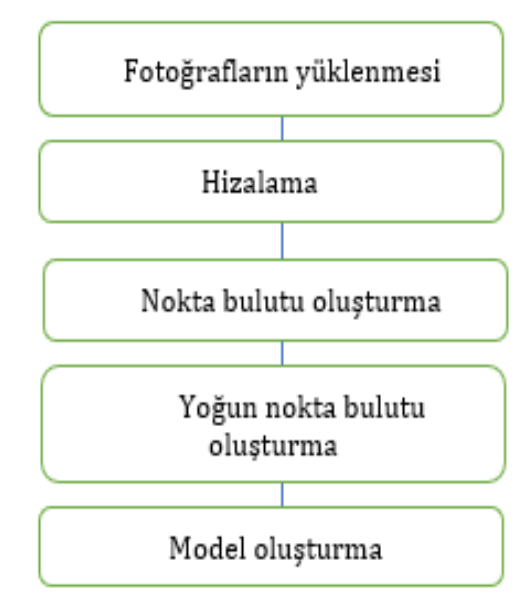

**Şekil 3.** İş akış şeması.

Şekil 3'te gösterilen iş akış şeması yazılım üzerinde eğik ve nadir hava fotoğrafları üzerinde ayrı ayrı gerçekleştirilmiştir.

Agisoft, verilerin işlenmesinde Structure from Motion (SfM) yaklaşımı kullanmaktadır. SfM, farklı açılardan çekilen fotoğrafları kullanarak hedef nesnenin 3 boyutlu modelini üretir [8,11,12]. Algoritma parametrelerin hesaplanması için ortak bağlantı noktalarını belirler ve fotoğraflar arası eşleşme yaparak 3B uzayda gerçek yapıyı yansıtan bir model oluşturur [13,14]. Modelleme işlemi, farklı konumlardan çekilen fotoğrafların karşılık gelen özellikleri hizalanarak ve uygun örtüşme oranı oluşturularak sağlanır [12]. Son yıllarda yaygın olarak kullanılan, uygun maliyetli bir tekniktir [11].

Geleneksel fotogrametride matematiksel modelin geçerliliği, ölçümlerin doğruluğu ve tutarlılığı hedeflenirken; SfM ile üç boyutlu model oluşturulması kamera parametrelerinin belirlenmesi ile yapılır. Fotoğrafları eşleme, yoğun nokta bulutu üretme, sayısal yükseklik modeli oluşturma, ortofoto ve 3 boyutlu model üretme gibi işlemlerde yaygın olarak kullanılmaktadır [5,7]. Bu alanlarda doğru sonuçlar elde edebilmek için yeterli sayıda veri toplanmasına ve yüksek çözünürlüklü fotoğraf çekimleri yapılmasına dikkat edilmelidir.

Her teknikte olduğu gibi SfM'ninde avantaj ve dezavantajları bulunmaktadır. Avantajlarını genel olarak şöyle sıralayabiliriz:

- Fotoğraf makineleri veya insansız hava aracı gibi donanımlar kullanılarak modeller oluşturabilir. Fazla ekipman gerektirmediğinden düşük maliyetlidir.
- Diğer yöntemlere göre daha hızlı sonuç üretir.
- •Büyük veya küçük çeşitli objeleri modelleyebildiğinden kullanım alanı geniştir.
- Yüksek çözünürlüklü görüntüler kullandığından hassas ölçüm gerektiren işlere uygundur [15].

Dezavantajları ise,

- Hizalama ve örtüşmede hassas parametreler gerektirir. Parametrelerin uyumsuz olması durumunda düşük kalite modeller üretir.
- Hava koşulları, yansımalar ve gölge alanlarda güvenilir sonuçlar üretemez.
- Yüksek çözünürlük görüntülere gereksinim duyduğundan veri işleme süresi zaman alır ve yüksek performanslı bilgisayarlara ihtiyaç duyar [16].
- Üretilen verilerin depolanmasında sorunlar yaşanabilir.

SfM avantaj ve dezavantajlarıyla güçlü bir tekniktir.

#### **4. Bulgular ve Tartışma**

Bu çalışmada Harran Üniversitesi içerisinde yer alan GAP YENEV binasının insansız hava aracında iki farklı uçuş tekniği kullanılarak 3 boyutlu modellemesi sağlanmıştır. Uçuş bilgileri ve oluşan nokta sayıları Tablo 2'de verilmiştir.

Eğik uçuş ve nadir stratejisiyle çekilen fotoğraflar kullanılarak oluşturulan yoğun nokta bulutu Şekil 4'te verilmiştir.

**Tablo 2.** Nadir ve eğik uçuş bilgileri.

|                                    | Nadir      | Eğik       |
|------------------------------------|------------|------------|
| Uçus süresi                        | 17 dk      | 26 dk      |
| Fotoğraf sayısı                    | 170        | 238        |
| Bağlama/bağlantı<br>noktası sayısı | 314 109    | 441 471    |
| Yoğun nokta sayısı                 | 38 627 028 | 54 404 264 |

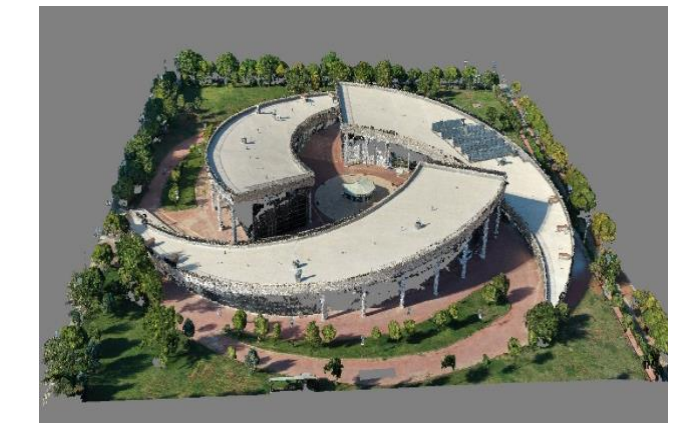

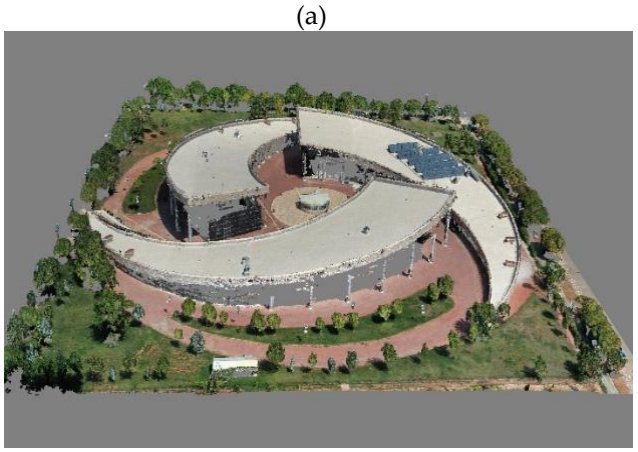

(b)

**Şekil 4.** Eğik uçuş fotoğrafları kullanılarak oluşturulan yoğun nokta bulutu (a), Nadir uçuş fotoğrafları kullanılarak oluşturulan yoğun nokta bulutu (b).

Tablo 2'de verilen bilgiler ve Şekil 4 incelendiğinde eğik uçuş stratejisi kullanılarak oluşturulan yoğun nokta bulutunda nokta sayısının daha fazla olduğu görülmektedir. Eğik uçuştaki yoğun nokta sayısı, binanın farklı açılardan daha fazla fotoğrafının çekilmesine dolayısıyla veri fazlalığının oluşmasıyla bindirme oranın da artmasına bağlanmıştır.

Eğik uçuş ve nadir uçuş stratejisi kullanılarak oluşturulan sayısal yükseklik modeli Şekil 5'te gösterilmiştir.

Her iki veri setinde de sayısal yükseklik modeli arazi topografyasını ve binayı başarılı bir şekilde ifade etmektedir. Sadece ağaç ve aydınlatma direği gibi bazı objelere bağlı olarak arazinin en yüksek değerinde bazı farklılık mevcuttur.

Elde edilen ürünlerden biri de ortofotolardır. Eğik uçuş ve nadir uçuş fotoğrafları kullanılarak oluşturulan ortofotolar Şekil 6'da gösterilmiştir.

Şekil 6'da verilen ürünler değerlendirildiğinde, nadir uçuş fotoğrafları kullanılarak oluşturulan ortofotoda bina üst yüzeyinin daha iyi modellendiği görülmektedir. Bunun sebebi fotoğraf çekiminde dikey bir açı tercih edilmesidir.

Eğik uçuş ve nadir uçuş fotoğrafları kullanılarak oluşturulan 3 boyutlu bina modellerinde yan cephe görüntüleri Şekil 7'de verilmiştir.

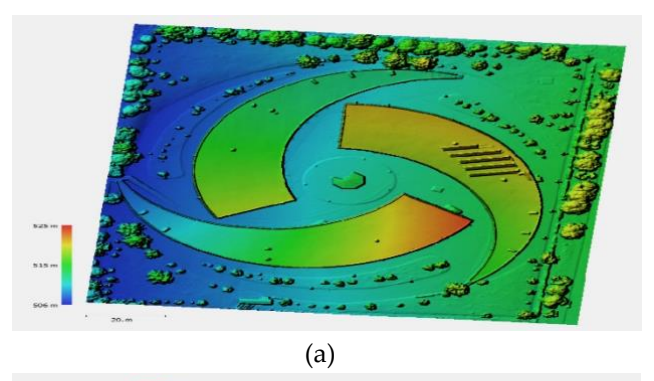

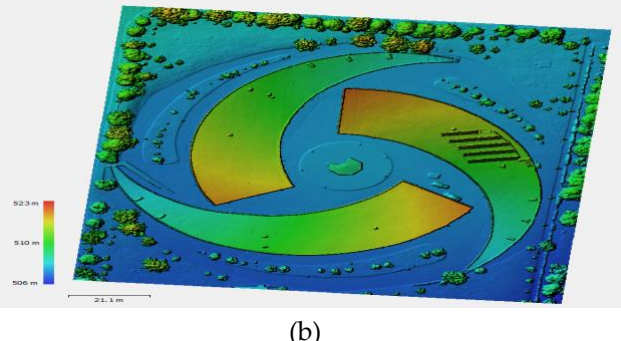

**Şekil 5.** Eğik uçuş fotoğrafları kullanılarak oluşturulan sayısal yükseklik modeli (a), nadir uçuş fotoğrafları kullanılarak oluşturulan sayısal yükseklik modeli (b).

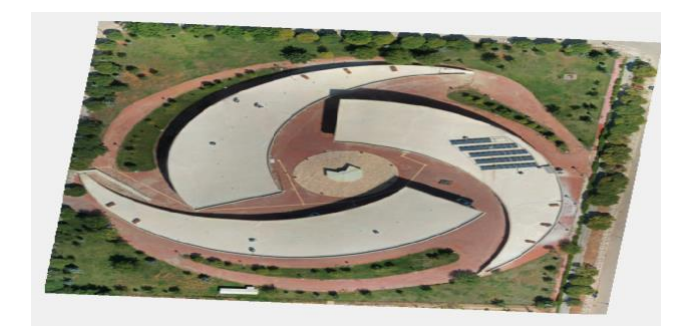

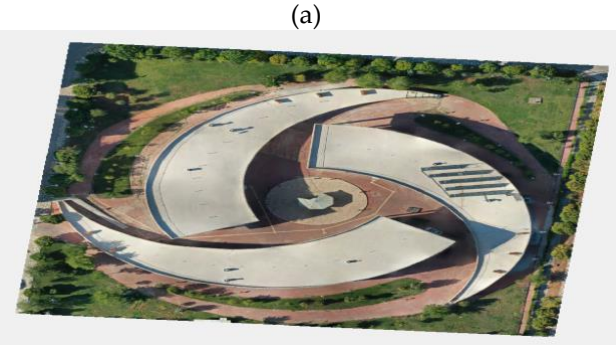

(b)

**Şekil 6.** Eğik uçuş fotoğrafları kullanılarak oluşturulan ortofoto (a), nadir uçuş fotoğrafları kullanılarak oluşturulan ortofoto (b).

Şekil 7'de verilen modeller kıyaslandığında, eğik uçuş fotoğrafları kullanılarak oluşturulan modelde yan cephelerin daha gerçeğe uygun modellendiği görülmektedir. Nadir uçuş fotoğrafları kullanılarak oluşturulan modelde görülen bozulmalar dikey uçuş sırasında yan cephelerin fotoğraflarının eksikliğinden kaynaklanmaktadır. Benzer bir durum düşey obje olan aydınlatma direklerinde de görülmektedir (Şekil 8).

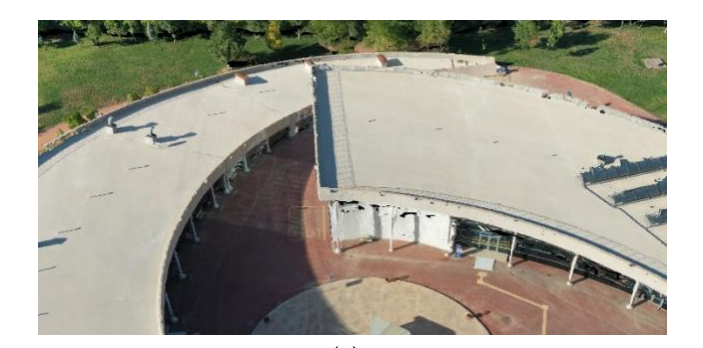

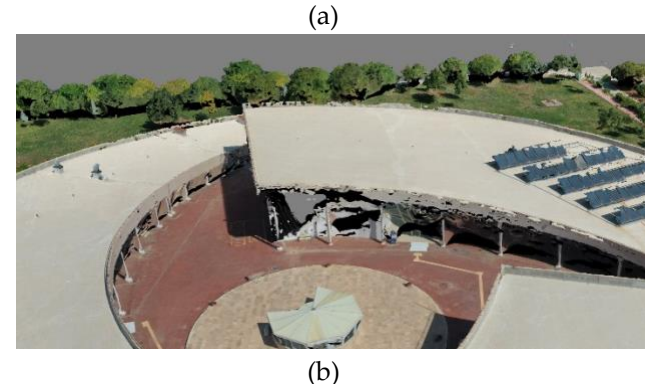

**Şekil 7.** Eğik uçuş fotoğrafları kullanılarak oluşturulan modelde bina yan cephesi (a), nadir uçuş fotoğrafları kullanılarak oluşturulan modelde bina yan cephesi (b).

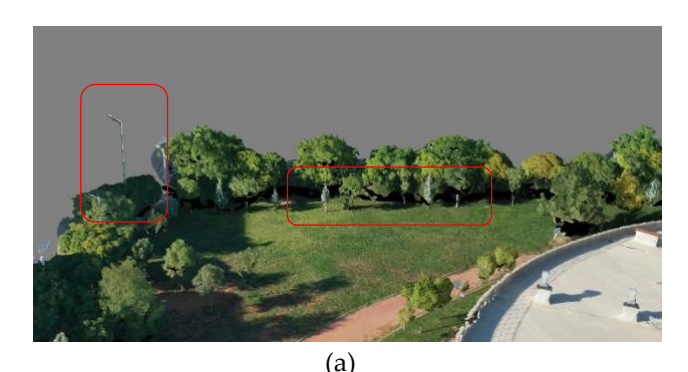

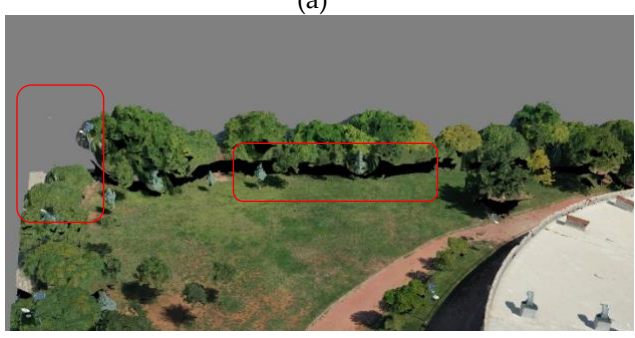

(b)

**Şekil 8.** Eğik uçuş fotoğrafları kullanılarak oluşturulan modeldeki objeler (a), nadir uçuş fotoğrafları kullanılarak oluşturulan modeldeki objeler (b).

Şekil 8'de gösterilen bina çevresinde bulunan ağaç, aydınlatma direği gibi objelerde oluşturulan modele dahil edilmiştir. Eğik uçuş fotoğrafları kullanılarak oluşturulan modelde, elektrik direği net olarak görülürken nadir uçuş fotoğrafları kullanılarak oluşturulan modelde, aydınlatma direği modellenememiştir. Ayrıca eğik uçuşta ağaç gövdeleri modelde net olarak gözükürken nadir uçuşta gövdeler gözükmemektedir.

Parlak yüzeylerin yansımasından dolayı her iki çekim tekniğinde de obje bütünlüğü bozulmaktadır. Bu durum binanın cam ile kaplı cephelerinde oluştuğu gibi çatıdaki güneş panellerinde de gözlenmektedir (Şekil 9).

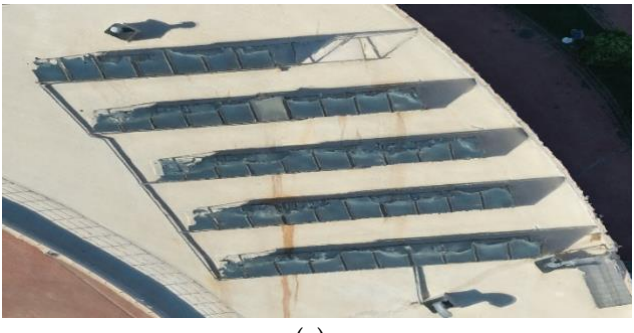

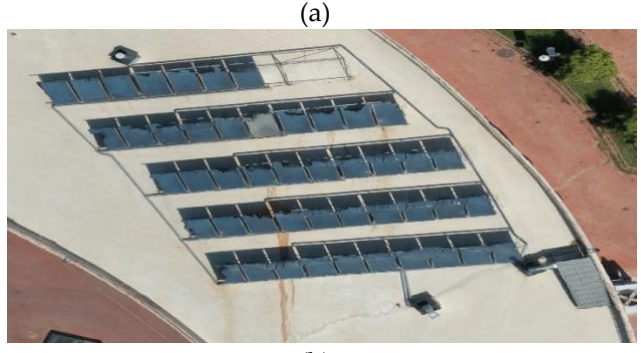

(b)

**Şekil 9.** Eğik uçuş fotoğrafları kullanılarak oluşturulan modelde güneş panelleri (a), Nadir uçuş fotoğrafları kullanılarak oluşturulan modelde güneş panelleri (b).

Modeller incelendiğinde, iki uçuş tekniğinin de güneş panellerinin modellenmesinde yetersiz kaldığı ve modelde bozulmalar olduğu görülmektedir. Güneş panellerinin parlak yüzeyleri fotoğrafların eşlenmesine engel olmakta ve dolayısıyla 3B nokta verisinin eksik oluşmasına sebep olmaktadır. Bu durum 3 boyutlu modelleme işlemini zorlaştırmış ve modelin bütünlüğünü doğrudan etkilemiştir.

İki uçuş tekniği değerlendirildiğinde; nadir uçuştan elde edilen veri seti kullanmanın avantajlarını genel olarak şöyle sıralayabiliriz:

- Dikey görüntüler yukarıdan aşağıya doğrusal bir görünüm sağlayarak zemin boyutlarının doğru ölçümlerini ve tüm yapı için hassas coğrafi referanslamayı sağlar.
- Dikey görüntüler ortomozaik oluşturmak için çok uygundur ve binanın ayak izinin ve yakın çevresinin hassas haritalanmasına ve ölçülmesine kolaylaştırır.
- Dikey uçuşlar her geçişte fotogrametrik olarak uygun perspektife sahip geniş alanları kapsayarak veri toplama için gereken süreyi ve kaynakları azaltır ve büyük ölçekli projeler için verimli hale getirir.

• Dikey görüntülerin yüksek yapılar, bitki örtüsü veya engellerden kaynaklanan tıkanma/yatma eğilimi daha azdır.

Avantajlarının yanı sıra görece bazı dezavantajlarından bahsetmek de mümkündür. Şöyle ki:

- Dikey görüntüler öncelikle yatay görünümleri yakalar; bu görüntüler, karmaşık yapının cephelerinin dikey yönlerini ve karmaşık ayrıntılarını yeterince temsil etmeyebilir. Yani düşeydeki objeler açısından sınırlı bilgi sağlar.
- Yukarıdan aşağıya bakış, karmaşık binanın genel formunun ve estetik özelliklerinin eksik temsil edilmesine yol açabilir. Bu anlamda kapsamlı perspektif eksikliğinden söz etmek mümkündür.
- Parçalı yapılar ve karmaşık çatı tasarımlarının dikey görüntülerle doğru şekilde yakalanması zor olabilir.

Nadir uçuştan elde edilen veri setlerinin avantaj ve dezavantajları objeye ve çalışma amacına göre değişebilir. Benzer bir niteleme Eğik veri seti için de yapılabilir.

Eğik veri seti kullanmanın avantajlarını şöyle sıralamak mümkündür:

- Eğik görüntüler, birden fazla görüş açısı sağlayarak karmaşık yapının cephelerinin çeşitli perspektiflerden kapsamlı ve ayrıntılı bir şekilde belgelenmesine olanak tanır.
- Eğik görüntüler, dokular, pencere yerleşimleri ve süsleme özellikleri gibi karmaşık mimari ayrıntıları yakalamada mükemmeldir.
- Eğik görüntülerden oluşturulan 3 boyutlu modeller, karmaşık binanın daha gerçekçi görsel temsillerini sağlama eğilimindedir ve bu da onu mimari görselleştirmeye uygun hale getirir.
- Eğik perspektif, karmaşık dikey yapıların ve çatı tasarımlarının yakalanmasıyla ilgili zorlukları hafifletebilir.

Eğik veri seti kullanmanın genel olarak dezavantajları ise:

- Eğik uçuşlar genellikle dikey uçuşlara kıyasla daha büyük miktarda veri oluşturur, daha fazla depolama kapasitesi ve işleme kaynağı gerektirir. Yani ham veri hacmi fazladır.
- Eğik görüntülerin 3D model halinde işlenmesi, hesaplama açısından yoğun olabilir. Özel yazılım ve uzmanlık gerektirebilir.
- Eğik uçuşlar, çeşitli açılardan görüntü yakalamak için dikkatli planlama ve yürütme gerektirir; bu da potansiyel olarak uygulama karmaşıklığını artırır.
- Rüzgâr veya yağış nedeniyle birden fazla açıdan görüntü alınması engellenebileceğinden eğik uçuşlar olumsuz hava koşullarına daha duyarlı olabilir.

Sonuç olarak, dikey (nadir) ve eğik veri setleri arasındaki seçim, özellikli proje hedeflerine ve

önceliklere bağlıdır. Dikey görüntüler, zemin boyutlarının yakalanmasında doğruluk ve verimlilik sunarken eğik görüntüler, mimari özelliklerin ve estetiğin kapsamlı ve ayrıntılı bir görünümünü sağlamada öne çıkar. Kararda veri kalitesi, işleme gereksinimleri ve proje hedefleri arasındaki dengeler dikkate alınmalıdır.

Çalışma kapsamında 4 yer kontrol noktası ile georeferanslama gerçekleştirilmiştir. Bunun dışında 4 adet kontrol noktası ile modellerin doğruluklarını belirlemek için Karesel Ortalama Hata (KOH) hesabı yapıldı. Referans noktaları Tablo 3' te verilmiştir.

**Tablo 3.** Referans noktaları.

| Nokta<br>Numarası    | Sağa Değer<br>(m) | Yukarı Değer<br>(m) | Z(m)       |
|----------------------|-------------------|---------------------|------------|
| Kontrol<br>noktası 1 | 500437.8545       | 4115485.817         | 509.21814  |
| Kontrol<br>noktası 2 | 500415.9763       | 4115562.674         | 508.240417 |
| Kontrol<br>noktası 3 | 500406.4243       | 4115606.04          | 507.991364 |
| Kontrol<br>noktası 4 | 500429.5808       | 4115652.791         | 508.815491 |

Nadir uçuş modelindeki noktalar Tablo 4'te verilmiştir. Eğik uçuş modelindeki noktalar Tablo 5'te verilmiştir.

Verilen tablolar modellerin doğruluk analizinde kullanılmıştır. Buna göre nadir için 0.09 m eğik model için ise 0.07 m KOH değerleri bulunmuştur. Her ne kadar literatürde eğik çekimde görüntülerdeki bozulmanın artacağı ve doğruluğun düşeceğinden bahsedilse de düşük çekim açıları ve alçak irtifa ve görüntü kalitesine bağlı olarak bazı iyileşmelerden de söz edilmektedir [17]. Bu noktada ulaşılan KOH değerlerinin alçak irtifa ve görüntü kalitesine bağlı olarak ortaya çıktığı düşünülmektedir.

#### **Tablo 4.** Nadir uçuş modeli.

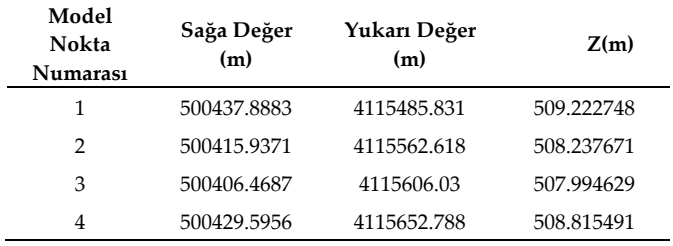

#### **Tablo 5.** Eğik uçuş modeli.

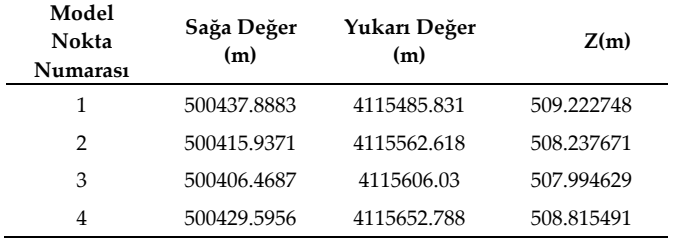

#### **5. Sonuçlar**

Bu çalışmada, nadir ve eğik uçuş kullanılarak kompleks ve dairesel bir bina olan GAP YENEV binasının 3 boyutlu modellemesi gerçekleştirilmiştir. Nadir ve eğik veri setlerinin fotogrametrik olarak işlenmesi birkaç açıdan incelenmiştir.

Eğik görüntüler, çeşitli açılardan fotoğraflar çektiği ve uçuş planlamasından kaynaklı daha fazla fotoğraf sayısına sahip olduğu için düşey görüntülerden daha yoğun ve daha ayrıntılı nokta bulutlarına imkân sağlamıştır. Bu durum da daha ayrıntılı 3 boyutlu model üretme imkânı oluşturmuştur. Ayrıca eğik görüntülerin, karmaşık mimari ayrıntıları, dokuları ve cepheleri yakalamada daha üstün olduğunu söylemek mümkündür.

Özetle, iki veri kümesi arasındaki seçim proje hedeflerini, mevcut kaynakları ve son 3 boyutlu modelde gereken ayrıntı düzeyi dikkate alınmalıdır. Bu noktada eğik görüntülerin, karmaşık mimari yapılardaki modelleme çalışmaları için daha uygun olduğu söylenebilir.

#### **Yazarların Katkısı**

Yazarların makaleye olan katkıları eşittir.

#### **Çıkar Çatışması Beyanı**

Herhangi bir çıkar çatışması bulunmamaktadır.

#### **Araştırma ve Yayın Etiği Beyanı**

Yapılan çalışmada araştırma ve yayın etiğine uyulmuştur.

#### **Kaynaklar**

- [1] Açıkgöz, Ö. (2011). Şehir, şehir toplumu ve şehir sosyolojisi. *Istanbul Journal of Sociological Studies*, (35), 57-83.
- [2] Satoğlu, B. (2008). Yapı elemanlarına göre yapı sınıflandırma sistemlerinin karşılaştırılması. Yüksek Lisans Tezi, *İstanbul Teknik Üniversitesi, Fen Bilimleri Enstitüsü*.
- [3] Özerbil, T., Gökten, E., Önder, M., Selçuk, O., Sarılar, N. Ç., Tekgül, A., ... & Tütüneken, A. (2014). Konya büyükşehir belediyesi eğik (oblıque) görüntü alımı, 3 boyutlu kent modeli ve 3 boyutlu kent rehberi projesi. *5. Uzaktan Algılama-CBS Sempozyumu, UZAL-CBS*, 2014, İstanbul.
- [4] Uysal, M., Toprak, A. S., & Polat, N. (2015). DEM generation with UAV photogrammetry and accuracy analysis in Sahitler hill. *Measurement*, 73, 539-543.
- [5] Ulvi, A., Yakar, M., Yiğit, A. Y., & Kaya, Y. (2020). İHA ve yersel fotogrametrik teknikler kullanarak Aksaray Kızıl Kilise'nin 3 Boyutlu nokta bulutu ve modelinin üretilmesi. *Geomatik Dergisi,* 5(1), 22-30.
- [6] Tiryakioğlu, İ., Uysal, M., Erdoğan, S., Yalçın, M., Polat, N., & Toprak, A. S. (3). 3 boyutlu bina modelleme ve web tabanlı sunumu: Ahmet Necdet Sezer Kampüsü örneği. *Afyon Kocatepe Üniversitesi Fen ve Mühendislik Bilimleri Dergisi,* 16(1), 107-114.
- [7] Polat, N., Çokoğullu, S., Memduhoğlu, A., Ulukavak, M., Şenol, H. İ., Muharrem, O., ... & Marangoz, Ö. (2021). İHA fotogrametrisinin arkeolojik yüzey araştırmalarına katkılarının incelenmesi. *TÜBA-AR Türkiye Bilimler Akademisi Arkeoloji Dergisi*, (28), 175-186.
- [8] Aydın, İ., Cömert, O. S. O., Yaşar, M., & Polat, N. (2023). Tarihi Kızılkoyun nekropol alanında M54 no. lu kaya mezarının fotogrametri ile 3B modellemesi. *Türkiye Fotogrametri Dergisi*, 5(1), 36- 42.
- [9] Erdönmez, M. (2018). Yapılaşmış alanlarda insansız hava aracı yardımıyla eğik resim fotogrametrisi uygulaması, Yüksek Lisans Tezi, *Necmettin Erbakan Üniversitesi*, *Fen Bilimleri Enstitüsü*.
- [10] Varlık, A., & Erdönmez, M. (2020). Yapılaşmış alanlarda insansız hava araçları ile eğik resim fotogrametrisi uygulaması. *Necmettin Erbakan Üniversitesi Fen ve Mühendislik Bilimleri Dergisi*, 2(2), 1-11.
- [11] Korumaz, A. G., Dülgerler, O. N., & Yakar, M. (2011). Kültürel mirasin belgelenmesinde dijital yaklaşimlar. *Selçuk Üniversitesi Mühendislik, Bilim ve Teknoloji Dergisi,* 26(3), 67-83.
- [12] Yilmaz, H. M., Yakar, M., & Yildiz, F. (2008). Documentation of historical caravansaries by digital close range photogrammetry. *Automation in Construction,* 17(4), 489-498.
- [13] Fonstad, M. A., Dietrich, J. T., Courville, B. C., Jensen, J. L., & Carbonneau, P. E. (2013). Topographic structure from motion: a new development in photogrammetric measurement. *Earth surface processes and Landforms,* 38(4), 421-430.
- [14] Jaud, M., Passot, S., Le Bivic, R., Delacourt, C., Grandjean, P., & Le Dantec, N. (2016). Assessing the accuracy of high resolution digital surface models computed by PhotoScan® and MicMac® in sub-optimal survey conditions. *Remote Sensing,* 8(6), 465.
- [15] Berra, E. F., & Peppa, M. V. (2020). Advances and challenges of UAV SFM MVS photogrammetry and remote sensing: Short review. *IEEE Latin American GRSS & ISPRS Remote Sensing Conference (LAGIRS),* Mart, 2020, 533-538.
- [16] Özcan, O. (2017). İnsansız hava aracı (İHA) ile farklı yüksekliklerden üretilen sayısal yüzey modellerinin (SYM) doğruluk analizi. *Mühendislik ve Yer Bilimleri Dergisi,* 2(1), 1-7.
- [17] Kyriou, A., Nikolakopoulos, K., & Koukouvelas, I. (2021). How image acquisition geometry of UAV campaigns affects the derived products and their accuracy in areas with complex geomorphology. *ISPRS International Journal of Geo-Information,* 10(6), 408.

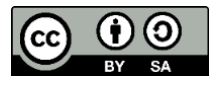

© Author(s) 2023. This work is distributed unde[r https://creativecommons.org/licenses/by-sa/4.0/](https://creativecommons.org/licenses/by-sa/4.0/) *Turkish Journal of Photogrammetry*

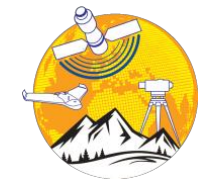

**Türkiye Fotogrametri Dergisi**

[https://dergipark.org.tr/tr/pub/t](https://dergipark.org.tr/tr/pub/tufod)ufod

*e-ISSN 2687-6590*

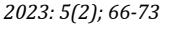

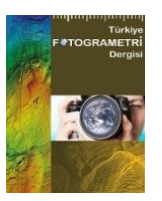

# **Mutlak Yöneltmenin Doğrudan Çözümü İçin Gauss-Helmert Modeli**

#### **Ozan Arslan 1[\\*](https://orcid.org/0000-0003-1441-2965)**

1\* Kocaeli Üniversitesi, Mühendislik Fakültesi, Harita Mühendisliği Bölümü, 41001, Kocaeli, Türkiye; [\(oarslan@kocaeli.edu.tr\)](mailto:oarslan@kocaeli.edu.tr)

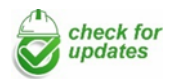

\*Sorumlu Yazar: [oarslan@kocaeli.edu.tr](mailto:oarslan@kocaeli.edu.tr)

#### **Araştırma Makalesi**

**Alıntı**: Arslan, O. (2023). Mutlak Yöneltmenin Doğrudan Çözümü İçin Gauss-Helmert Modeli. *Türkiye Fotogrametri Dergisi*, 5(2), 66-73.

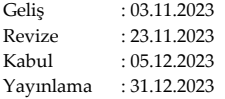

#### **Özet**

Mutlak yöneltme, fotogrametri, bilgisayarlı görü (computer vision) ve robot biliminde eski ve temel görevlerden biridir. Fotoğraf çiftlerinden geliştirilen stereo modelin görüntü koordinat sisteminden nesne koordinat sistemine dönüşümünün elde edilmesini içerir. Mutlak yöneltmeye yönelik geleneksel çözüm, dönüşüm parametrelerinin iyi bir yaklaşımını gerektiren bir doğrusallaştırma sürecini işleten sayısal (nümerik) yinelemeli en küçük kareler çözümüdür. Bu çalışmada ise mutlak yöneltmenin çözümü için üç boyutlu benzerlik dönüşümünde kullanılan ve 'doğrudan' çözüm sağlayan Gauss-Helmert Modeli üzerinde durulmuştur. Önerilen doğrudan çözüm yönteminin performansını test etmek üzere; literatürde özellikleri bilinen bir koordinat veri seti sayısal uygulama ve analizler için kullanılmıştır. Geleneksel GMM yöntemiyle kestirilen dönüşüm parametreleri ve doğruluk değerleri, doğrudan çözüm sağlayan GHM modeliyle elde edilen sonuçlarla karşılaştırılmıştır. Genel olarak dönme açılarının nispeten küçük olduğu mutlak yöneltme problemlerinde doğrudan çözüm yöntemlerinin kullanılması uygun bir tercih olabilir. Örnek sayısal deneylerde GHM modelinin daha az zaman gereksinimiyle, daha duyarlı dönüşüm parametreleri üretebileceği gösterilmiştir.

**Anahtar Kelimeler**: Mutlak yöneltme, en küçük kareler, koordinat dönüşümü, Gauss-Helmert modeli.

# **Gauss-Helmert Model for Direct Solution to Absolute Orientation**

\*Corresponding Author: [oarslan@kocaeli.edu.tr](mailto:oarslan@kocaeli.edu.tr)

#### **Research Article**

**Citation**: Arslan, O. (2023). Gauss-Helmert Model for Direct Solution to Absolute Orientation. *Turkish Journal of Photogrammetry*, 5(2), 66- 73 (in Turkish).

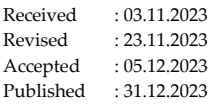

#### **Abstract**

Absolute orientation is an old and fundamental task in photogrammetry, computer vision and robotics. It involves obtaining the transformation of the stereo model developed from pairs of photographs from the image coordinate system to the object coordinate system. The traditional solution for absolute orientation is a numerical iterative least squares solution, which operates a linearisation process that requires a good approximation of the transformation parameters. In this study, we focus on the Gauss-Helmert model, which is used in three-dimensional similarity transformation for solving absolute orientation and provides a 'direct' solution. In order to test the performance of the proposed direct solution method, a coordinate data set with known properties in the literature is used for numerical implementation and analyses. The transformation parameters and accuracy values estimated by the conventional GMM method are compared with the results obtained by the direct solution GHM model. In general, for absolute orientation problems where the rotation angles are relatively small, the use of direct solution methods may be an appropriate choice. Numerical experiments have shown that the GHM model can produce more accurate transformation parameters with less time requirement.

**Keywords**: Absolute orientation, least squares, coordinate transformation, Gauss-Helmert model.

#### **1. Giriş**

Karşılıklı ölçü kümelerini kullanarak görüntü ve nesne (cisim) koordinat sistemleri arasındaki ilişkinin belirlenmesi mutlak yöneltme problemi olarak bilinmektedir ve en az yüz yıllık bir geçmişe sahiptir. Fotogrametri, bilgisayarlı görü (computer vision), robotik, nesne hareket analizi ve tanımlanmış bir nesnenin konumunun ve kamera yöneltmesinin tahmin edilmesi (poz kestirimi) gibi birçok alanda yaygın biçimde kullanılmaktadır [1-9]. Fotoğrafların yöneltme parametrelerinin belirlenmesi için çeşitli yöntemler başarıyla uygulanmıştır. Yöneltme işlemi aşamalı olarak gerçekleştirilebilmektedir ancak bu alanda eş zamanlı yöntemler de (demet dengelemesi vb.) mevcuttur. Stereoskopik ölçümlere dayalı sistemler için üç boyutlu modeller karşılıklı yöneltmeden türetilir. Bu adımda, nokta koordinatları keyfi bir model koordinat sisteminde tanımlanır. Nesne koordinat sistemindeki noktalar mutlak yöneltme aşamasında üç boyutlu benzerlik dönüşümü uygulanarak belirlenmektedir [10,11].

Mutlak yöneltmede, dönüşümü temsil etmek üzere yedi (7) parametreli benzerlik dönüşümü kullanan iki kontrol noktası koordinat seti verildiğinde optimum dönüşüm parametreleri kestirilmeye çalışılır (Şekil 1). Bu yöntem aynı zamanda robotik camiasında da önemlidir zira kamera koordinatları ile mekanik bir cihaza bağlı keyfi bir koordinat sistemi arasında ilişki kurulmasını sağlar. Geleneksel olarak mutlak yöneltme probleminin doğrusallaştırma sürecinde özellikle de dönme açılarının iyi bir yaklaşımını gerektiren- sayısal (nümerik) iteratif bir çözüm yöntemi kullanılmaktadır. Bu nedenle mutlak yöneltme problemi için doğrudan (yani iteratif olmayan) bir çözüm geliştirmek yararlı bir çalışma olacaktır. Literatürde bilinen bazı doğrudan (direct) yöntemler arasında; doğrudan birim kuaterniyon çözümü, matris kare-kök çözümü, tekil değer ayrışımı (SVD)'na dayalı doğrudan çözüm ve doğrusal alt uzay yöntemine bağlı kapalı- form çözümü sayılabilir [11- 15]. Bilgisayarlı görü araştırmalarında mutlak yöneltme, minimum nesne bilgisini kullanarak poz kestirimi (pose estimation) problemine doğrudan çözümler getirmeyi amaçlamaktadır. Poz kestirimi için kullanılan doğrusal doğrudan çözümler çoğunlukla cebirsel projektif geometri kavramlarına dayanmaktadır. Yöntemin yaklaşık çözümleri, metrik olmayan kameraların kullanıldığı durumlarda olduğu gibi; kesin tasarım ve veri kestirimi gerektirmeyen uygulamalarda etkili olmaktadır. Tüm bu çözümler, aslında; görüntü ve nesne (cisim) koordinatları arasındaki ilişkide olduğu biçimiyle 'doğrusal olmayan bir problemin doğrusal çözümü'nü içermektedir. Kalibre edilmiş bir kameraya veya parametreler için başlangıç yaklaşık değerlerine

gereksinim yoktur. Bu tür çözümler, genellikle; daha hassas hesaplamalar için gerekli olan dış yöneltme parametrelerinin 'yaklaşık değerleri'ni hesaplamak amacıyla kullanılır [16].

Mutlak yöneltmede geleneksel çözüm, doğrusallaştırma sürecinde dönüşüm parametrelerinin iyi bir yaklaşımını gerektiren 'sıradan en küçük kareler (EKK)' yinelemeli çözümüdür [17,18]. Bu nedenle, mutlak yöneltmede doğrudan çözüm sağlayan, kesin bir çözüm yöntemi tercih edilebilir. Uzaysal dönüşümün yaklaşık çözümünü içeren ve özellikle kontrol noktaları yetersiz olduğunda kullanımı uygun olan bir yöntem Kraus [19] tarafından önerilmiştir. Yaygın olarak bilindiği üzere; dönüşüm parametreleri, iki sistemde de ölçülen koordinat kümeleri kullanılarak klasik EKK yöntemiyle çözülebilir. Genel olarak yalnızca bir sistemdeki (yani hedef) koordinatların hatalara tabi olduğu varsayılırken, diğerindeki (yani orijinal sistem) koordinatların hatasız olduğu varsayıldığında bu yaklaşım Gauss-Markov (GMM) modeliyle sonuçlanır. Bu temel dönüşüm probleminin en genel modeli geleneksel karışık (mixed) dengelemedir.

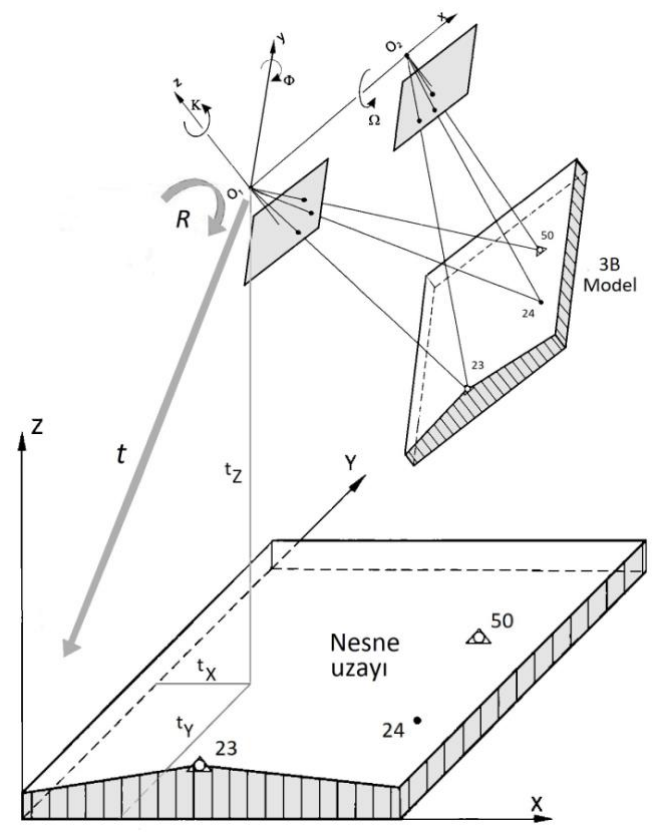

**Şekil 1.** Mutlak yöneltme [18, 34].

Bu model, herhangi bir koşul eklenmeksizin; ölçüler ve parametreler kapalı, doğrusal olmayan veya doğrusal bir fonksiyonla ilişkilendirildiğinde en küçük kareler çözümü sağlar [20]. Tanımlanan bu model, Gauss-Helmert modeli (GHM) olarak bilinir ve son zamanlarda "hata- değişmezleri" modeli veya "toplam en küçük kareler" modeli olarak genel istatistik literatürüne yeniden dahil edilmiştir [21, 22, 23]. Ölçülerin (nokta koordinatları) yanı sıra, katsayılar matrisi elemanlarının da hata içerdiği problemlerin çözümü için önerilen bir yöntemdir [24]. Çeşitli uygulamalarda hem kaynak hem de hedef koordinatlardaki olası hataların dikkate alınması daha gerçekçi ve hatta tek uygun modelleme olarak değerlendirilebilir. İki referans sistemini ilişkilendirmek için biri ölçek, üç eksenler yönünde öteleme ve üç dönüklük olmak üzere yedi parametrenin kullanılabileceği bilinmektedir. Her iki sistemdeki hataları dikkate alan benzerlik dönüşümü problemi GHM modeli ile çözülebildiği gibi bu yöntemin doğrudan çözümü de mümkündür [25,27,33,34].

Bu çalışmada sayısal bir uygulama ile; standart GMM modeliyle hesaplanan mutlak yöneltme çözüm sonuçlarının, doğrudan (yinelemesiz) GHM modeli ile kestirilen sonuç değerleri ile karşılaştırılması hedeflenmiştir. Literatürde mevcut bilinen bir koordinat veri seti [18] üzerinde; GMM yöntemiyle kestirilen dönüşüm parametreleri ve doğruluk değerleri, GHM modeliyle elde edilen sonuçlarla karşılaştırılarak yorumlanmış ve ayrıca GHM modelinin olumlu sayısal özellikleri üzerinde durulmuştur. GHM modelinin kapalı formunun, esnek bir fonksiyonel modele sahip olması, doğrudan ve kararlı çözüm sağlaması nedeniyle, mutlak yöneltme problemlerinde kullanılabileceği kanaatine varılmıştır.

#### **2. Gauss-Helmert Modeli**

Bilindiği gibi koordinat dönüşümü problemi, kaynak ve hedef sistemdeki kontrol noktası koordinat çiftleri kullanılarak bilinmeyen dönüşüm parametrelerinin belirlenmesi esasına dayanmaktadır. Problem genellikle verilen değişken sayısının bilinmeyen dönüşüm parametrelerinin sayısını aşması durumunda EKK teorisinin uygulanmasıyla çözülmektedir. Koordinat dönüşümü, her iki koordinat sistemindeki kontrol noktası koordinatlarının hatasız değerler olarak kabul edildiği, EKK dengeleme teorisi ile çözüm bulunan, bilinmeyen dönüşüm parametrelerinin belirlenmesine yönelik bir basit matematik problemi olarak ele alınmaktadır. Koordinat dönüşümü, öncelikli olarak fonksiyonel dönüşüm modelinin seçimi ve seçilen modelin dönüştürülmüş veri üzerindeki etkileri açısından değerlendirilmesi gerektiğinde; bu oldukça kabul edilebilir bir durumdur. Hem ölçü vektörü ve hem de katsayılar (dizayn) matrisinin elemanları (tamamı veya bir kısmı) stokastik özelliklere sahip olabilir ve bu durum sıradan EKK çözüm yaklaşımında belirsizliklere yol açar. EKK teorisini kullanırken çoğu uygulamada, her iki koordinat sistemindeki

koordinatların ölçü olarak ele alındığını ve dolayısıyla rastgele hatalara tabi olduğunu varsaymak gerekir. Çözüm için Gauss-Helmert modeli (GHM) olarak adlandırılan, her iki sistemdeki koordinatların hata içerebildiği daha gerçekçi bir model kullanılabilir. Koordinatların her iki koordinat sisteminde bu şekilde ele alınmasına matematik literatüründe "değişkenlerdeki hata modeli" (EIV) adı verilir. Teunissen [ 26 ] tarafından yapılan bir çalışmada, ilk kez; her iki sistemde ölçülen koordinatların hata içerdiğinin dikkate alınması gerektiği belirtilmiş ve bu datum dönüşüm yöntemi 'simetrik Helmert dönüşümü' olarak adlandırılmıştır. GHM modeli için en küçük kareler çözümünün aynı zamanda 'toplam en küçük kareler' (TLS) çözümü olarak da adlandırıldığı unutulmamalıdır. Yukarıda adı geçen çalışmadan, TLS çözümünün aslında yeni bir dengeleme yöntemi olmadığı, yalnızca GHM' ye yönelik geleneksel (doğrusal olmayan) bir EKK çözümü olduğu açıktır ve bu bakış açısı diğer bazı yazarlar tarafından da vurgulanmıştır [ 27, 28, 29]. Doğrusal EKK (linear LS) yöntemi birçok uygulayıcı için en uygun yöntemdir zira bu yöntem bilinmeyen parametrelerin geometrik bağlantısını ve bilinmeyenler ile ortak nokta koordinatları arasındaki ilişkileri açıkça yansıtmaktadır. Dolaylı veya parametrik durumda ise sadece dönüştürülen koordinat sisteminin stokastik olduğu varsayılan Gauss-Helmert yöntemi seçilmelidir [ 30 ].

Bu bölümde Gauss-Helmert modeli ile 3 boyutlu benzerlik dönüşümünün fonksiyonel dengeleme modeli üzerinde durulacaktır [ 27 ]. Gauss-Helmert modelinde datum dönüşümüne yönelik en küçük kareler probleminin doğrudan (yinelemesiz) çözüm şekli aşağıda verilmektedir: 3 boyutlu bir vektör hem orijinal hem de hedef sistemlerde ölçüldüğünde iki sistemdeki ölçü vektörleri aşağıdaki fonksiyon aracılığıyla ilişkilendirilir:

$$
\mathbf{y}_i - \mathbf{e}_i = \mathbf{t} + k\mathbf{R}(\mathbf{x}_i - \mathbf{\varepsilon}_i) \tag{1}
$$

Burada *y<sup>i</sup>* hedef sistemde ölçülen *i*'inci noktanın (*3* × 1) boyutlu vektörüdür ve *ei* karşılık gelen ölçü hatası vektörüdür; benzer şekilde *x<sup>i</sup>* ve *ε<sup>i</sup>* orijinal sistemde sırasıyla (3×1) ölçü ve hata vektörüdür. *k :* ölçek parametresi (*k* > 0), *t* : öteleme vektörü (3×1) boyutunda ve *R* : dönüklük matrisi (3 ×3) boyutunda ortogonal matris, parametrelerini temsil eder. Yani hesaplanacak parametreler *k*, *t* ve *R* olacaktır. Amaç, aşağıdaki amaç (yitim) fonksiyonunu ( *Lf* ) minimum yapacak şekilde *k* , t ve *R' yi* seçmektir.

$$
Lf(k, t, R, e_i, \varepsilon_i) = \sum_{i=1}^{N} (e_i^T e_i + e_i^T e_i)
$$
 (2)

Bilinmeyen değerlerin bir kısmı için bu minimizasyon probleminin kısıtları çözülebilirse, elde edilen sonuç amaç fonksiyonuna yerleştirilebilir. Bu

durumda, ilgili kısıtlar ve bilinmeyenler olmadan eşdeğer bir minimizasyon problemi elde edilir. Kısıtlar için Lagrange çarpanları literatürde açık şekilde tanıtılmıştır. Mevcut problemde Lagrange fonksiyonu şu şekilde ifade edilebilir:

$$
\mathcal{V}(k, t, \mathbf{R}, e_i, \varepsilon_i) = \sum_{i=1}^{N} (e_i^T e_i + \varepsilon_i^T \varepsilon_i + 2\lambda_i^T (y_i - e_i - \mathbf{t} - k\mathbf{R}x_i + k\mathbf{R}\varepsilon_i))
$$
\n(3)

burada *λ<sup>i</sup>* : *i*'inci Lagrange çarpanları vektörü (3×1) dür*.*  Kısaltmak gerekirse,  $\Psi$  ve *Lf* argümanları sonradan ihmal edilebilir.

$$
\lambda_i = \frac{1}{1+k^2} (y_i - \boldsymbol{t} - k \boldsymbol{R} x_i)
$$
\n(4)

$$
Lf = \frac{1}{1+k^2} \sum_{i=1}^{N} (y_i - t - kRx_i)^T (y_i - t - kRx_i)
$$
 (5)

Yukarıdaki (5) denklemini minimize edecek şekilde, gerekli koşul yazılırsa öteleme vektörü şu şekilde oluşur:

$$
t = \bar{y} - kR\bar{x} \tag{6}
$$

burada  $\overline{y} = \frac{1}{N} \sum_{i=1}^{N} y_i$  ve  $\overline{x} = \frac{1}{N} \sum_{i=1}^{N} x_i$ 

İki koordinat sisteminin orijininin nokta kümesi ağırlık merkezlerine taşınmasıyla problem basitleştirilir ve ardından aşağıdaki gibi bir amaç fonksiyonu elde edilir:

$$
Lf = \frac{1}{1+k^2} \sum_{i=1}^{N} (\Delta y_i - \boldsymbol{t} - k \boldsymbol{R} \Delta x_i)^T (\Delta y_i - \boldsymbol{t} - k \boldsymbol{R} \Delta x_i) =
$$
  

$$
\frac{1}{1+k^2} (ak^2 - 2ck + b)
$$
 (7)

Burada  $\Delta y_i = y_i - \bar{y}$  ve  $\Delta x_i = x_i - \bar{x}$ 

$$
a = \sum_{i=1}^{N} ||\Delta x_i||^2 \text{ ve } b = \sum_{i=1}^{N} ||\Delta y_i||^2
$$
 (8)

$$
c = \sum_{i=1}^{N} \Delta x_i^T \mathbf{R}^T \Delta y_i = \sum_{i=1}^{N} \Delta y_i^T \mathbf{R}^T \Delta x_i
$$
 (9)

Kabul edilebilir  $e_i$ ve  $\varepsilon_i$ , ile  $R\Delta x_i$  değeri  $\Delta y_i$  ile yaklaşık olarak paralel olmalıdır, dolayısıyla c>0 dır. *k* değeri aşağıdaki şekilde elimine edilebilir:

$$
ck^2 + (a - b)k - c = 0
$$
 (10)

Böylece ölçek parametresi aşağıdaki şekilde elde edilir:

$$
k = \frac{-d+f}{2c} \text{ burada } d = a - b, f = \sqrt{d^2 + 4c^2} \qquad (11)
$$

**R**' nin tekil değer ayrışımı yoluyla 'doğrultu kosinüs matrisi' olarak hesaplanması işlemi aşağıda aşamalı olarak sunulmuştur. Bu süreç [ 31,32 ] literatür kaynaklarına uygun biçimde aşağıdaki şekilde düzenlenebilir:

$$
c = tr[\boldsymbol{R} \sum_{i=1}^{N} \Delta x_i \Delta y_i^T] = tr[\boldsymbol{R} \boldsymbol{H}]
$$
 (12)

Burada kapalı olarak yazılan denklemde  $H =$  $\sum_{i=1}^{N} \Delta x_i \Delta y_i^T$  olarak tanımlanmıştır. Bilindiği üzere burada "*tr"* kısaltması 'matrisin izi' anlamında kullanılmaktadır. *H*' nin tekil değer ayrışımı aşağıdaki şekilde yazılabilir;

$$
\mathbf{H} = \mathbf{U} \, \text{diag} \, [\sigma_1 \quad \sigma_2 \quad \sigma_3] \mathbf{V}^T \tag{13}
$$

burada *U* ve *V* ortogonal matrisleri: sırasıyla sol ve sağ özvektörlerdir ve *σ*<sup>1</sup> ≥ *σ<sup>2</sup>* ≥ *σ*<sup>3</sup> ≥ 0 tekil değerlerdir. (13) nolu denklemi, denklem (12) de yerine yazılırsa aşağıdaki bağıntı elde edilir:

$$
c = tr[VTRU (diag[ $\sigma_1$   $\sigma_2$   $\sigma_3$ ])]
$$
 (14)

(14) nolu denklemi maksimum yapmak için, *R*' nin uygun olduğu (yani *det* **[R]**=1) düşünülerek, aşağıdaki koşulu sağlaması şartıyla dönüklük parametre vektörü elde edilir:

$$
\boldsymbol{R} = Vdiag\begin{bmatrix}1 & 1 & det[\boldsymbol{U}]det[\boldsymbol{V}]]\boldsymbol{U}^T\end{bmatrix} \tag{15}
$$

[*R* =1] koşulunu sağlamak için basitçe 1 dışında *det*[*U*]*det*[*V***]**' nin gerekli olduğuna dikkat edilmelidir, aksi halde *det*[*R* =− 1] olabilir ve bu durumda *R* artık bir dönüklüğü değil, bir yansımayı (reflection) temsil edecektir. *R* kestirildikten sonra sonra *k'* yi denklem (11) aracılığıyla ve ardından *t'* yi denklem (6) aracılığıyla hesaplayabiliriz.

Genel olarak GHM' nin küçük dönme açılarına sahip üç boyutlu dönüşüm problemlerinde daha iyi performans gösterdiği kabul edilmektedir. Ayrıca bazı çalışmalarda da belirtildiği gibi, doğrusallaştırılmış GHM modelinin bu kapalı form çözümü, keyfi büyük dönüklükler için de geçerlidir. Parametrelerin başlangıç değerleri, büyük dönüklük açıları için bile iterasyon işlemlerini başlatmak üzere kolaylıkla hesaplanabilir ve stokastik modelde herhangi bir kısıtlamaya gerek yoktur [ 25 ].

#### **3. Gauss-Markov Modeli**

Ölçülerin rastlantısal değişkenler olarak ele alındığı, ölçüler (gözlemler) ve bilinmeyen parametrelerin ümit değerlerine sadık kestirimlerinin elde edildiği Gauss- Markov modeli; gözlem hatalarının veya ölçülere getirilecek düzeltmelerin karelerinin ağırlıklı toplamının minimum olması esasına dayanır. Teorem olarak Gauss-Markov modeli, doğrusal modeldeki hataların korelasyonsuz, eşit varyanslı ve ümit değerinin sıfır olması durumunda, sıradan EKK kestirimcisinin; doğrusal yansız kestiriciler sınıfı içinde en düşük örneklem varyansına sahip olduğunu ifade etmektedir.

Bilindiği şekliyle bu standart modelde üç boyutlu benzerlik dönüşümünün doğrusallaştırılmış formu şu şekilde oluşturulur:

$$
X_i = dt + (1 + dk)dR.X_i^0
$$
 (16)

Mutlak yöneltmenin yedi parametresi için başlangıç değerlerinin bilindiği varsayılmaktadır. Denklemde orijinal model koordinatları (xyz), burada  $(X_i^0)$  ile gösterilen nesne (cisim) koordinat sistemine dönüştürülür. Dolaylı ölçüler yöntemiyle en küçük kareler kestirimi için, yedi bilinmeyendeki bu eş zamanlı doğrusal denklemler aşağıdaki gibi yeniden düzenlenebilir:

$$
V_{xi} = dt_X + X^0 dk + Z^0 d\phi - Y^0 d\kappa - (X - X^0) V_{yi} = dt_Y + Y^0 dk - Z^0 d\Omega + X^0 d\kappa - (Y - Y^0) V_{zi} = dt_Z + Z^0 dk + Y^0 d\Omega - X^0 d\phi - (Z - Z^0)
$$
 (17)

Yukarıdaki gözlem denklemleri basit olarak matris formunda şu şekilde yazılabilir:

$$
V = AX - l
$$

Tam bir kontrol noktası için bu tür üç denklemin her biri (yani tümü) yazılmış olur. Dönüşüm parametrelerinin kestirimi için amaç fonksiyonuna uygun kestirim değerlerinin çözümü, normal dağılımdaki hataların en iyi doğrusal ümit değere sadık kestirimidir:

$$
\widetilde{X} = (A^T A)^{-1} A^T l
$$

(17) denklemleri yalnızca doğrusal yaklaşımlar olduğundan, başlangıçtaki yaklaşımlar çok iyi olmadığı sürece normal olarak daha fazla yineleme gerektirir. Kestirilen x bilinmeyenleri, tüm *l* gözlemleri için hesaplanan ν düzeltmelerini elde etmek amacıyla kullanılır. Tüm ν düzeltmelerinden birim ağırlığın standart sapması için bir kestirim değeri elde edilir; bu aynı zamanda ağırlık matrisinde ağırlığı 1 olan ölçünün referans varyansının karekökü olarak da adlandırılır ( $\tilde{\sigma_0}$ 2 :birim ölçünün varyansıdır).

$$
\tilde{\sigma}_0 = \sqrt{V^T V / (n - u)}
$$

Birim ağırlığın  $\tilde{\sigma}_0$  standart sapması ve q<sub>kk</sub> ağırlık katsayıları ile  $x_k$  bilinmeyenlerin standart hatası  $\tilde{\sigma}_{x_k}$ aşağıdaki gibi kestirilebilir:

$$
\tilde{\sigma}_{xk} = \tilde{\sigma}_0 \sqrt{q_{kk}}
$$

Ağırlık katsayıları q<sub>kk</sub> basitçe normal denklem matrisinin tersinin ana köşegeninde karşılık gelen elemanlardır:

$$
\boldsymbol{Q}_{xx} = (\boldsymbol{A}^T\boldsymbol{A})^{-1}
$$

#### **3.1. Sayısal Örnek ve Denemeler**

Bu çalışmada önerilen doğrudan çözüm yönteminin performansını test etmek üzere; literatürde özellikleri bilinen bir koordinat veri seti [18] sayısal uygulama ve analizler için kullanılmıştır. Geleneksel GMM yöntemiyle kestirilen dönüşüm parametreleri ve doğruluk değerlerinin, doğrudan çözüm sağlayan GHM modeliyle elde edilen sonuçlarla karşılaştırılması amaçlanmıştır. Fotogrametri literatüründe kaynak kitap [ 18 ] olarak kullanılan bir eserde yer alan örnek nokta seti koordinat verileri (Tablo 1) kullanılarak; üç noktadan oluşan bir mutlak yöneltme problemi, GHM yöntemi ile çözülmüştür. Ayrıca aynı veri kümesi üzerinde karşılaştırmalı analizler yapmak için dönüşüm parametreleri klasik iteratif GMM modeli aracılığıyla da hesaplanmıştır. Mutlak yöneltme için seçilen bu sayısal örnek Tablo 1'de sunulan model koordinatları (**xi, yi, zi**) ile nesne koordinatlarını (**Xi, Yi, Zi**) içermektedir. Model koordinatları genel olarak fotogrametride karşılıklı yöneltme (relative orientation) işleminden türetilen stereomodellerden elde edilmektedir. Her iki koordinat sistemindeki koordinatlar eşit ağırlıklı ve korelasyonsuz gözlemlerdir. Bir model noktasının nesne koordinat sistemine dönüşümü sırasıyla üç dönme açısı Ω, Ф ve κ cinsinden tanımlanır. (Daha sonra toplam dönme matrisi **R**=**R**Ω**R**Ф**R**<sup>κ</sup> olarak oluşturulur.)

GMM çözümünde dönüşüm parametrelerinin kestirimi için yaklaşık değerler dikkatle seçilmiştir. Nihai sonuçlar birkaç iterasyonla elde edilebilmiştir. Kaynak kitapta verilen yaklaşık değerlerin kullanılması durumunda, kesin değerlerin elde edilmesi daha fazla iterasyon ve zaman gerektirmiştir. Tablo 2, iki çözüm yöntemi kullanılarak hesaplanan dönüşüm parametrelerini ve doğruluklarını standart sapmalar cinsinden göstermektedir. Tablodan görüldüğü gibi iki çözüm yönteminin kestirim sonuçları arasında farklılık gözlenmektedir. Farkın bir kısmının ortak noktaların koordinat doğruluğundan veya katsayılar matrisinin içerdiği koordinatların kovaryansından kaynaklanmış olabileceği ileri sürülebilir. Örnek veriseti için yapılan hesaplama sonucunda; GHM ve GMM modelleri için kestirilen dönüklük parametrelerinde eşdeğerlik olduğu tespit edilmiştir. Bu iki çözümde dönüklük parametresi aynı kalırken, ölçek ve öteleme parametreleri birbirinden biraz farklı çıkmıştır. Teunissen [ 26 ], Felus ve Burtch [ 33 ] tarafından yapılan çalışmalarda da; GHM ile gerçekleştirilen 3B benzerlik dönüşümü EKK çözümünde elde edilen dönüklük parametresinin, GMM çözümü ile aynı olduğunun tespit edildiğine dikkat edilmelidir. Daha önce de belirtildiği üzere; her iki sistemdeki koordinatların hata içerebildiği GHM modeli, yalnızca orijinal koordinat sisteminin hata

içerdiğini varsayan GMM yönteminden fonksiyonel model açısından farklı olması nedeniyle, sayısal deneylerde elde edilen bu sonuçlar şaşırtıcı değildir.

GHM ve GMM yöntemlerinden elde edilen benzerlik dönüşümü parametrelerinin doğruluk karşılaştırması da Tablo 2' de gösterilmektedir. Grafiksel karşılaştırma yapmak amacıyla iki modelin doğrulukları Şekil 2'de gösterilmektedir. Kestirilen öteleme parametrelerinin hassasiyet değerleri şeklin sol kısmında, hesaplanan dönüklük değerleri ise sağ kısmında gösterilmektedir. Mevcut örnekte GHM'nin kestirilen parametreler için GMM'den daha duyarlı (düşük standart sapma) değerler verdiği açıkça görülmektedir. Yapılan örnek hesaplamalarda farklı veri setlerinden benzer sonuçlar elde edilmiş olup, genel olarak GHM modelinin doğruluğunun daha yüksek olduğu söylenebilir. İki yöntem için nesne noktalarına ilişkin hesaplanan düzeltme değerleri Tablo 3'te görülmekte olup hemen hemen aynı düzeltme değeri sonuçları elde edilmiştir.

GHM' den türetilen benzerlik dönüşüm parametrelerinin doğruluk karşılaştırmasını özetlemek gerekirse, GHM modeli sayısal deneylerde daha az zaman gereksinimiyle daha duyarlı dönüşüm

**Tablo 1**. Sayısal örnek için kullanılan nokta veri seti [18].

parametreleri üretmiştir. Genel olarak bu örnekte de olduğu gibi, dönme açılarının nispeten küçük olduğu mutlak yöneltme problemlerinde doğrudan çözüm yöntemlerinin kullanılması uygun bir tercih olacaktır. Yinelemeli GMM çözümü ise hesaplama açısından daha zahmetlidir ve başarılı bir çözüm için yakınsama özelliği başlangıç parametrelerinin kalitesine bağlıdır. Bu dezavantajlı özellikleri ortadan kaldırmak için çeşitli tekrarlı olmayan (doğrudan LS) yöntemler önerilmiştir. Ancak Kurt [30] tarafından yapılan bir çalışmada; yinelemeli olmayan tüm yöntemlerin istatistiksel olarak "dönüklük değişmezliği" koşulu altında geliştirildiğine dikkat çekilmiştir. İlgili veriler üzerinde koşul sağlanamıyorsa, kullanılan çözüm yöntemlerinin doğrusal yöntemlerle desteklenmesi gerekir; aksi takdirde kestirilen çözümler yalnızca parametrelerin başlangıç değerleri niteliğinde olacaktır. Buna göre eğer bir mutlak yöneltme problemi yinelemeli çözüm planının ön koşullarını karşılamıyorsa, iteratif bir yöntemin başlangıç değerlerinin belirlenmesinde doğrudan çözüm yöntemi tercih edilebilir. Benzer biçimde daha hızlı ve daha güvenilir EKK kestirimleri için hibrit yöntemlerin (doğrudan ve yinelemeli yöntemlerin kombinasyonu) seçilmesi de olasıdır.

|          | Model koordinatları (m) |          |          | Nesne Koordinatları (m) |         |         |
|----------|-------------------------|----------|----------|-------------------------|---------|---------|
| Nokta No | 23                      | 24       | 50       | 23                      | 24      | 50      |
| x/X      | 0.303532                | 0.192638 | 0.303848 | 3321.65                 | 3402,84 | 1776,75 |
| V/Y      | 0.595068                | 0.602834 | 0.403493 | 1167,56                 | 2061,10 | 1196.79 |
| z/Z      | 0.034298                | 0.034116 | 0.026903 | 579.48                  | 576.80  | 493,19  |

**Tablo 2**. Hesaplanan dönüşüm parametreleri ve doğrulukları.

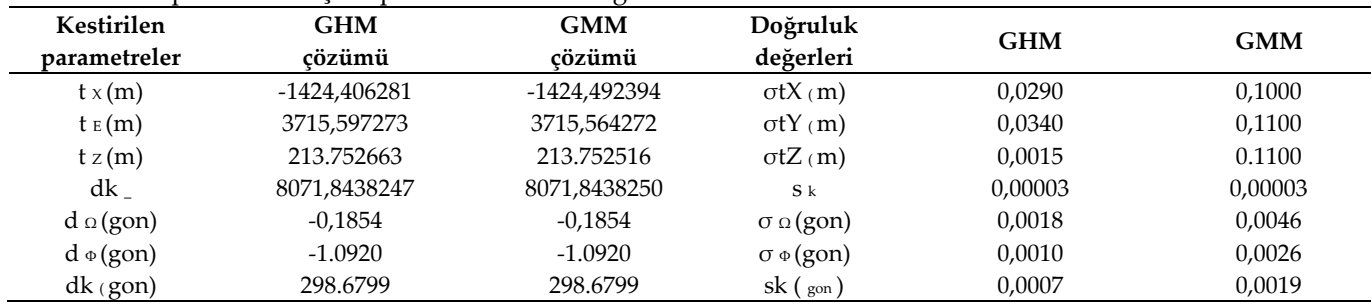

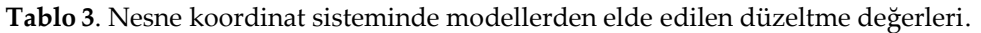

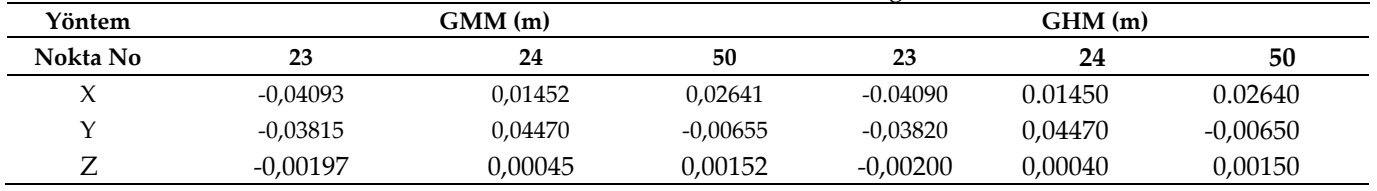

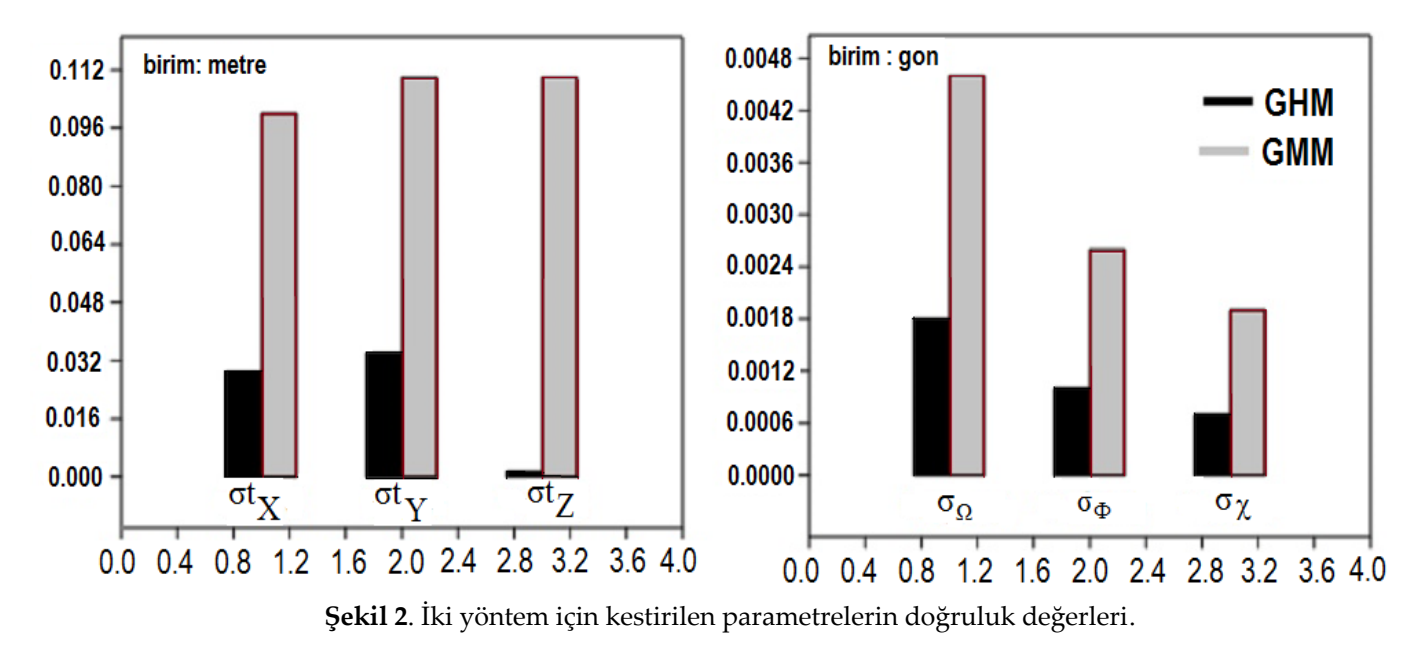

# **4. Sonuçlar**

Mutlak yöneltmede 3-boyutlu benzerlik dönüşümü parametrelerinin kestirimi problemi için sıradan yinelemeli en küçük kareler yöntemi (GMM) yerine alternatif olarak Gauss- Helmert modeli önerilmiştir. Çalışmada mevcut katkı, mutlak yöneltme probleminde kaynak ve hedef (yani model ve nesne) koordinat sistemindeki koordinatların stokastik olarak ele alınması ve yapılacak EKK dengelemesinin kesin ve doğrudan çözümüne odaklanılmış olmasıdır. Doğrudan çözüme kıyasla yinelemeli GMM çözümü, başarılı bir yakınsama için başlangıç parametrelerinin kalitesine bağlı olup hesapsal işlem yükü de daha fazladır. Sayısal uygulama örneğinde açıklandığı üzere; eğer problem iteratif çözüm tasarım planının ön koşullarını karşılamıyorsa, başlangıç değerlerinin belirlenmesinde doğrudan çözüm yöntemine başvurulabilir. GHM modeli esnek bir fonksiyonel modele sahiptir ve dönüklük açılarının nispeten büyük olduğu mutlak yöneltme problemlerinde dahi, 'tercih edilebilir' nitelikte olduğu göz önünde bulundurulmalıdır.

#### **Yazarların Katkısı**

Makale tek yazarlıdır.

#### **Çıkar Çatışması Beyanı**

Herhangi bir çıkar çatışması bulunmamaktadır.

#### **Araştırma ve Yayın Etiği Beyanı**

Yapılan çalışmada araştırma ve yayın etiğine uyulmuştur.

#### **Kaynaklar**

- [1] Eggert, D. W., Lorusso, A., & Fisher, R. B. (1997). Estimating 3-D rigid body transformations: a comparison of four major algorithms. *Machine vision and applications*, 9(5-6), 272-290.
- [2] Horn, B. K. (1987). Closed-form solution of absolute orientation using unit quaternions. *Josa a*, 4(4), 629-642.
- [3] Guo, K., Ye, H., Zhao, Z., & Gu, J. (2021). An efficient closed form solution to the absolute orientation problem for camera with unknown focal length. *Sensors*, *21*(19), 6480.
- [4] Ansar, A., & Daniilidis, K. (2003). Linear pose estimation from points or lines. *IEEE Transactions on Pattern Analysis and Machine Intelligence*, *25*(5), 578-589.
- [5] Fiore, P. D. (2001). Efficient linear solution of exterior orientation. *IEEE Transactions on Pattern Analysis and Machine Intelligence*, *23*(2), 140-148.
- [6] Kumar, R., & Hanson, A. R. (1994). Robust methods for estimating pose and a sensitivity analysis. *CVGIP: Image understanding*, *60*(3), 313- 342.
- [7] Yang, L., Sheng, Y., & Wang, B. (2016). 3D reconstruction of building facade with fused data of terrestrial LiDAR data and optical image. *Optik*, *127*(4), 2165-2168.
- [8] Zhou, L., & Kaess, M. (2019, November). An efficient and accurate algorithm for the perspecitve-n-point problem. In *2019 IEEE/RSJ International Conference on Intelligent Robots and Systems (IROS)* (6245-6252). IEEE.
- [9] Lepetit, V., Moreno-Noguer, F., & Fua, P. (2009). EP n P: An accurate O (n) solution to the P n P problem. *International journal of computer vision*, *81*, 155-166.
- [10] Li, J., Hu, Q., Zhong, R., & Ai, M. (2017). Exterior orientation revisited: A robust method based on lqnorm. *Photogrammetric Engineering & Remote Sensing*, *83*(1), 47-56.
- [11] Horn, B. K. (1987). Closed-form solution of absolute orientation using unit quaternions. *Josa a*, *4*(4), 629-642.
- [12] Jiang, G., Wang, J., & Zhang, R. (2007). A closeform solution of absolute orientation using unit quaternions. *Journal of Zhengzhou Institute of Surveying and Mapping*, *24*(3), 193-195.
- [13] Horn, B. K., Hilden, H. M., & Negahdaripour, S. (1988). Closed-form solution of absolute orientation using orthonormal matrices. *Josa a*, *5*(7), 1127-1135.
- [14] Arun, K. S., Huang, T. S., & Blostein, S. D. (1987). Least-squares fitting of two 3-D point sets. *IEEE Transactions on pattern analysis and machine intelligence*, (5), 698-700.
- [15] Zeng, H., & Yi, Q. (2012). Simple and Efficient Direct Solution to Absolute Orientation. *In Future Control and Automation: Proceedings of the 2nd International Conference on Future Control and Automation (ICFCA 2012),* 2, 19-25. Springer Berlin Heidelberg.
- [16] Grussenmeyer, P., & Khalil, O. A. (2002). Solutions for exterior orientation in photogrammetry: a review. *The photogrammetric record*, 17(100), 615- 634.
- [17] Ghilani, C. D. (2017). Adjustment computations: spatial data analysis. *John Wiley & Sons.*
- [18] Kraus, K. (2007). Photogrammetry: geometry from images and laser scans (1). *Walter de Gruyter.*
- [19] Kraus, K. (1997). Photogrammetry: Advanced methods and applications. *Dümmler*.
- [20] Leick, A., Rapoport, L., & Tatarnikov, D. (2015). GPS satellite surveying. *John Wiley & Sons.*
- [21] Xu, P., Liu, J., & Shi, C. (2012). Total least squares adjustment in partial errors-in-variables models: algorithm and statistical analysis. *Journal of geodesy*, *86*, 661-675.
- [22] Mahboub, V. (2012). On weighted total leastsquares for geodetic transformations. *Journal of geodesy*, *86*(5), 359-367.

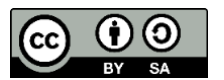

- [23] Schaffrin, B., & Felus, Y. A. (2008). On the multivariate total least-squares approach to empirical coordinate transformations. Three algorithms. *Journal of Geodesy*, *82*, 373-383.
- [24] Akyılmaz, O., Acar, M., & Özlüdemir, M. (2007). Koordinat dönüşümünde En Küçük Kareler ve Toplam En Küçük Yöntemleri. *Jeodezi ve Jeoinformasyon Dergisi,*(97), 15-22.
- [25] Chang, G., Xu, T., & Wang, Q. (2017). Error analysis of the 3D similarity coordinate transformation. *GPS Solutions*, *21*, 963-971.
- [26] Teunissen, P. J. (1985). The geometry of geodetic inverse linear mapping and non-linear adjustment. *Netherlands Geodetic Commission*, 8(1).
- [27] Chang, G. (2015). On least-squares solution to 3D similarity transformation problem under Gauss– Helmert model. *Journal of Geodesy*, *89*(6), 573-576.
- [28] Neitzel, F. (2010). Generalization of total leastsquares on example of unweighted and weighted 2D similarity transformation. *Journal of geodesy*, *84*, 751-762.
- [29] Schaffrin, B. (2006). A note on constrained total least-squares estimation. *Linear algebra and its applications*, *417*(1), 245-258.
- [30] Kurt, O. (2018). An integrated solution for reducing ill-conditioning and testing the results in nonlinear 3D similarity transformations. *Inverse problems in science and engineering*, *26*(5), 708-727.
- [31] Grafarend, E. W., & Awange, J. L. (2003). Nonlinear analysis of the three-dimensional datum transformation [conformal group ℂ 7 (3)]. *Journal of Geodesy*, *77*, 66-76.
- [32] Teunissen, P. J. G. (1985). Generalized inverses, adjustment, the datum problem and Stransformations. *Optimization of Geodetic Networks.*
- [33] Felus, Y. A., & Burtch, R. C. (2009). On symmetrical three-dimensional datum conversion. *GPS solutions*, *13*, 65-74.
- [34] Yan, L., Wan, J., Sun, Y., Fan, S., Yan, Y., & Chen, R. (2016). A novel absolute orientation method using local similarities representation. *ISPRS International Journal of Geo-Information*, *5*(8), 135.

© Author(s) 2023. This work is distributed unde[r https://creativecommons.org/licenses/by-sa/4.0/](https://creativecommons.org/licenses/by-sa/4.0/)

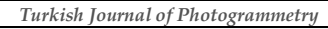

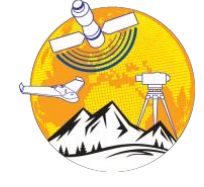

**Türkiye Fotogrametri Dergisi**

[https://dergipark.org.tr/tr/pub/t](https://dergipark.org.tr/tr/pub/tufod)ufod

*e-ISSN 2687-6590*

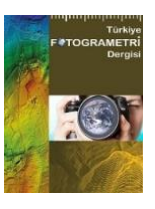

# **Mimari Mirasın Fotogrametri Tekniği ile 3B Modellenmesi ve WebGL Tabanlı Görselleştirilmesi: Çinili Çeşme Örneği**

#### **Ahmet Uslu <sup>1</sup>\* , Murat Uysal 2,[3](https://orcid.org/0000-0001-5202-4387)**

- 1\* Kütahya Dumlupınar Üniversitesi, Tavşanlı Meslek Yüksekokulu, Mimarlık ve Şehir Planlama Bölümü, 43300, Kütahya, Türkiye; [\(ahmet.uslu1@dpu.edu.tr\)](mailto:ahmet.uslu1@dpu.edu.tr)
- <sup>2</sup> Afyon Kocatepe Üniversitesi, Geomatik Mühendisliği Bölümü, 03204, Afyonkarahisar, Türkiye; [\(muysal@aku.edu.tr\)](mailto:muysal@aku.edu.tr)
- <sup>3</sup> Afyon Kocatepe Üniversitesi, Uzaktan Algılama ve CBS Uygulama ve Araştırma Merkezi, 03204, Afyonkarahisar, Türkiye; [\(muysal@aku.edu.tr\)](mailto:muysal@aku.edu.tr)

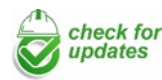

\*Sorumlu Yazar: [ahmet.uslu1@dpu.edu.tr](mailto:ahmet.uslu1@dpu.edu.tr)

#### **Araştırma Makalesi**

**Alıntı**: Uslu, A., Uysal, M. (2023). Mimari Mirasın Fotogrametri Tekniği ile 3B Modellenmesi ve WebGL Tabanlı Görselleştirilmesi: Çinili Çeşme Örneği. *Türkiye Fotogrametri Dergisi*, 5(2), 74- 81.

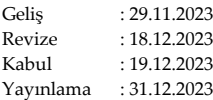

#### **Özet**

3 boyutlu (3B) modelleme ve Web teknolojilerindeki son gelişmeler, mimari mirasın görselleştirilmesine, dijital olarak korunmasına ve yayılmasına önemli katkılar sunmaktadır. Fotogrametri tekniği ve WebGL tabanlı görselleştirmenin kombinasyonu, mimari mirasın etkileşimli keşfi için büyük bir potansiyele sahiptir. Bu çalışmada, mimari mirasın 3B dijital modellerinin Web'de görselleştirilmesi ve uzun vadeli arşivlenmesi amacıyla fotogrametri tekniği ile WebGL teknolojisini birleştiren bir yaklaşım sunulmuştur. Önerilen iş akışı, Kütahya ili, Merkez ilçesi, Gazi Kemal Mahallesi'nde yer alan Çinili Çeşme'ye uygulanmıştır. Çalışmanın sonuçları, fotogrametri tekniği kullanılarak oluşturulan 3B veri kümelerinin herhangi bir eklentiye ihtiyaç duyulmadan WebGL aracılığıyla web tarayıcılarında sorunsuz bir şekilde görselleştirilmesi için uygunluğunu ve başarısını ortaya koymuştur. Fotogrametri ve WebGL tabanlı görselleştirme sinerjisi, kültür mirasın etkileşimli gösterimi için çok modlu dijital uygulamaların geliştirilmesi açısından yeni fırsatlar sunmaktadır.

**Anahtar Kelimeler**: Mimarı miras, fotogrametri, 3B modelleme, webGL, web tabanlı görselleştirme.

# **3D Modeling and WebGL Based Visualization of Architectural Heritage with Photogrammetry Technique: The Case of Çinili Fountain**

\*Corresponding Author: ahmet.uslu1@dpu.edu.tr

#### **Research Article**

**Citation**: Uslu, A., Uysal, M. (2023). 3D Modeling and WebGL Based Visualization of Architectural Heritage with Photogrammetry Technique: The Case of Çinili Fountain. *Turkish Journal of Photogrammetry*, 5(2), 74-81 (in Turkish).

Received Revised Accepted Published : 29.11.2023 : 18.12.2023 : 19.12.2023 : 31.12.2023

#### **Abstract**

Recent advances in 3-dimensional (3D) modeling and Web technologies make significant contributions to the visualization, digital preservation and dissemination of architectural heritage. The combination of photogrammetry technique and WebGL-based visualisation has great potential for interactive exploration of architectural heritage. In this study, an approach combining photogrammetry technique and WebGL technology is presented for the purpose of visualizing and long-term archiving of 3D digital models of architectural heritage on the Web. The proposed workflow was applied to Çinili Fountain located in the Gazi Kemal Neighborhood of the Central district of Kütahya province. The results of the study have demonstrated the suitability and success of the 3D datasets created using the photogrammetry technique for seamless visualisation in web browsers via WebGL without the need for any plugins. The synergy of photogrammetry and WebGL-based visualization offers new opportunities for the development of multimodal digital applications for the interactive display of cultural heritage.

**Keywords**: Architectural heritage, photogrammetry, 3D modeling, webGL, web-based visualization.

# **1. Giriş**

Yerel kültürel kimliğin önemli bir taşıyıcısı olan mimari miras, yalnızca tarihin kazandırdığı maddi varlıklar değil, aynı zamanda gelecekteki gelişim için ihtiyaç duyulan kültürel kaynaklardır [1]. Doğal değişimler ve sosyokültürel gelişimin yanı sıra pek çok mimari miras da ciddi hasara uğramış ve yok olma tehlikesiyle karşı karşıya kalmıştır [1]. Özellikle büyük afetlerin yol açtığı yıkımlar, risklerin önlenmesi ve mirasların korunması gerekliliğini pekiştirmektedir [2]. Fotogrametri [3-12], lazer tarama [13-17], yapay zekâ [18,19], makine öğrenmesi [20,21], artırılmış gerçeklik [22,23], sanal gerçeklik [24,25], ve web tabanlı görselleştirme [26,27] gibi dijital teknolojilerin hızlı gelişimi, kültürel mirasın korunmasına, tarihi ve kültürel özgünlüğüyle gelecek nesillere aktarılmasına yönelik fırsatlar sunmaktadır [28,29]. Bu dijital teknolojiler, mimari miras alanında üç boyutlu (3B) modelleme, tarihi belgeleme ve turistik tanıtım konularında olağanüstü bir paradigma değişikliğine yol açmıştır [29].

Fotogrametri tekniği, objenin özelliklerini objeye temas etmeksizin, iki boyutlu (2B) görüntülerden güvenilir, doğru ve fotogerçekçi 3B modeller elde etmek için uygun maliyetli ve güçlü bir yöntem [3,4] sağladığı için belgeleme çalışmalarında sıklıkla tercih edilmektedir [5-12].

Son yıllarda 3B dijital kültürel miras modellerinin uzun vadeli arşivlenmesi ve dağıtımı için SketchFab, TurboSquid ve P3d.in gibi web tabanlı platformlar ortaya çıkmaya başlamıştır. 3B dijital kültürel miras modellerinin, web tabanlı platformlarda uzun vadeli arşivlenmesi, kültürel mirasın korunması ve daha geniş kitlelere ulaştırılması açısından gereklidir [30]. Bu kavramların önemi, aynı zamanda Birleşmiş Milletler Eğitim, Bilim ve Kültür Örgütü (UNESCO), Uluslararası Anıtlar ve Sitler Konseyi (ICOMOS) ve Kültürel Miras Belgeleme Uluslararası Komitesi (CIPA) gibi uluslararası kuruluşlar tarafından da vurgulanmaktadır [30].

Günümüzde web teknolojileri, gelişmiş donanım entegrasyonu sunmaktadır. Web Grafik Kitaplığı'nın (WebGL) kullanıma sunulmasıyla birlikte, 3B içeriğin web tarayıcısı eklentilerine ihtiyaç duyulmadan doğrudan bir web sayfasına entegre edilmesi ve görselleştirilmesi imkânı getirilmiştir [31]. WebGL, Khronos Grubu tarafından geliştirilen çapraz platformlu, telifsiz bir web standardıdır. OpenGL standardını temel alan ve JavaScript açık kaynak kitaplıklarına entegre edilen bu teknoloji, herhangi bir uygulamanın istemci tarafında kurulumu gerekmeden, web tarayıcısının özelliklerinden yararlanarak 3B ortamının oluşturulmasına olanak tanır. Google Chrome, Microsoft Edge, Mozilla Firefox ve Opera gibi büyük tarayıcılar tarafından varsayılan özellik olarak desteklenmektedir [30,32].

ThreeJS, WebGL ile çalışma sürecini basitleştirip kolaylaştıran ve onu geliştiriciler için daha erişilebilir hale getiren bir JavaScript kitaplığıdır. Kullanıcılar, WebGL ortamındaki 3B modeli incelemek için döndürme, kaydırma ve yakınlaştırma gibi eylemleri mümkün kılan bir dizi sezgisel kontrol aracılığıyla 3B sahneyle etkileşime geçebilirler. Bu etkileşimli ve dinamik ortam, hem WebGL 1.0 hem de WebGL 2.0 ile uyumlu ThreeJS kütüphanesi ile elde edilmektedir [31,32].

WebGL'in kullanımı erişilebilirlik düzeyini artırarak kullanıcıların herhangi bir cihaz (masaüstü ve mobil) kullanarak sanal ortamı doğrudan keşfetmelerini sağlar [32]. WebGL'in yenilikçi özellikleri, araştırmacıların bilgiye erişilebilirliği artırmak için bu teknolojiyi birçok araştırma alanına entegre etmelerine yol açmıştır WebGL teknolojisi tıp [33-35], denizcilik [36,37], ticaret [38], mimari ve çevre planlama [39-43], makine mühendisliği [44], müzecilik [26,27] gibi çeşitli uygulamalarda yaygın olarak kullanılmaktadır.

Fotogrametri ve WebGL sinerjisini kullanarak, mimari mirasın 3B görselleştirilmesi alanında daha fazla araştırmaya ihtiyaç vardır. Literatürdeki bu boşluğa katkı sunmak amacıyla çalışmada, fotogrametrik modellere dayalı sanal görselleştirme uygulamalarına yönelik bir iş akışı geliştirilerek, mimari miras bağlamında WebGL tabanlı görselleştirmeye yönelik bir yöntem oluşturulmuş ve uygulanmıştır. Bu kapsamda Kütahya'da yer alan, Çinili Çeşme'nin fotogrametri yöntemi ile oluşturulan 3B modeli, optimize edilerek WebGL tabanlı görselleştirme teknolojisi ile birleştirilmiştir. Çalışma, kültürel mirasın fotogrametri tekniği ile 3B modellenmesi ve WebGL tabanlı görselleştirilmesi üzerine incelemelerde bulunan araştırmacılara ulaşmayı hedeflemekte, kültürel mirasın belgelenmesi, korunması ve sürdürülebilir bir anlayışla gelecek nesillere aktarılması için referans oluşturabilecek bir iş akışı sunmaktadır.

# **2. Materyal ve Yöntem**

#### **2.1. Çalışma Alanı**

Çalışmada Kütahya İli, Merkez İlçesi, Gazi Kemal Mahallesinde yer alan Çinili Çeşme model olarak seçilmiştir. II. Abdülhamid Dönemi'nde inşa edilen, yüksekliği 3.87 m ve genişliği 2.29 m olan Çinili Çeşme, düzgün olmayan çokgen bir plana sahiptir. Çeşmenin ön cephesinde iki adet bağımsız sütun ve yine aynı boyutlarda iki adet duvara gömülü sütun bulunmaktadır. Bağımsız sütunlar ile duvara gömülü olan sütunlar yuvarlak kemer aracılığıyla bağlanmıştır.

Çeşmenin üst bölümünde üçgen formlu, keskin hatlara sahip üç adet alınlık bulunmaktadır. Alınlıkların üzerinde ise silmeler ve geniş saçak yer almaktadır. Çinili Çeşme'nin sütunları, alınlıkları neoklasik üsluptadır ve eklektik bir üslup sergilemektedir. Çeşmenin çinilerinde şakayık, rumi ve hançervarî yaprak motifleri bulunmaktadır. Motiflerde ağırlıklı olarak mavi, yeşil, beyaz ve sarı renkler kullanılmıştır. Çini panoların üst kısmında, çini kartuşta besmele yer almaktadır. Çeşmenin diğer cepheleri ise boş bırakılmıştır [45]. Şekil 1'de Çinili Çeşme gösterilmektedir.

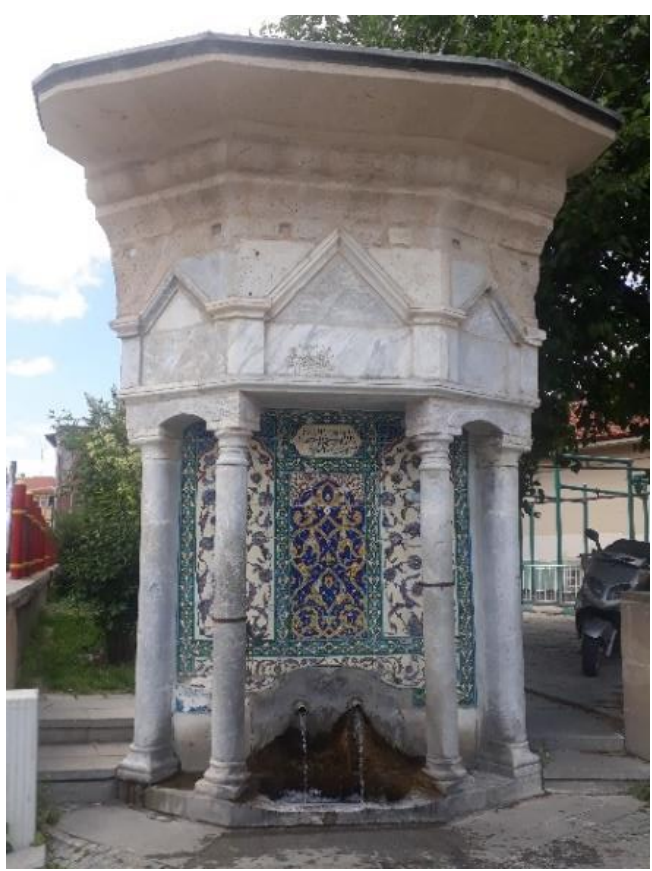

**Şekil 1.** Çinili çeşme.

# **2.2. Çalışmada Kullanılan Materyaller**

Çinili Çeşme'nin fotoğraflarının çekiminde Oppo A74 marka akıllı telefon kullanılmıştır. Mobil cihaz, 48MP yapay zekâ üçlü kameraya sahiptir. Ana kamera 48 MP, 79° görüş alanı, f/1,7 diyaframlı lens özelliklerine, Mono kamera 2 MP, 89° görüş alanı, f/2,7 diyaframlı lens özelliklerine, Makro kamera ise 2MP, 89° görüş alanı, f/2,4 diyaframlı lens özelliklerine sahiptir [46].

Çinili Çeşme'nin, fotogrametrik yöntemle 3B modelini oluşturmak için popüler bir SfM (Structure from Motion/Hareketten Yapı) tabanlı yazılım olan Agisoft Metashape [47] yazılımı tercih edilmiştir. Agisoft Metashape, fotogrametri tekniği ile 3B veri kümelerinin üretimi için birçok meslek disiplini tarafından tercih edilen, kullanıcı dostu arayüze sahip, ticari bir yazılımdır [27].

3B görselleştirme öncesi gerekli kontrollerin ve düzenlemelerin yapılması için Autodesk Meshmixer [48] yazılımı kullanılmıştır.

3B modelin WebGL tabanlı görselleştirilmesi için açık kaynaklı ThreeJS kullanılmıştır. ThreeJS, 3B içerikleri eklenti kullanmadan bir web tarayıcısı ortamında sunmak için kullanılan WebGL tabanlı bir 3B JavaScript kütüphanesidir [49].

#### **2.3. Çalışmanın Yöntemi**

Çalışmada uygulanan yöntem için kapsamlı bir literatür araştırması sonucu elde edilen kaynaklardan ve belgelerden faydalanılmıştır. Şekil 2'de mimari mirasın fotogrametri tekniği ile 3B modellenmesi ve 3B modelin WebGL tabanlı görselleştirilmesi için uygulanan genel iş akışı sunulmuştur.

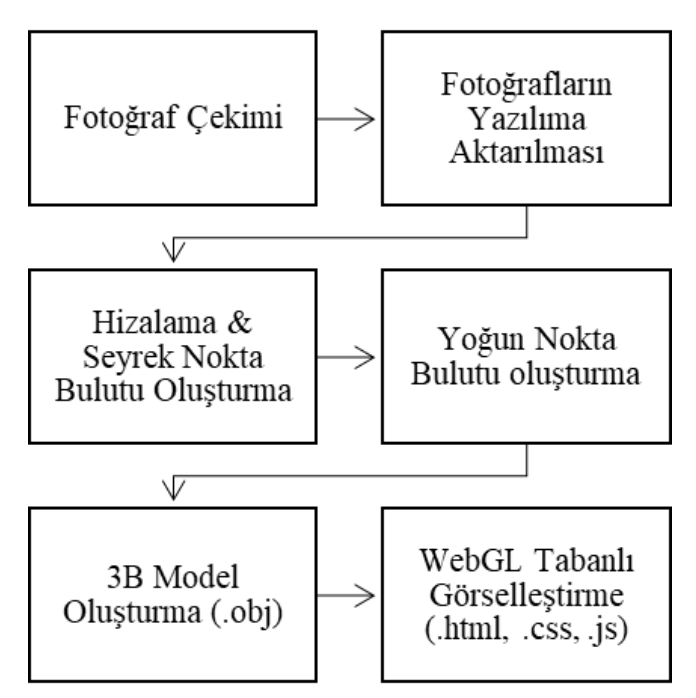

**Şekil 2.** Çalışmada uygulanan genel iş akış şeması.

# **3. Bulgular ve Tartışma**

#### **3.1. Fotogrametrik Değerlendirme ve 3B Modelleme**

Çinili Çeşme'nin 3B modelinin oluşturulması amacıyla dairesel yönde farklı uzaklık ve açılardan bindirmeli olarak çekilmiş 96 adet fotoğraf Agisoft Metashape yazılımına aktarılmıştır. Fotoğrafların tamamı, 105,097 adet bağlantı noktası ile başarılı bir şekilde hizalanmıştır. Sonraki adımda, Çinili Çeşme'nin sırasıyla 3B yoğun nokta bulutu (6,981,820 adet) (Şekil 3), 3B yüzeyler (251,547 yüzey) ve 3B dokulu modeli oluşturulmuştur (Şekil 4).

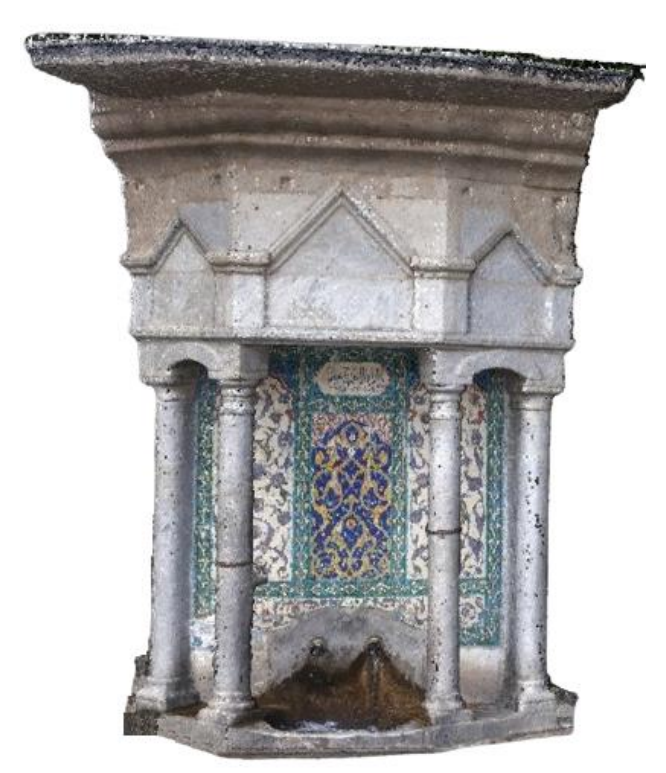

**Şekil 3.** Çinili çeşmenin 3B yoğun nokta bulutu.

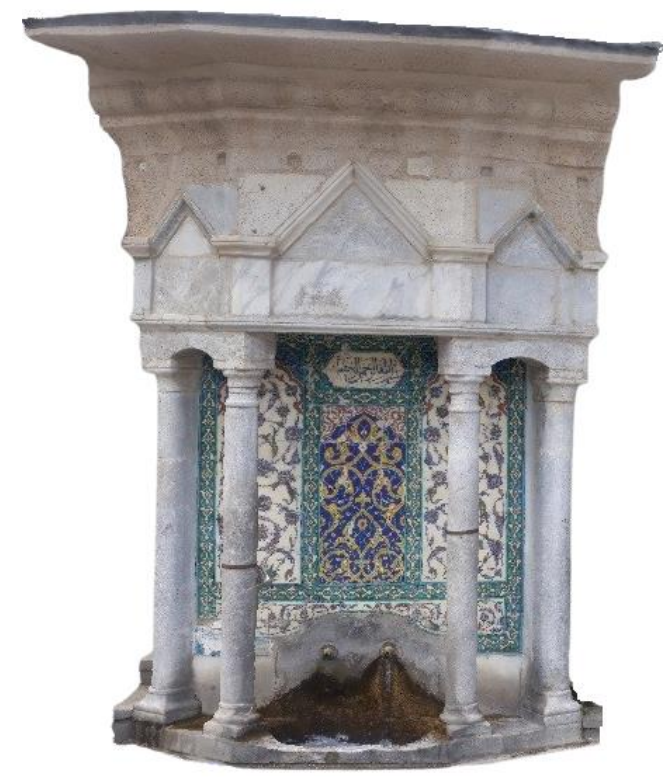

**Şekil 4.** Çinili çeşmenin 3B modeli.

Daha sonra, 3B dijital model Autodesk Meshmixer programında düzenlenmek üzere OBJ uzantılı model dosyası olarak kaydedilmiştir. Autodesk Meshmixer programında, Inspector aracı ile 3B modelin yüzeyi üzerindeki boşluklar tespit edilmiş ve pürüzsüz dolgu işlemi ile de bu boşluklar doldurulmuştur. Son olarak 3B model, gerçek ölçü değerlerine ölçeklenerek WebGL tabanlı görselleştirme işlemi öncesi hazır hale getirilmiştir (Şekil 5).

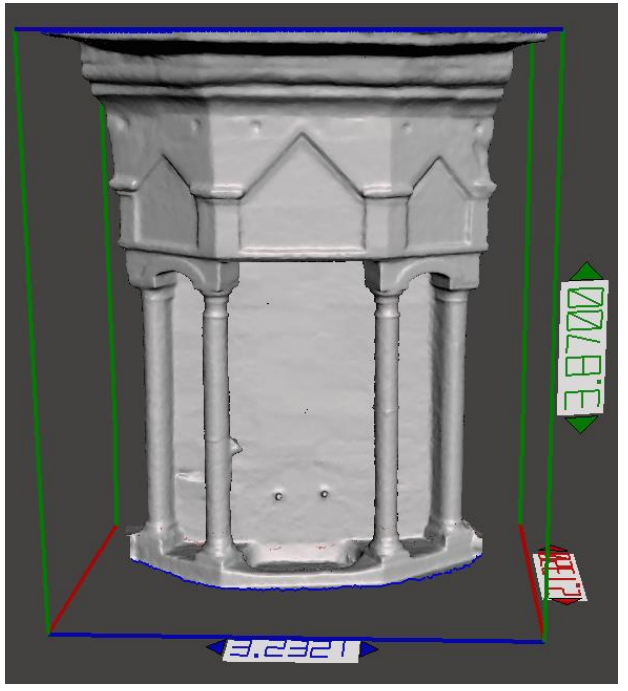

**Şekil 5.** 3B modelin Autodesk Meshmixer'da düzenlenmesi.

#### **3.2. Fotogrametrik Değerlendirme ve 3B Modelleme**

Çinili Çeşme'nin etkileşimli 3B temsilini görselleştirmek için JavaScript dilinde kod yazılarak WebGL tabanlı görselleştirme aracı geliştirilmiştir. Bu araç sayesinde OBJ dosyası, WebGL'in bir alt kütüphanesi olan Three.js aracılığıyla okunur ve görselleştirilir. Three.js ile oluşturulan 3B ortam; canvas, sahne, kamera, ışık ve 3B içerik ve görüntüleme gibi temel öğelere ihtiyaç duyar [33].

#### **3.2.1. HTML Sayfa Yapısı Oluşturma**

Web tarayıcılar üzerinde 3B içeriği görselleştirmek için HTML (Hypertext Markup Language/Hiper Metin İşaretleme Dili) sayfa yapısı oluşturmaya ihtiyaç vardır. Şekil 6'da Çinili Çeşme'nin 3B modelinin, web tarayıcılar üzerinde gösterimi için hazırlanan HTML sayfa yapısı gösterilmektedir.

#### **3.2.2. Sahne Oluşturma**

Sahne 3B görselleştirmenin gerçekleştiği yerdir. Three.js ile nesneleri görüntüleyebilmek için sahne, kamera ve görüntüleme fonksiyonlarına ihtiyaç vardır. Sahne, three.js tarafından nesnelerin, ışıkların ve kameraların yerleştirildiği yerdir [49]. Aşağıdaki kod satırları ile three.js'de bir sahne oluşturulmuştur (Şekil 7).

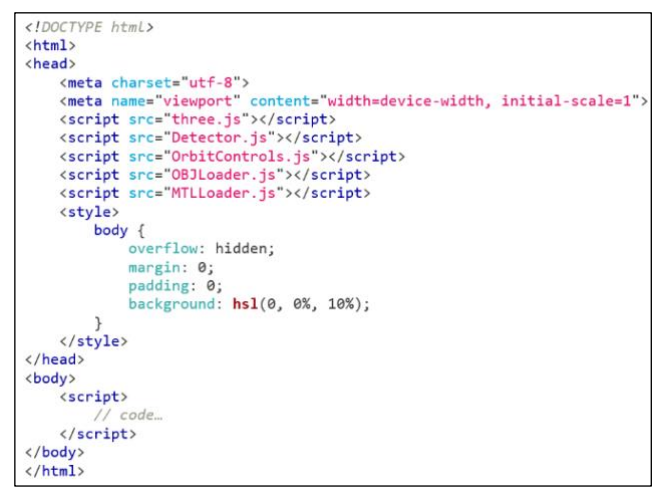

**Şekil 6.** 3B modelinin, web tarayıcılar üzerinde gösterimi için hazırlanan HTML sayfa yapısı.

```
(!Detector.webgl) {
if
    Detector.addGetWebGLMessage();
\mathcal{E}var container;
var camera, controls, scene, renderer;
var lighting, ambient, keyLight, fillLight, backLight;
var windowHalfX = window.innerWidth / 2;
var windowHalfY = window.innerHeight / 2;
init();
animate();
function init() {
    container = document.createElement('div');
    document.body.appendChild(container);
    // Code..
€
function render() {
    // Code...
```
**Şekil 7.** Sahne oluşturma.

#### **3.2.3. Kamera Oluşturma**

Bu bölümde insan gözünün görme şeklini taklit eden perspektif kamera oluşturulmuş ve bakış açısına konumlandırılmıştır [49]. Aşağıdaki kodlar ile bir perspektif kamera oluşturulur (Şekil 8).

#### **3.2.4. Işık Ekleme**

Sahne kurulumunun en önemli parçalarından biri de ışık kaynağının eklenmesidir. Işık kaynağı alanı aydınlatır ve nesneleri görünür hale getirir veya bazı durumlarda yerleştirilen nesnelere gölgeler ve detaylar ekler [49]. Aşağıdaki kod satırları ile üç adet ışık eklenmiştir (Şekil 9).

#### **3.2.5. 3B Modeli Ekleme**

Çinili Çeşmenin 3B modelinin three.js aracılığıyla web ortamına aktarılması için Şekil 10'daki kodlar eklenmiştir.

#### **3.2.6. 3B Modeli Ekleme**

Sahne ayarlandıktan sonra ekrandaki animasyonları görselleştirecek bir görüntüleme fonksiyonunun oluşturulması gerekmektedir [49]. Aşağıdaki kod satırları ile Three.js'de bir görüntüleme fonksiyonu oluşturulmuştur (Şekil 11).

#### **3.2.7. 3B Modeli Ekleme**

Bu bölümde sahnedeki kamerayı kontrol etmek için OrbitControl seçilmiştir. Bu araç sayesinde sahne nesnelerinin döndürülmesi, ötelenmesi, ölçeklendirilmesi gibi işlemleri gerçekleştirebilmektedir. Kod aşağıda gösterilmiştir (Şekil 12).

#### **3.2.8. 3B Modeli Ekleme**

Kaynak kodları bir metin editöründe (Notepad) derlenmiştir. Kaynak kodu çalıştırılarak Çinili Çeşme'nin 3B modeli web tarayıcısında görselleştirilmiştir (Şekil 13).

```
camera=new THREE.PerspectiveCamera
(45, window.innerWidth/window.innerHeight, 1, 1000);
camera.position.z=3;
```
**Şekil 8.** Kamera ayarları.

```
keyLight = new THREE.DirectionalLight
(new THREE.Color('hs1(30, 100%, 75%)'), 1.0);
keyLight.position.set(-100, 0, 100);
fillLight = new THREE.DirectionalLight
(new THREE.Color('hsl(240, 100%, 75%)'), 0.75);
fillLight.position.set(100, 0, 100);
backLight = new THREE.DirectionalLight(0xffffff, 1.0);
backLight.position.set(100, 0, -100).normalize();
scene.add(keyLight);
scene.add(fillLight);
scene.add(backLight);
```
**Şekil 9.** Işık ayarları.

```
var mtlLoader = new THREE.MTLLoader();
mtlLoader.setBaseUrl('assets/');
milloader.setPath('assets/');<br>milloader.setPath('assets/');<br>milloader.load(cesme.mtl', function (materials) {
      materials.preload();
      materials.preiowall,<br>materials.materials.default.map.magFilter = THREE.NearestFilter;<br>materials.materials.default.map.minFilter = THREE.LinearFilter;<br>var objLoader = new THREE.OBJLoader();
      objLoader.setMaterials(materials);
      objLoader.setPath('assets/');
      objLoader.load(cesme.obj', function (object) {
            scene.add(object);
      \mathcal{Y}:
\mathcal{D}
```
**Şekil 10.** 3B modelin sahneye eklenmesi.

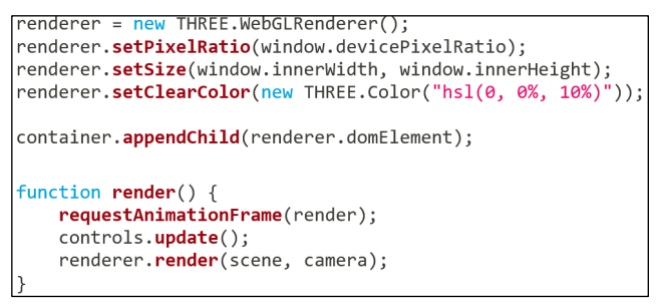

**Şekil 11**. 3B modelin sahneye eklenmesi.

| $\vert$ controls = new THREE.OrbitControls(camera, renderer.domElement); |  |
|--------------------------------------------------------------------------|--|
| $controls. enableDamping = true;$                                        |  |
| controls.dampingFactor = $0.25$ ;                                        |  |
| $controls.enableZoom = false:$                                           |  |

**Şekil 12.** Kontrol ayarları.

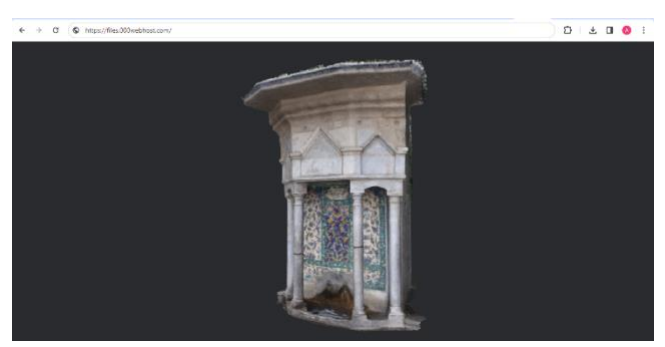

**Şekil 13.** Çinili Çeşme'nin Web tarayıcısındaki 3B gösterimi.

3B görselleştirme Chrome, Firefox, Opera, Safari, Internet Explorer ve Microsoft Edge dahil tüm tarayıcılarda test edilmiştir. 3B model tüm tarayıcılarda başarılı şekilde görselleştirilmiştir. Kullanıcı fare yardımıyla sahnedeki 3B modeli çevirebilir, kaydırabilir, döndürebilir ve ölçeklendirebilir. Min vd. (2018) araştırmalarında, Firefox, Chrome, Safari, Internet Explorer ve Microsoft Edge'de 3B görselleştirmeyi test etmişlerdir. Internet Explorer tarayıcısında bellek hatası ile karşılaşmışlardır [33]. Miao vd. (2018) araştırmalarında, WebGL teknolojisine dayalı bir dijital şehir dolaşım sistemi tasarlayıp uygulamışlardır. Sahnedeki tüm 3B modeller için glTF veri formatını kullanmışlardır. Şehir ölçeğindeki 3B modellerin sanal küre (dünya) üzerinde gösteriminde glTF veri formatı başarılı sonuçlar vermektedir [50]. Çinili Çeşme'nin 3B modeli, coğrafi koordinatları referans alınarak web tabanlı sanal küre uygulamalarına aktarılabilir ve görselleştirilmesi sağlanabilir. Changhao vd. (2020) araştırmalarında three.js'yi temel alan STL modelinin 3B görselleştirilmesini önermişlerdir. Fotogrametri tekniği ile oluşturulan 3B dijital model, STL formatına dönüştürülerek WebGL teknolojisine aktarılmış ve 3B görselleştirme sağlanmıştır. STL formatı doku bilgisi içermemektedir [51-53].

#### **4. Sonuçlar ve Öneriler**

Bu çalışmada, kültürel mirasın 3B dijital modellerinin Web'de görselleştirilmesi ve uzun vadeli arşivlenmesi için kullanılabilecek, fotogrametri tekniği ile WebGL teknolojisini birleştiren bir yaklaşım sunulmuştur. Kütahya İli, Merkez İlçesi, Gazi Kemal Mahallesinde yer alan Çinili Çeşme'nin, fotogrametri yöntemi ile oluşturulan 3B modeli optimize edilerek, çeşmenin ayrıntılı keşfi için WebGL tabanlı görselleştirme teknolojisi ile birleşimi sağlanmıştır.

Çinili Çeşme'nin zemin ölçümleri ve geometrik belgelemesi yapılmadığı için 3B modelin doğruluğu test edilememiştir. Dolayısıyla elde edilen 3B model yalnızca görselleştirme ve bilgi edinme amaçlı kullanılabilir. Bu durum çalışmanın sınırlılığı olarak görülmektedir. Çalışmanın sonuçları, fotogrametri tekniği ile oluşturulan 3B veri kümelerinin, WebGL ortamında görselleştirilmesi için uygunluğunu ve başarısını ortaya koymuştur. Bununla birlikte, fotogrametri ve WebGL tabanlı görselleştirme sinerjisinin, kültür varlıklarının etkileşimli gösterimi için çok modlu dijital uygulamaların geliştirilmesine yönelik önemli fırsatlar sunduğu görülmüştür. Çalışmada açıklanan yaklaşım, kültürel mirasın tanıtılmasına, korunmasına, gelecek nesillere aktarılmasına ve sergilenme fırsatlarının arttırılmasına önemli katkılar sunmaktadır. Çalışmanın bulguları ve sonuçları dikkate alınarak bazı öneriler aşağıda sıralanmıştır:

- WebGL tabanlı 3B görselleştirme teknolojileri, tarihi ve kültürel miras alanlarına daha fazla ziyaretçi çekmek ve yerel kalkınmaya katkı sağlamak için bir teşvik aracı olarak kullanılabilir.
- WebGL teknolojisi aracılığıyla oluşturulan gerçekçi sanal ortamlar sayesinde kullanıcıların tarihi ve kültürel miras alanları keşfetmelerine ve tüm keşif deneyimi süresince daha fazla detayı yakalamalarına imkân sağlanabilir.
- WebGL tabanlı 3B görselleştirmeye dayalı sanal turizm ve sanal müze uygulamaları, tarihi ve kültürel alanlara erişimin kapsamını değiştirerek, akıllı turizm ve kültürel miras hizmetlerinin geliştirilmesine yönelik çözümler sunabilir.
- Çalışmada uygulanan yaklaşım, geniş bir araştırma yelpazesinde artırılmış gerçeklik, sanal gerçeklik ve karma gerçeklik teknolojilerine de uygulanabilir.

Gelecek araştırmalarda, fotogrametri tekniği ile oluşturulan 3B modelin, GLTF, GLB, DAE, STL ve PLY veri formatlarında kaydı sağlanarak WebGL tabanlı görselleştirilmesine yönelik uygulamalar gerçekleştirilecektir.

#### **Yazarların Katkısı**

Yazarların makaleye olan katkıları eşittir.

#### **Çıkar Çatışması Beyanı**

Herhangi bir çıkar çatışması bulunmamaktadır.

#### **Araştırma ve Yayın Etiği Beyanı**

Yapılan çalışmada araştırma ve yayın etiğine uyulmuştur.

#### **Kaynaklar**

- [1] Chang, Q., Jiang, T. Y., Chen, C., & Li, Y. C. (2016). Reflection on the fundamental category of heritage architecture. *Herit. Archit*, 1, 44-61.
- [2] Zhang, X., Zhi, Y., Xu, J., & Han, L. (2022). Digital protection and utilization of architectural heritage using knowledge visualization. *Buildings*, 12(10), 1604.
- [3] Remondino, F., & El‐Hakim, S. (2006). Image‐based 3D modelling: a review. *The Photogrammetric Record,* 21(115), 269-291.
- [4] Remondino, F., Rizzi, A., Girardi, S., Petti, F. M., & Avanzini, M. (2010). 3D Ichnology—recovering digital 3D models of dinosaur footprints. *The Photogrammetric Record*, 25(131), 266-282.
- [5] Uslu, A. (2021). Fotogrametri tekniğine dayalı üç boyutlu baskı uygulaması: Leblebi Anıtı örneği. *Türkiye Fotogrametri Dergisi*, 3(2), 46-52.
- [6] Şenol, H. İ., & Orman, E. (2022). Diyarbakır Mardin Kapı'nın yersel fotogrametri yöntemiyle 3B belgelenmesi. *Türkiye Fotogrametri Dergisi*, 4(1), 1-6.
- [7] Uslu, A. (2022). Fotogrametri tekniği kullanılarak anıt ağaçların dijital belgelenmesi: Mızık Çamı tabiat anıtı örneği. *Bartın Orman Fakültesi Dergisi*, 24(1), 1-12.
- [8] Döş, M. E., & Yiğit, A. Y. (2022). Tarihi minberlerin fotogrametri yöntemi ile belgelenmesi. *Türkiye Fotogrametri Dergisi*, 4(2), 58-65.
- [9] Uslu, A., & Uysal, M. (2022). Kitle kaynaklı veriler kullanılarak anıt ağaçların 3 boyutlu modellenmesi: Boab hapishane ağacı örneği. *Anadolu Orman Araştırmaları Dergisi*, 8(2), 98-103.
- [10] Uslu, A., & Uysal, M. (2022). Kitle kaynaklı insansız hava aracı verileri kullanılarak ahşap eserlerin 3B modellenmesi: Truva Atı örneği. *Mobilya ve Ahşap Malzeme Araştırmaları Dergisi*, 5(2), 155-166.
- [11] Kabadayı, A., & Erdoğan, A. (2022). Application of terrestrial photogrammetry method in cultural heritage studies: A case study of Seyfeddin Karasungur. *Mersin Photogrammetry Journal*, 4(2), 62-67.
- [12] Aydın, İ., Oso, C., Yaşar, M., & Polat, N. Tarihi Kızılkoyun nekropol alanında M54 no. lu kaya mezarının fotogrametri ile 3B modellemesi. *Türkiye Fotogrametri Dergisi,* 5(1), 36-42.
- [13] Yilmaz, I. (2009). A research on the accuracy of landform volumes determined using different

interpolation methods. *Scientific Research and Essay,* 4(11), 1248-1259.

- [14] Yilmaz, M., & Uysal, M. (2016). Comparison of data reduction algorithms for LiDAR‐derived digital terrain model generalisation. *Area*, 48(4), 521-532.
- [15] Yılmaz, M., Uysal, M., & Yilmaz, İ. (2015). Hava LiDAR nokta bulutundan sayısal yükseklik modeli üretiminde veri seyrekleştirme algoritmalarının karşılaştırılması. *TMMOB Harita ve Kadastro Mühendisleri Odası*, 15.
- [16] Balcı, D. (2022). Kültürel mirasın belgelenmesinde lazer tarayıcıların kullanılması. *Türkiye Lidar Dergisi,* 4(1), 27-36.
- [17] Kabadayı, A. (2023). Yersel lazer tarama yöntemi ile rölöve ve restütasyon projelerinin hazırlanması; Akşehir Kale kalıntısı örneği. *Türkiye Lidar Dergisi*, 5(1), 17-25.
- [18] Cotella, V. A. (2023). From 3D point clouds to HBIM: application of artificial intelligence in cultural heritage. *Automation in Construction*, 152, 104936.
- [19] Croce, V., Caroti, G., De Luca, L., Piemonte, A., & Véron, P. (2023). Neural radiance fields (NERF): review and potential applications to digital cultural heritage. *The International Archives of the Photogrammetry, Remote Sensing and Spatial Information Sciences,* 48, 453-460.
- [20] Pepe, M., Alfio, V. S., Costantino, D., & Scaringi, D. (2022). Data for 3D reconstruction and point cloud classification using machine learning in cultural heritage environment. *Data in Brief*, 42, 108250.
- [21] Karadag, I. (2023). Machine learning for conservation of architectural heritage. *Open House International,* 48(1), 23-37.
- [22] Yiğit, A. Y., & Uysal, M. (2021). Tarihi eserlerin 3B modellenmesi ve artırılmış gerçeklik ile görselleştirilmesi. *Bilecik Şeyh Edebali Üniversitesi Fen Bilimleri Dergisi,* 8(2), 1032-1043.
- [23] Uslu, A. (2022). Dijital teknolojiler aracılığıyla kültürel mirasa erişim: Akdamar Kilisesi'nin etkileşimli 3B modeli. *Düzce Üniversitesi Bilim ve Teknoloji Dergisi,* 10(4), 1939-1948.
- [24] Erbaş, E., & Tuncel, D. (2022). Kültür varlıklarının sanal ortamda yeniden işlevlendirilmesi: Yerebatan Sarnıcı örneği. *Avrupa Bilim ve Teknoloji Dergisi,* (41), 362-372.
- [25] Fidan, Ş., & Ulvi A. (2022). Tarsus Aziz Pavlus kilisesinin yersel lazer tarama teknikleri ile üç boyutlu modelinin oluşturularak sanal gerçekliğe hazırlamanın değerlendirilmesi. *Türkiye Lidar Dergisi,* 4(2), 60-70.
- [26] Uslu, A. (2022). Visualization of 3D model based on photogrammetry technique using WebGL. *4th International Conference on Applied Engineering and Natural Sciences,* Konya, Türkiye, 396-399.
- [27] Döş, M. E. & Yiğit, A. Y. (2023). Küçük ölçekli tarihi eserlerin fotogrametri yöntemi ile 3B modellenmesi ve web tabanlı görselleştirilmesi. *Türkiye Fotogrametri Dergisi*, 5(1), 20-28.
- [28] Di Giulio, R., Boeri, A., Longo, D., Gianfrate, V., Boulanger, S. O., & Mariotti, C. (2021). ICTs for accessing, understanding and safeguarding cultural heritage: the experience of INCEPTION and ROCK H2020 projects. *International Journal of Architectural Heritage,* 15(6), 825-843.
- [29] De Fino, M., Galantucci, R. A., & Fatiguso, F. (2023). Condition Assessment of Heritage Buildings via Photogrammetry: A Scoping Review from the Perspective of Decision Makers. *Heritage*, 6(11), 7031-7066.
- [30] Nishanbaev, I. (2020). A web repository for geolocated 3D digital cultural heritage models. *Digital Applications in Archaeology and Cultural Heritage*, 16, 139.
- [31] Aricò, M., La Guardia, M., & Lo Brutto, M. (2023). 3D data ıntegration for web fruition of underground archaeological sites: a web navigation system for the Hypogeum of Crispia salvia (Marsala, Italy). *Heritage*, 6(8), 5899-5918.
- [32] Angel, E. (2017). The case for teaching computer graphics with WebGL: A 25-year perspective. *IEEE Computer Graphics and Applications,* 37(2), 106-112.
- [33] Min, Q., Wang, Z., & Liu, N. (2018). An evaluation of HTML5 and WebGL for medical imaging applications. *Journal of healthcare engineering*, 2018.
- [34] Rego, N., & Koes, D. (2015). 3Dmol. js: molecular visualization with WebGL. *Bioinformatics*, 31(8), 1322-1324.
- [35] Pettit, J. B., & Marioni, J. C. (2013). BioWeb3D: an online webGL 3D data visualisation tool. *BMC bioinformatics,* 14, 1-7.
- [36] Resch, B., Wohlfahrt, R., & Wosniok, C. (2014). Web-based 4D visualization of marine geo-data using WebGL. *Cartography and Geographic Information Science,* 41(3), 235-247.
- [37] Cao, H., Hou, X., & Feng, Y. (2018). Webgl-based research on virtual visualization simulation display platform of ship. *In 2018 2nd IEEE Advanced Information Management, Communicates, Electronic and Automation Control Conference (IMCEC)*, 895- 899.
- [38] Geelhaar, J., & Rausch, G. (2015, June). 3D web applications in e-commerce-a secondary study on the impact of 3D product presentations created with HTML5 and WebGL. *In 2015 IEEE/ACIS 14th International Conference on Computer and Information Science (ICIS),*379-382.
- [39] Christen, M., Nebiker, S., & Loesch, B. (2012). Webbased large-scale 3D-geovisualisation using WebGL: the OpenWebGlobe project. *International Journal of 3-D Information Modeling (IJ3DIM)*, 1(3), 16-25.
- [40] Xue, L., Yangming, Q., & Lei, L. (2012). Visualization of geomagnetic environment based on WebGL. *In 2012 Fifth International Symposium on Computational Intelligence and Design*, 2, 274-277.
- [41] Portman, M. E., Natapov, A., & Fisher-Gewirtzman, D. (2015). To go where no man has gone before: Virtual reality in architecture, landscape architecture and environmental planning. *Computers, Environment and Urban Systems*, 54, 376-384.
- [42] Moloo, R. K., Pudaruth, S., Ramodhin, M., & Rozbully, R. B. (2016). A 3D virtual tour of the university of mauritius using WebGL. *In 2016 International Conference on Electrical, Electronics, and Optimization Techniques (ICEEOT)*, 2891-2894.
- [43] Jo, J., & Jang, I. (2017). A cross-browser, web-based geospatial open platform using HTML5 and WebGL. *In 2017 International Conference on Information and Communication Technology Convergence (ICTC)*, 1070-1073.
- [44] Nee, A. Y., & Ong, S. K. (2013). Virtual and augmented reality applications in manufacturing. *IFAC proceedings volumes*, 46(9), 15-26.
- [45] Şahin, F. (1981). Kütahya'da çinili eserler. *Atatürk'ün Doğumunun 100. Yılına Armağan Kütahya*, 111-170.
- [46] Oppo. (2023). Oppo A74 Özellikleri. https://www.oppo.com/tr/smartphones/seriesa/a74/specs. (Erişim Tarihi, 8 Kasım 2023).
- [47] Agisoft (2023). Agisoft Metashape User Manual Professional Edition, Version 1.8; Agisoft LLC: St. Petersburg, Russia, 195. (Erişim Tarihi, 8 Kasım 2023).
- [48] Autodesk Meshmixer, 3B Modelleme Yazılımı. https://meshmixer.com. (Erişim Tarihi, 8 Kasım 2023).
- [49] Three.js, 3B JavaScript Kütüphanesi. https://threejs.org. (Erişim Tarihi, 8 Kasım 2023).
- [50] Miao, R., Song, J., & Zhu, Y. (2017). 3D geographic scenes visualization based on WebGL. *In 2017 6th International Conference on Agro-Geoinformatics,* 1-6.
- [51] Changhao, Z., Hu, L., Xianggang, C., & Xiaolei, S. (2020). Research on Web 3D display based on STL model. *In 2020 International Conference on Computer Science and Management Technology (ICCSMT),* 275- 279.
- [52] Yılmaz, M., & Uysal, M. (2017). Comparing uniform and random data reduction methods for DTM accuracy. *International Journal of Engineering and Geosciences*, 2(1), 9-16.
- [53] Yılmaz, I. (2009). A research on the accuracy of landform volumes determined using different interpolation methods. *Scientific Research and Essay,* 4(11), 1248-1259.

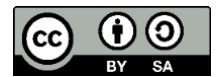

© Author(s) 2023. This work is distributed unde[r https://creativecommons.org/licenses/by-sa/4.0/](https://creativecommons.org/licenses/by-sa/4.0/)

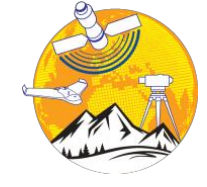

**Türkiye Fotogrametri Dergisi**

[https://dergipark.org.tr/tr/pub/t](https://dergipark.org.tr/tr/pub/tufod)ufod

*e-ISSN 2687-6590*

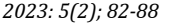

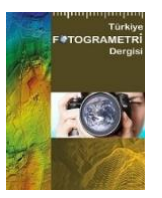

# **Kültürel Mirasın Dijital Arşivlenmesi: Emirci Sultan Türbesi ve Camii Örneği**

#### **Adem Kabadayı <sup>1</sup>\***

 1\* Yozgat Bozok Üniversite, Şefaatli Meslek Yüksek Okulu, Mimarlık ve Şehir Planlama Bölümü, 66800, Yozgat, Türkiye; [\(adem.kabadayi@bozok.edu.tr\)](mailto:adem.kabadayi@bozok.edu.tr)

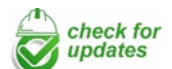

\*Sorumlu Yazar: [adem.kabadayi@bozok.edu.tr](mailto:adem.kabadayi@bozok.edu.tr)

#### **Araştırma Makalesi**

**Alıntı**: Kabadayı, A. (2023). Kültürel Mirasın Dijital Arşivlenmesi: Emirci Sultan Türbesi ve Camii Örneği. *Türkiye Fotogrametri Dergisi*, 5(2), 82-88.

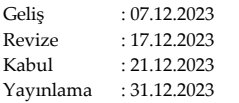

Kültürel miras, geçmişin izlerini günümüze taşıyan, toplumların kimliklerini belirleyen önemli bir unsurdur. Ancak, bu tarihi zenginliklerin zaman içinde kaybolma veya zarar görme riski vardır. Bu nedenle, kültürel mirasın korunması ve gelecek nesillere aktarılması büyük bir öneme sahiptir. Geleneksel koruma yöntemlerinin yanı sıra, günümüzde dijital teknolojilerin kültürel mirası koruma ve erişim açısından yeni fırsatlar sunduğu bir döneme tanık olmaktayız. Bu makalede, kültürel mirasın dijital arşivlenmesi konusunda bir örnek çalışma sunulmaktadır: Emirci Saltuk Türbesi. Türbe, tarihi ve kültürel öneme sahip olmasıyla birlikte, zaman içinde çeşitli etkilere maruz kalarak bozulma riski altındadır. Bu durumu göz önünde bulundurarak, geleneksel belgeleme yöntemlerinin ötesine geçerek dijital teknolojilerin gücünü kullanmak, kültürel mirasın kayıt altına alınması ve gelecek nesillerle paylaşılması açısından kritik bir adımdır. Emirci Saltuk Türbesi'nin fotogrametrik yöntemlerle dijital olarak modellenmesi ve bu dijital arşivin, tarihi ve kültürel olarak sürdürülebilir kılınması, korunması ve belgelenmesi gerekmektedir. Fotogrametri, İnsansız Hava Araçları (İHA) ve diğer dijital araçların entegrasyonu, kültürel mirasın korunması ve erişim sağlanmasında etkili bir yol sunmaktadır. Emirci Saltuk Türbesi örneği üzerinden yürütülen dijital arşivleme çalışmanda metodoloji, elde edilen sonuçlar ve projenin kültürel mirasın dijitalleştirilmesine sağladığı katkılara değinilmiştir. Çalışmada nokta bulutu, ortofoto, sayısal yükseklik modeli ve 3 buyutlu model üretilmiştir. Arşivleme çalışmasında yapının 3 boyutlu modeli 1.29 cm konum doğruluğunda üretilmiştir.

**Anahtar Kelimeler**: Kültürel miras, İHA, fotogrametri, 3 boyutlu model.

# **Digital Archiving of Cultural Heritage: The Case of Emirci Sultan Tomb and Mosque**

\*Corresponding Author: [adem.kabadayi@bozok.edu.tr](mailto:adem.kabadayi@bozok.edu.tr)

#### **Research Article**

**Citation**: Kabadayı, A. (2023). Digital Archiving of Cultural Heritage: The Case of Emirci Sultan Tomb and Mosque. *Turkish Journal of Photogrammetry*, 5(2), 82-88 (in Turkish).

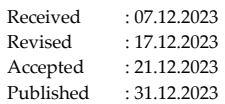

#### **Abstract**

**Özet**

Cultural heritage is an important element that carries the traces of the past to the present and determines the identities of societies. However, there is a risk that these historical riches may be lost or damaged over time. Therefore, preserving cultural heritage and transferring it to future generations is of great importance. In addition to traditional preservation methods, we are witnessing an era in which digital technologies offer new opportunities for cultural heritage conservation and access. In this context, this article presents a case study on digital archiving of cultural heritage: Emirci Saltuk Tomb. The mausoleum is of historical and cultural significance, but is at risk of deterioration over time due to various influences. Considering this situation, going beyond traditional documentation methods and using the power of digital technologies is a critical step in recording cultural heritage and sharing it with future generations. Emirci Saltuk Tomb should be digitally modeled with photogrammetric methods and this digital archive should be preserved and documented in order to make it historically and culturally sustainable. The integration of photogrammetry, Unmanned Aerial Vehicles (UAVs) and other digital tools offers an effective way of preserving and providing access to cultural heritage. The methodology, results and the project's contribution to the digitization of cultural heritage are discussed in the digital archiving study conducted on the example of Emirci Saltuk Tomb. In the study, point cloud, orthophoto, digital elevation model and 3D model were produced. In the archiving study, the 3D model of the building was produced with a position accuracy of 1.29 cm.

**Keywords**: Cultural heritage, UAV, photogrammetry, 3D model.

# **1. Giriş**

Kültürel miras, insanların yaşam kalitesini iyileştirmeye, geçmişi anlamaya, bölgesel uyuma yardımcı olmaya, ekonomik büyümeyi teşvik etmeye, istihdam fırsatları yaratmaya ve eğitim ve sanatsal kariyerlerde iyileştirmeler gibi daha geniş gelişmeleri desteklemeye yaptığı katkı açısından çok büyük bir potansiyele sahiptir. Dünyadaki hızla gelişen teknoloji dikkat çekmektedir. Dijital teknolojiler ve dijital uygulamalar dünyayı derinden etkilemekte ve şekillendirmektedir. Çağdaş toplumdaki değişim ortamı, diğer sektörlerde olduğu gibi kültürel miras sektöründe de yeni çalışma, iletişim kurma, yeni ürün ve hizmetleri araştırma yollarının önünü açmaktadır. Bu türden köklü bir değişim kültürel miras uygulamaları ile bireyler arasındaki ilişkinin yeniden düzenlenmesine yol açmaktadır. Dijital teknolojilerdeki yenilikler ile sanal dünyadaki artan gelişmeler, mekanların sanal olarak gezilebilmesi gibi keşiflere de tanık olmaktadır [1, 2].

2023 yılı itibariyle Kültür ve Turizm verilerine göre dünya çapında UNESCO Dünya Miras Listesine kayıtlı 1199 kültürel ve doğal varlıklar bulunmaktadır. Bunlardan 933 tanesi kültürel, 227 tanesi doğal ve 39 tanesi ise karma (doğal/kültürel) varlıklardır. Bu sayılar Dünya Miras Komitesi toplantısında her yıl artmaya devam etmektedir. UNESCO Dünya Miras Listesinde ülkemiz için 19'u kültürel 2'si karma olmak üzere toplamda 21 miras alanı bulunurken, UNESCO Dünya Geçici Miras Listesinde ise güncellenen haliyle 75'i kültürel, 4'ü karma ve 3'ü doğal olmak üzere toplam 82 miras alanı bulunmaktadır. Birleşmiş Milletler Eğitim, Bilim ve Kültür Organizasyonu (United Nations Educational, Scientific and Cultural Organization, UNESCO), Uluslararası Anıtlar ve Sitler Konseyi (International Council for Monuments and Sites, ICOMOS), Uluslararası Fotogrametri ve Uzaktan Algılama Toplumu (International Society for Photogrammetry and Remote Sensing, ISPRS) gibi uluslararası kurum ve kuruluşlar dünya kültürel mirasları korumak için bazı görevler ve sorumluluklar üstlenmişlerdir. Ayrıca kültürel mirasın birçok konuda bilgi üretmekle kalmayıp aynı zamanda sosyal, ekonomik, kültürel ve tarihsel açıdan çeşitli niteliklere sahip olması ile bunların kullanılabilir bilgiye dönüştürülmesi bakımından vazgeçilmez bir unsurdur. Kültürel varlıklar çeşitli sınıflara ayrılmaktadır. Bunlara taşınır veya taşınmaz, somut veya soyut varlıklar olarak gösterilebilir [3]. Arkeolojik ve tarihi alanlar gibi kültürel miras, insan toplumunun bilgi birikimini kurmada kilit bir rol oynamaktadır. Bu nedenle onun korunması ve muhafaza edilmesi, sadece bilim adamları veya bu konuda uzman kişiler için değil, aynı zamanda diğer tüm topluluklar için de öncelikli yerler arasındadır [4]. Kültürel miras doğal

afetler (yangınlar, depremler, toprak kaymaları, sel, tropik fırtınalar) ile insan felaketleri (yıkıcı sabotaj, savaş) nedeniyle risk altındadır. Önceden somut anıtsal harabeler veya yıkımlar ile arkeolojik antikalar kültürel miras alanında ve kapsamında yer alırken artık günümüzde bu terimler soyut etnografik ve endüstriyel mirasla birlikte ilerlemeye başlamıştır [5]. Kültürel miraslar ülkemizin her bir karış toprağını yansıtan tarihi bir birikimdir. Bu sebeple kültürel mirasların muhafaza edilmesi, korunması ve bu yapılara sahip çıkılması toplumun doğal tarihini, kaynağını, birikimini, geçmişini ve kimliğini de koruması anlamına gelmektedir. Kültürel mirasın kayıt altına alınmasında ve dökümantasyon çalışmalarında insansız hava araçları (İHA) yaygın olarak kullanılmaya başlanmıştır.

İHA'lar kendi kendini organize eden modellere sahip oldukları için olumsuz koşullar altında bile sağlam kalmaktadırlar. Hareketli ortamlara kolayca uyum sağlamaktadırlar. İHA'ların avantajlarının yanında dezavantajları da bulunmaktadır. Bunlardan yol/ güzergâh planlaması en önemli sorunlardan birisidir. Yol/güzergâh planlaması, en uygun ve en kısa mesafeyi bulmayı ve İHA'ların müsait bir ortamda çalışmasını sağlamayı amaçlar. Yol/güzergâh planlama tekniklerinin kullanılması, en kısa sürede güvenli bir rota çizilmesini hesaplamak içindir. İHA'larda yol/güzergâh planlaması, kaynak ve hedef arasında en uygun güzergâhın oluşturulmasında önemli bir sorun haline gelmiştir. Bununla birlikte, derinliğin göz ardı edilmesi ve planlama için sensörlere güvenilmesi nedeniyle sınırlı doğruluk, yavaş hareket, görselleştirme olmaması, sınırlı uygulamalar ve sınırlı bellek yönetimi gibi çeşitli dezavantajları bulunmaktadır [6, 7].

İHA'lar yardımıyla yapılan dökümantasyon çalışmalarına literatürde incelendiğinde; Carvajal-Martínez-Carricondo vd. [8], Bronz çağındaki İber Yarımadasında olduğu bilinen hiçbir emsal bulunmayan bir arkeoljik alan olan Cortijo Nuevo kasabada platform taşıyan dijital kameraları bulunan hasarlı bir arkeolojik alanın belgelenmesi ve sanal olarak yeniden yapılandırılması amacıyla İHA fotogrametrisi tekniği uçuşundan nokta bulutu, Digital Elevation Model (Sayısal Yükseklik Modeli, DEM) ve ortogörüntü dahil olmak üzere birçok sayısal kartografik ürün elde etmişlerdir. 33 adet yer kontrol noktasına dayanan planimetrik ve altimetrik hataları ölçmek için yapılan karesel ortalama hata değerlerinden yatay koordinatlar için 0,0246 m, düşey koordinat için 0,0262 m ve toplam karesel ortalama hata değerini ise 0,0359 m olarak elde etmişlerdir. Bu bağlamda yapılan arazi modelleri ile sanal 3B arkeolojik yapıların entegrasyonu, çalışmada elde ettikleri bilgilere dayalı olarak artırıldığını belirtmişlerdir. Noor vd. [9], Malezya Kota Bharu

şehrinin 3B modellemesinin yeniden yapılanmasını çok pervaneli insansız hava aracı kullanarak göstermişlerdir. Yazarlar, 3B şehir modelleri ile görselleştirmenin planlama sürecinde verimliliği artıracağı ve karar vericiler, yatırımcılar ve topluluklarla iletişim kurarken kullanışlı olabileceği için planlamada önemli ve en yararlı ürünlerden biri olarak kabul edilebileceği görüşünde bulunmuşlardır.

Bir nesnenin şekli, rengi ve dokusuyla ilgili üç boyutlu veri elde etme çalışması fotogrametri olarak bilinir [10-13]. Dijital fotoğrafların çekilmesiyle başlayarak üç boyutlu bir model oluşturan bir aşamadır. Günümüzde birçok sektörde, özellikle de kültürel miras sektöründe fotogrametri giderek daha yaygın hale gelmektedir. Kuşkusuz, herhangi bir kalıntının kapsamlı bir şekilde belgelenmesi ve böylece dijital olarak korunması, nesnenin 3 boyutlu bir araştırmasıyla gerçekleştirilebilir.

Bu çalışmada Yozgat ili Merkez ilçesine bağlı Osmanpaşa Beldesi'nde bulunan Osmanpaşa Camisi'ne bitişik olan Emirci Sultan türbesini ve caminin belgeleme çalışmalarını içermektedir. Fotoğraflar İHA yardımıyla çekilmiştir. Fotoğrafların değerlendirilmesi Pix4D yazılımında yapılmıştır. Sonuç ürün olarak yoğun nokta bulutu, sayısal yükseklik modeli, yapının 3 boyutlu modeli ve ortofotosu üretilmiştir.

#### **2. Materyal ve Yöntem**

#### **2.1. Çalışma Alanı**

Çalışma alanı Yozgat merkeze 32 km uzaklıkta bulunan Osmanpaşa köy merkezinde yer almaktadır (Şekil 1). Osmanpaşa Köyünde bulunan Osmanpaşa Camisi'ne bitişik olan bu türbenin yapım tarihi kesin olarak bilinmemektedir. Osmanpaşa, Şeyh Hoca Ahmet Yesevi'nin halifelerindendir. Lakabı Şerifüddün, Babasının adı Muhammed'dir. Emirci Sultan olarak bilinmektedir. Doğum tarihi bilinmemektedir. Ölüm tarihi 1240'tır. Türbe içerisindeki sandukalardan biri 1239 – 1240 tarihli Emir Sultan Şerefüddin İsmail Bin Muhammed'e aittir. Buna dayanılarak türbenin 1239 veya 1240 yıllarında yapıldığı anlaşılmaktadır. Türbesi Yozgat'ın Osmanpaşa Kasabası'ndadır. Asıl adı Osman olarak bilinmektedir [14].

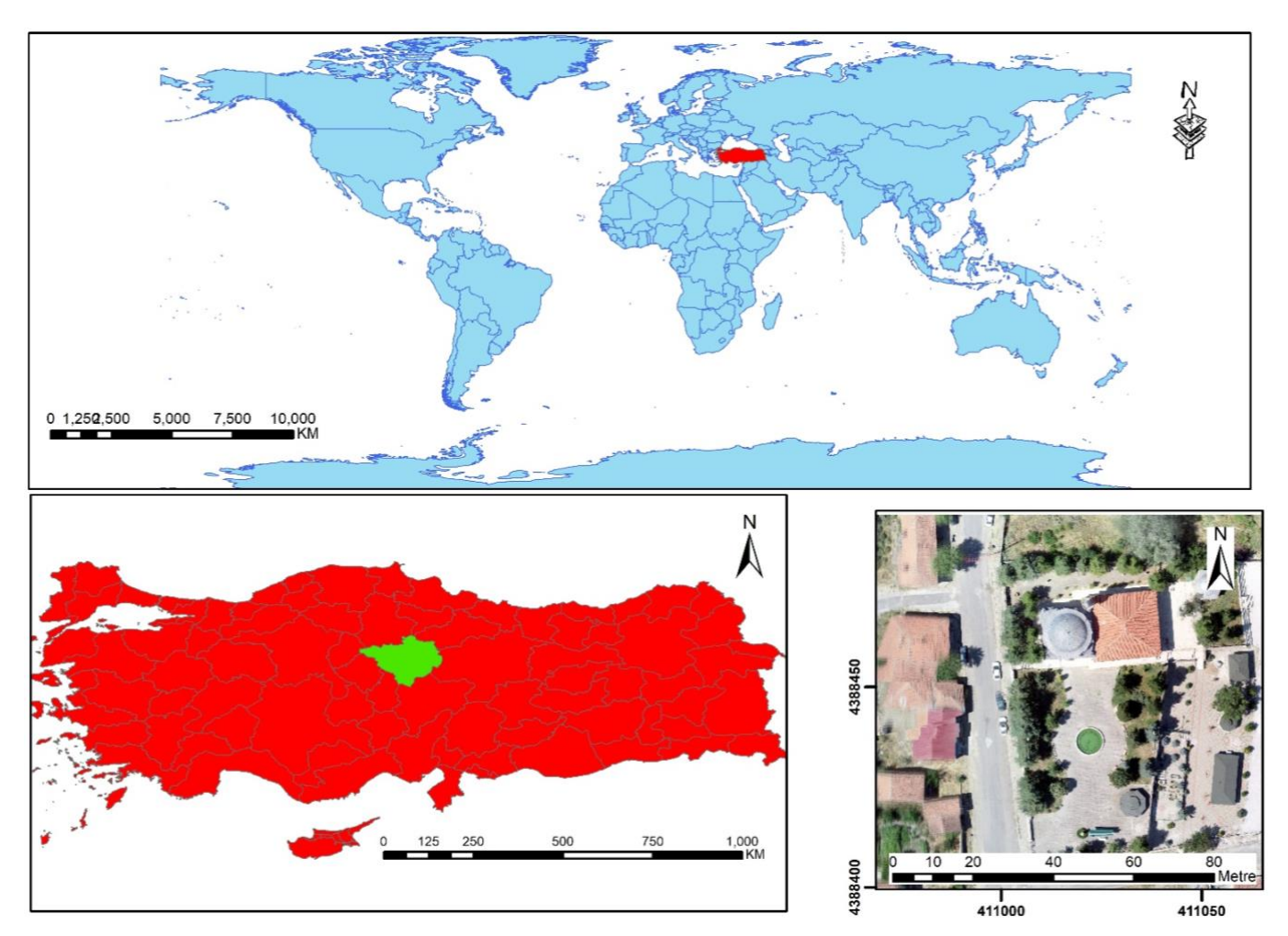

**Şekil 1.** Çalışma alanı.

#### **2.2. Materyal**

Fotogrametrik araştırma çalışmalarının ilk aşaması arazi çalışmasıdır. Şekil 2'de arazi çalışması için kullanılan malzemeler listelenmiştir. Fotogrametrik nivelman, yapı üzerinde koordinatları bilinen yer kontrol noktaları gerektirdiğinden, fotoğraflarda kolayca seçilebilen, önceden hazırlanmış, numaralandırılmış 20 x 30 cm boyutlarında kağıt plakalar yapı üzerine yerleştirilmiştir.

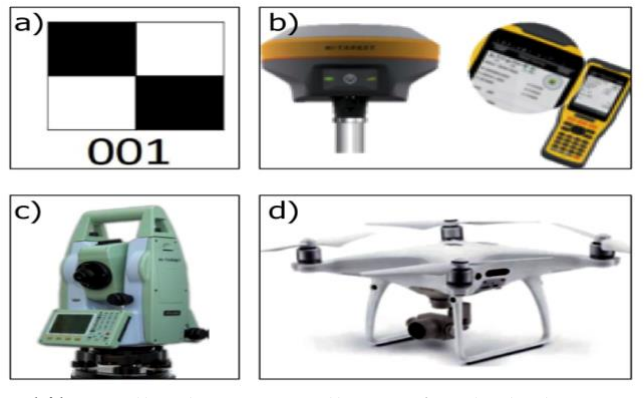

**Şekil 2.** Kullanılan materyaller a) Kâğıt levha b) GNSS alıcısı c) Totalstation Cihazı d) DJI Phantom 4 Pro.

#### **Tablo 1.** Hi Target Totalstation teknik özellikleri.

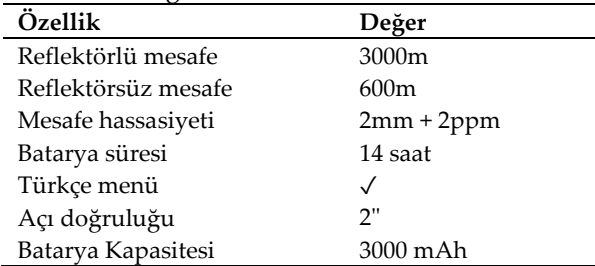

#### **Tablo 2.** DJI Phantom 4 Pro teknik özellikleri.

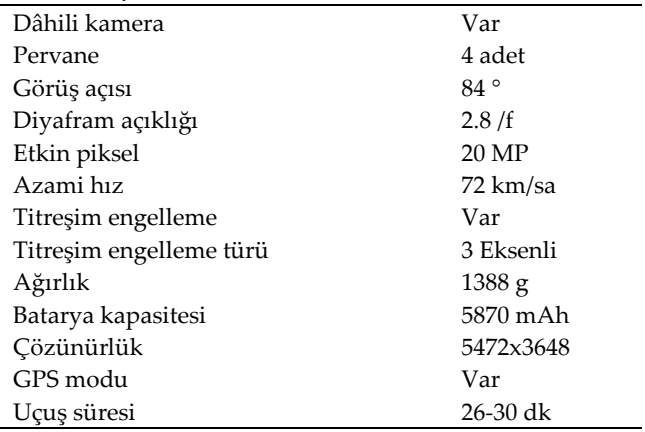

GNSS alıcısı ile modellenecek yapının etrafında ITRF-96 koordinat sisteminde poligon noktaları oluşturulmuştur. Poligon noktaları üzerine Totalstation jeodezik ölçme aleti yerleştirilerek yapı üzerinde ve çevresinde konumlandırılan yer kontrol noktalarının (YKN) koordinatları kağıt paftalar halinde toplanmıştır. Tablo 1 Hi-Target Totalstation ölçme aletinin teknik özelliklerini göstermektedir.

Tarihi yapının üzerine kağıt levhalar yerleştirilmesi tamamlandıktan sonra DJI phantom 4 pro ile yapının havadan fotoğrafları bindirmeli yapının tüm detayları kapsayacak şekilde yapılmıştır. Tablo 2'de DJI phantom 4 pronun teknik özellikleri yer almaktadır.

#### **2.3. Yöntem**

Çalışmada, 3B modelleme için fotogrametrik bir teknik kullanılmaktadır. Fotogrametri, fotoğrafik görüntüleri ve elektromanyetik ışıma modellerini kaydederek, ölçerek ve yorumlayarak fiziksel nesneler ve çevreleri hakkında doğru bilgi elde etmek için kullanılan bilimsel bir yöntemdir. Ayrıca, görüntülerden nesnelerin konumunu ve şeklini belirleme sanatı ve bilimidir [15-18]. Fotogrametride nesneler hakkında bilgi edinmek için görüntüler üzerinde ölçümler yapılır. Bir nesne hakkında 3B konumlandırma bilgisi elde etmek için de kullanıldığından, veri yakalama çok önemlidir [19-21]. Veri yakalama, görüntü sayısını ve kalitesini, işlem süresini, maliyeti ve 3B modelin doğruluğunu doğrudan etkilemektedir. Görüntülerin bindirmeli ve sıralı olarak çekilmesi görüntü eşleştirmede ve veri yakalamanın önemli unsurlarındandır [22, 23].

3D model oluşturma sürecinin iş akışı kamera kalibrasyonundan başlar. Kalibrasyon parametreleri Pix4D yazılımında hesaplanmış ve mutlak oryantasyonda kullanılmıştır. Ardından, İHA yardımıyla Türbe ve caminin fotoğraflarını bindirmeli ve sıralı olarak, tüm detayları görecek şekilde manuel olarak uçuş yapılarak yapılmıştır. Görüntü işleme adımında hareketten yapı (SfM) yaklaşımı kullanılmıştır. Bu yaklaşım 1990'larda bilgisayarla görme topluluğu tarafından otomatik bir özellik eşleştirme elde etmek için geliştirilmiş olsa da stereoskopik fotogrametri ile aynı temel koşullar altında çalışır. İlgili nesnenin 3B yapısını elde etmek için üst üste binen görüntüleri kullanır. Bir SfM iş akışının ilk aşaması, rastgele bir 3B koordinat sisteminde eşleşen bir özelliğin konumunu belirlemektir. Ardından, demet ayarlaması kullanılarak, ölçülen görüntü koordinatları ilgili nesnenin 3B noktasına dönüştürülür. Uçuştan önce CorsTR GPS ile bina etrafına tesis edilen poligon noktaları ölçülmüştür, ardından poligon noktalarına Totalstation jeodezik ölçüm cihazı kurularak zeminde bina üzerine yerleştiren yer kontrol noktalarının koordinat değerleri belirlenmiştir. YKN'ler ile Pix4D yazılımda üretilen nokta bulutunun coğrafi referansının yapılması sağlanmıştır.

DJI Phantom 4 Pro uzaktan pilotlu İHA platform olarak kullanılmıştır. İHA'ya entegre olarak monte edilmiş ve görüntü yakalamak için kullanılmıştır.

#### **3. Uygulama**

Bir önceki bölümde açıklanan iş akışı dikkate alınarak süreç gerçekleştirilmiştir. Türbe ve caminin görüntüleri, İHA platformuna entegre edilmiş bir kamera ile çekilmiştir. Uçuş manuel olarak gerçekleştirilmiştir. Fotoğraf çekimine başlanmadan önce, modelin coğrafi referans sistemine dönüşümünü sağlamak için yapının üzerine ve zemine 16 adet YKN noktası tesis edilmiştir. Tüm noktalar ölçülmüş ve ITRF96 koordinat sisteminde 36N bölgesinde koordinatları hesaplanmıştır. Oluşturulan model ile gerçek koordinat değerleri arasında ne kadar hata olduğunu tespit etmek için karesel ortalama hata hesaplanmıştır. Yer kontrol noktaları için hesaplanan karesel ortalama hatalar Tablo 3'te verilmiştir.

**Tablo 3.** YKN koordinatları.

| N.N              | X[m]     | Y [m]    | Z[m]     |
|------------------|----------|----------|----------|
| YKN1             | $-0.041$ | $-0.021$ | 0.06     |
| YKN <sub>2</sub> | 0.043    | 0.001    | $-0.002$ |
| YKN3             | $-0.004$ | $-0.023$ | 0.003    |
| YKN4             | 0.023    | $-0.009$ | $-0.007$ |
| YKN5             | $-0.037$ | 0.023    | $-0.015$ |
| YKN <sub>6</sub> | 0.011    | 0.024    | $-0.011$ |
| YKN7             | 0.021    | 0.03     | $-0.004$ |
| YKN <sub>8</sub> | $-0.017$ | $-0.026$ | $-0.031$ |
| <b>RMS</b>       | 0.028    | 0.021    | 0.024    |

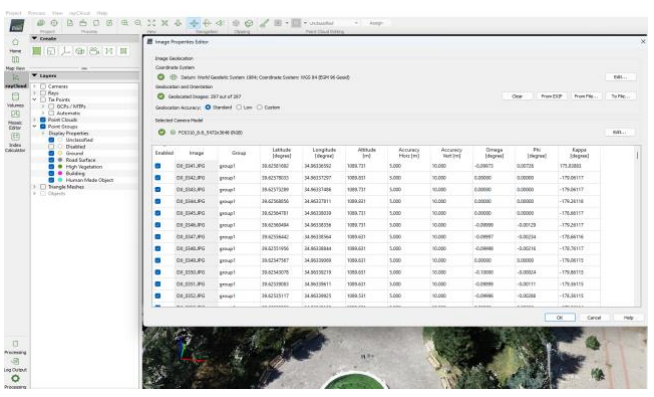

**Şekil 3.** Uygulamada aktarılan fotoğraflar.

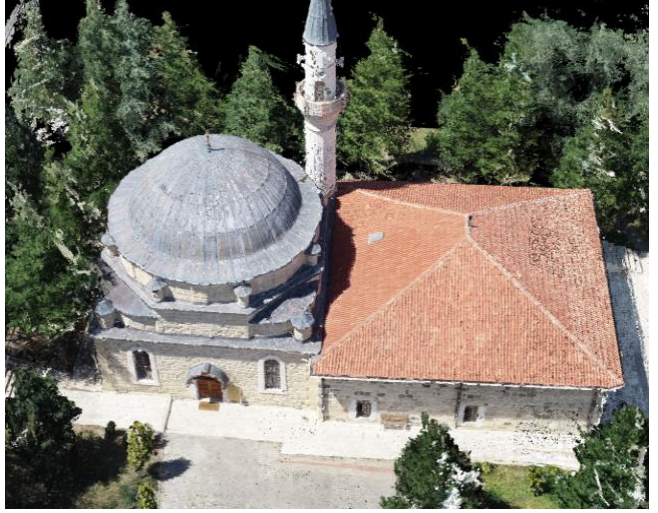

**Şekil 4.** Yoğun nokta bulutu.

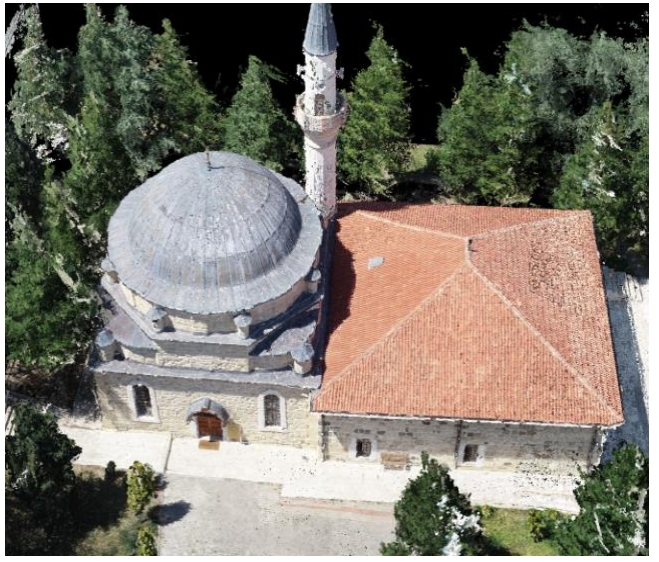

**Şekil 5.** 3B model türbenin ön cephe görünümü.

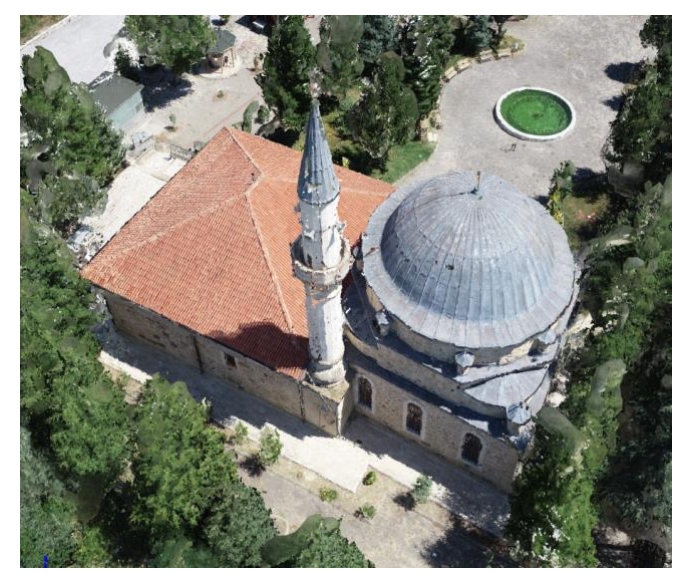

**Şekil 6.** 3B model türbenin arka cephe görünümü.

Çekilen fotoğraflardan 297 tanesi görüntü işleme adımı için girdi olarak seçilmiştir (Şekil 3). Sürecin temel amacı, düzensiz ve üst üste binen hava görüntüsü verileriyle çalışarak coğrafi referanslı bir 3B nokta bulutu üretmiştir [24]. Mevcut yazılımlar 3B nokta bulutu oluşturabilmektedir. Bu çalışmada Pix4D (ticari) yazılımı kullanılmıştır (Pix4D). Süreç, fotoğrafların bir bilgisayara yüklenmesi ile başlamaktadır. Kalibrasyon adımında kameranın iç yönelim parametreleri belirlenmiştir. Süreç, fotoğrafların hizalanması, bina geometrisi ve gerçekçi görünüm için doku oluşturma ile devam etmiştir. 3B model üretimi için, görüntülerden ilk olarak seyrek nokta bulutu (1.854.401 nokta) daha sonra yoğun nokta bulutu (85.131.964 nokta) elde edilmiştir (Şekil 4) ve daha sonra nokta bulutundan türbe ve caminin 3B modeli oluşturulmuştur. Modelin ön cephe görünümü Şekil 5'te, arka cephe görünümü Şekil 6'da, modelin genel görünümü Şekil 7'de verilmiştir.

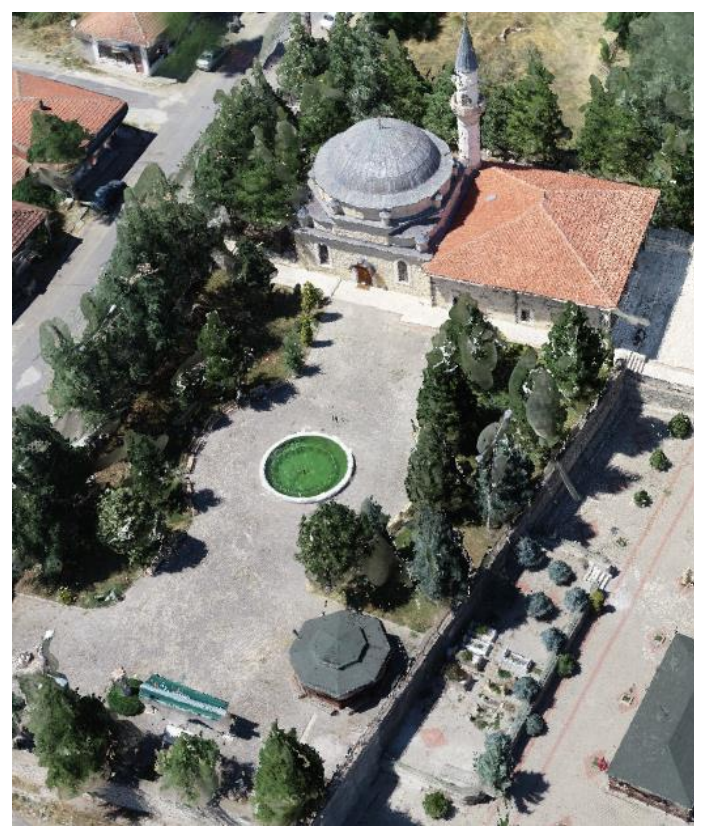

**Şekil 7.** Türbe ve cami 3 boyutlu modelinin genel görünümü.

Saha çalışmalarında türbe etrafına yakın ağaçların olması bazı cephelerin fotoğraf çekimini güçleştirmiştir. Daha düşük yükseklikten kontrol noktalarının ölçülmesi, güneş ışığı açısı, gölge ve İHA'nın titreşimi, oluşturulan model için olası hata kaynaklarıdır. Fotoğrafların hizalanması ve nokta bulutu oluşturma adımlarında toplam işlem süresi 4 saatin üzerinde olmuştur.

# **4. Sonuçlar**

Bir toplumun kültürel tarihi, o toplumun geçmişi, bugünü ve geleceği arasında köprü kurulmasına yardımcı olur. Bu tarihi köprüler sadece önemli olmakla kalmaz, aynı zamanda korunmaları, belgelenmeleri ve gelecek nesillere aktarılmaları gerekir. Bu yetki, kültürel mirası kaydetmek için kullanılan tekniklerde çeşitliliğin artmasına yol açmıştır. Metrik, görsel ve kesin bir bakış açısıyla, üç boyutlu belgeleme yaklaşımı, özellikle tarihi eserlerin kaydedilmesi söz konusu olduğunda, diğer belgeleme yöntemlerinden daha üstündür. Diğer yaklaşımlara göre daha hızlı, daha ucuz ve daha doğru olmasının yanı sıra ölçütler, görselleştirme ve hassasiyet açısından da tercih edilmesi gibi nedenlerden dolayı, fotogrametrik yöntem disiplinler arasında tercih edilen bir yöntemdir.

Emirci Sultan Türbesi ve cami çalışmasında İHA verilerinden yararlanılmıştır. SFM yöntemi kullanılarak fotogrametrik değerlendirme ile 1.29 cm nokta konum doğruluğunda 3B model üretilmiştir. Kültürel miras açısından büyük önem taşıyan bu eserin gerçek ölçekli bir modelinin elde edilmesi sonucunda belgeleme işlemi gerçekleştirilmiştir. Bu çalışmada elde edilen veriler antropologlar, arkeologlar ve tarihçiler tarafından yapılacak olası çalışmalarda kullanılabilecektir. Elde edilen gerçek ölçekli 3 boyutlu modelden restorasyon ve onarım çalışmalarında yararlanılabilir. Bu çalışma kapsamında elde edilen 3 boyutlu model, eserin turizm faaliyetleri kapsamında tanıtımına da olanak sağlayacaktır.

#### **Yazarların Katkısı**

**Adem Kabadayı:** Metodoloji, Saha Çalışması, Modelleme, Analiz, Kontrol, Yazım.

#### **Çıkar Çatışması Beyanı**

Herhangi bir çıkar çatışması bulunmamaktadır.

#### **Araştırma ve Yayın Etiği Beyanı**

Yapılan çalışmada araştırma ve yayın etiğine uyulmuştur.

#### **Kaynaklar**

- [1] Affleck, J., & Kvan, T. (2008). A virtual community as the context for discursive interpretation: A role in cultural heritage engagement. *International Journal of Heritage Studies*, 14(3), 268-280.
- [2] Borowiecki, K. J., Forbes, N., & Fresa, A. (2016). Cultural heritage in a changing world. *Springer Nature*, 322.
- [3] Ulvi, A., Yakar, M., Yiğit, A. Y., & Kaya, Y. (2020). İHA ve yersel fotogrametrik teknikler kullanarak Aksaray Kızıl Kilise'nin 3 boyutlu nokta bulutu ve modelinin üretilmesi. *Geomatik Dergisi*, 5(1), 22-30.
- [4] Şenol, H. İ., Yiğit, A. Y., Kaya, Y., & Ulvi, A. (2021). İHA ve yersel fotogrametrik veri füzyonu ile kültürel mirasın 3 boyutlu (3B) modelleme uygulaması: Kanlıdivane Örneği. *Türkiye Fotogrametri Dergisi*, 3(1), 29-36.
- [5] Ulvi. A., Yakar, M., Yiğit, A., & Kaya, Y. (2019). The use of photogrammetric techniques in documenting cultural heritage: The Example of Aksaray Selime Sultan Tomb. *Universal Journal of Engineering Science*, 7(3), 64-73.
- [6] Madridano, Á., Al-Kaff, A., Flores, P., Martín, D., & de la Escalera, A. (2021). Software architecture for autonomous and coordinated navigation of uav swarms in forest and urban firefighting. *Applied Sciences,* 11(3), 1258.
- [7] Poudel, S., & Moh, S. (2023). Priority-Aware Task Assignment and Path Planning for Efficient and Load-Balanced Multi-UAV Operation. *Vehicular Communications,* 100633.
- [8] Martínez-Carricondo, P., Carvajal-Ramírez, F., Yero-Paneque, L., & Agüera-Vega, F. (2021). Combination of HBIM and UAV photogrammetry for modelling and documentation of forgotten heritage. Case study: Isabel II dam in Níjar (Almería, Spain). *Heritage Science*, 9(1), 1-15.
- [9] Noor, N. M., Abdullah, A. A. A., Abdullah, A., Ibrahim, I., & Sabeek, S. (2019). 3D city modeling using MULTIROTOR drone for city heritage conservation. *Planning Malaysia*, 17.
- [10] Karataş, L., Alptekin, A., Karabacak, A., & Yakar, M. (2022). Detection and documentation of stone material deterioration in historical masonry buildings using UAV photogrammetry: A case study of Mersin Sarisih Inn. *Mersin Photogrammetry Journal*, 4(2), 53-61.
- [11] Kusak, L., Unel, F. B., Alptekin, A., Celik, M. O., & Yakar, M. (2021). Apriori association rule and Kmeans clustering algorithms for interpretation of pre-event landslide areas and landslide inventory mapping. *Open Geosciences*, 13(1), 1226-1244.
- [12] Alptekin, A., Çelik, M. Ö., Kuşak, L., Ünel, F. B., & Yakar, M. (2019). Anafi Parrot'un heyelan bölgesi haritalandırılmasında kullanımı. *Türkiye İnsansız Hava Araçları Dergisi*, 1(1), 33-37.
- [13] Yakar, M., Ulvi, A., Yiğit, A. Y., & Alptekin, A. (2022). Discontinuity set extraction from 3D point clouds obtained by UAV Photogrammetry in a rockfall site. Survey Review, 1-13.
- [14] URL1:https://www.kulturportali.gov.tr/turkiye/yo zgat/gezilecekyer/osmanpasa-emirci-sultanturbesi (Son Erişim Tarihi: 16.12.2023)
- [15] Pavlidis, G., Koutsoudis, A., Arnaoutoglou, F., Tsioukas, V., & Chamzas, C. (2007) Methods for 3D digitization of cultural heritage. *J Cultural Heritage,* (8), 93–98.
- [16] Alptekin, A., & Yakar, M. (2020). Heyelan bölgesinin İHA kullanarak modellenmesi. *Türkiye İnsansız* Hava Araçları Dergisi, 2(1), 17-21.
- [17] Yılmaz, M., & Uysal, M. (2016). Comparison of data reduction algorithms for LiDAR‐derived digital terrain model generalisation. Area, 48(4), 521-532.
- [18] Alptekin, A., & Yakar, M. (2020). Determination of pond volume with using an unmanned aerial vehicle. Mersin photogrammetry journal, 2(2), 59- 63.
- [19] Yılmaz, M., & Uysal, M. (2017). Comparing uniform and random data reduction methods for DTM accuracy. International Journal of Engineering and Geosciences, 2(1), 9-16.
- [20] Yılmaz, I. (2009). A research on the accuracy of landform volumes determined using different interpolation methods. Scientific Research and Essay, 4(11), 1248-1259.
- [21] Kaya, Y., Yiğit, A. Y., Ulvi, A. Ve Yakar, M. (2021). Arkeolojik alanların dokümantasyonununda fotogrametrik tekniklerinin doğruluklarının karşılaştırmalı analizi: Konya Yunuslar örneği. *Harita Dergisi*, 165, 57-72.
- [22] Yılmaz, M., Uysal, M., & Yilmaz, İ. (2015). Hava LiDAR Nokta Bulutundan Sayısal Yükseklik Modeli Üretiminde Veri Seyrekleştirme Algoritmalarının Karşılaştırılması. TMMOB Harita ve Kadastro Mühendisleri Odası, 15.
- [23] Karataş, L., Alptekin, A., Kanun, E., & Yakar, M. (2022). Tarihi kârgir yapılarda taş malzeme bozulmalarının İHA fotogrametrisi kullanarak tespiti ve belgelenmesi: Mersin Kanlıdivane ören yeri vaka çalışması. İçel Dergisi, 2(2), 41-49.
- [24] Siebert, S., & Teizer, J. (2014) Mobile 3D mapping for surveying earthwork projects using an Unmanned Aerial Vehicle (UAV) system. *Automation in Constraction,* (41), 1–14.

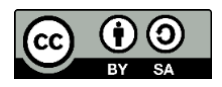

© Author(s) 2023. This work is distributed unde[r https://creativecommons.org/licenses/by-sa/4.0/](https://creativecommons.org/licenses/by-sa/4.0/)